# Honeywell

# **Performance Series**

# **IP** Cameras

| H4W2PER3V | H4W2PER2V | HBW2PER1V | HBW2PER2V | HEW2PER3V |
|-----------|-----------|-----------|-----------|-----------|
| HEW2PER2V | H4W4PER3V | H4W4PER2V | HBW4PER1V | HBW4PER2V |
| HEW4PER3V | HEW4PER2V | H2W4PER3V | H4W8PER2V | HBW8PER2V |
| HFW8PFR2V | H4W8PFR1V | HBW8PFR1V | HFW8PFR1V |           |

# **User Guide**

#### Recommended

Find the latest version of this and other Performance Series IP camera documents on the Honeywell Video website. Go to: <a href="https://www.security.honeywell.com/All-Categories/video-systems/performance-series-ip-camera">https://www.security.honeywell.com/All-Categories/video-systems/performance-series-ip-cameras</a> to find your camera and view/download the latest documentation.

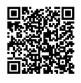

Refer to the Honeywell Open Technology Alliance to learn more about our open and integrated solutions (go to: <a href="http://www.security.honeywell.com/hota/">http://www.security.honeywell.com/hota/</a>).

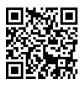

#### Revisions

| Issue | Date    | Revisions     |
|-------|---------|---------------|
| А     | 03/2021 | New document. |

# **Cautions and Warnings**

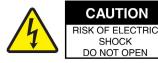

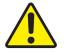

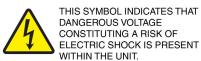

CAUTION: TO REDUCE THE RISK OF ELECTRIC SHOCK, DO NOT REMOVE THE COVER. NO USER-SERVICEABLE PARTS INSIDE. REFER SERVICING TO QUALIFIED SERVICE PERSONNEL.

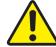

THIS SYMBOL INDICATES THAT IMPORTANT OPERATING AND MAINTENANCE INSTRUCTIONS ACCOMPANY THIS UNIT.

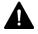

**WARNING** Installation and servicing should be performed only by qualified and experienced technicians to conform to all local codes and to maintain your warranty.

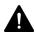

**WARNING** To ensure compliance with electrical safety standards this product is intended for use with a Listed Power Adapter marked with "Limited Power Source", "LPS", on the unit, output rated 12 V DC, minimum 0.7A, Tma=60°C or from Power over Ethernet (PoE) provided by Listed Information Technology Equipment meeting the IEEE 802.3af PoE standard.

The Ethernet connection is not intended to be connected to exposed (outside plant) networks. Do not connect two power sources to the camera at the same time.

CAUTION

Invisible LED radiation (850 nm). Avoid exposure to beam.

# **Regulatory Statements**

## **FCC Compliance Statement**

**Information to the User**: This equipment has been tested and found to comply with the limits for a Class B digital device, pursuant to part 15 of the FCC Rules. These limits are designed to provide reasonable protection against harmful interference in a residential installation. This equipment generates, uses, and can radiate radio frequency energy and, if not installed and used in accordance with the instruction manual, may cause harmful interference to radio communications. However, there is no guarantee that interference will not occur in a particular installation.

If this equipment does cause harmful interference to radio or television reception, which can be determined by turning the equipment off and on, the user is encouraged to try to correct the interference by one or more of the following measures:

- Reorient or relocate the receiving antenna.
- Increase the separation between the equipment and receiver.

- Connect the equipment into an outlet on a circuit different from that to which the receiver is connected.
- Consult the dealer or an experienced radio/TV technician for help.

Note

Changes or modifications not expressly approved by the party responsible for compliance could void the user's authority to operate the equipment.

#### **Canadian Compliance Statement**

This Class B digital apparatus complies with Canadian ICES-003.

Cet appareil numérique de la Classe B est conforme à la norme NMB-003 du Canada.

# Manufacturer's Declaration of Conformance

The equipment supplied with this guide meets the provisions of the following European Union council directives:

- 2014/30/EU for EMC
- 2001/95/EC for safety, and
- 2011/65/EU for RoHS compliance.

# Waste Electrical and Electronic Equipment (WEEE)

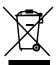

**Correct Disposal of this Product** (applicable in the European Union and other European countries with separate collection systems).

This product should be disposed of, at the end of its useful life, as per applicable local laws, regulations, and procedures.

# **Regulation (EC) No 1907/2006**

According to Article 33 of Reach Regulation be informed that the substances listed below may be contained in these products above the threshold level of 0.1% by weight of the listed article.

| Product   | Part Name                                                                                                    | Substance<br>Name | CAS<br>Number |
|-----------|----------------------------------------------------------------------------------------------------|-------------------|---------------|
| HBW8PER1V | Crystal (X1), TVS tube (TVS1,TVS2, D14), Fixed Focus Lens (M12/M16 etc.), FFC, Cable, IPC Cable                                   | Lead              | 7439-92-1     |
| HBW4PER1V | Crystal (X1,X2), Rectifier diode (D13), TVS tube (D9), Fixed Focus Lens (M12/M16 etc.), FFC, Cable, IPC Cable                     | Lead              | 7439-92-1     |
| HEW8PER2V | Crystal (X1), TVS tube (TVS1,TVS2,D14), Rectifier diode (D1,D2), Cable, IPC Cable                                                 | Lead              | 7439-92-1     |
| HEW4PER2V | Crystal (X2), Diode assembly (D1,D2,D6), TVS tube (D9), Rectifier diode (D1,D2), Cable, IPC Cable                                 | Lead              | 7439-92-1     |
| HEW2PER2V | Rectifier diode (D1,D2), Crystal (X1), TVS tube (TVS1,TVS2,D7), Cable, IPC Cable                                                  | Lead              | 7439-92-1     |
| HEW8PER1V | Crystal (X1), TVS tube (TVS1,TVS2,D14), Fixed Focus Lens (M12/M16 etc.), Internal Wire Harness, IPC Cable                         | Lead              | 7439-92-1     |
| HEW4PER3V | Crystal (X1,X2), TVS tube (D9), Fixed Focus Lens (M12/M16 etc.), Cable, IPC Cable                                                 | Lead              | 7439-92-1     |
| HEW2PER3V | Crystal (X1,X2), TVS tube (TVS1,TVS2,D7), Fixed Focus Lens (M12/M16 etc.), Internal Wire Harness, IPC Cable                       | Lead              | 7439-92-1     |
| H2W4PER3V | FFC, IPC Cable, Crystal (X2,X3), Rectifier diode (D44), Diode assembly (D1,D2), TVS tube (D9), Fixed Focus Lens (M12/M16 etc.)    | Lead              | 7439-92-1     |
| HBW8PER2V | Diode assembly (D90), Rectifier diode (D82), Crystal (X1), TVS tube (TVS1,TVS2,D14), Internal Wire Harness, Cable, FFC, IPC Cable | Lead              | 7439-92-1     |
| H4W8PER1V | Crystal (X1), TVS tube (TVS1,TVS2,D21,D14), Fixed Focus Lens (M12/M16 etc.), Cable, IPC Cable                                     | Lead              | 7439-92-1     |
| HBW4PER2V | Rectifier diode (D24), Crystal (X2), Diode assembly (D1,D2,D6), TVS tube (D9), FFC, Cable, IPC Cable                              | Lead              | 7439-92-1     |
| HBW2PER2V | Rectifier diode (D24), Crystal (X1), TVS tube (TVS1,TVS2,D7), FFC, IPC Cable, Cable                                               | Lead              | 7439-92-1     |
| H4W4PER3V | Crystal (X2,X3), Rectifier diode (D17), TVS tube (D9), Fixed Focus Lens (M12/M16 etc.), FFC, Cable, IPC Cable                     | Lead              | 7439-92-1     |
| H4W2PER3V | Crystal (X1,X2), TVS tube (TVS1,TVS2,D7), Fixed Focus Lens (M12/M16 etc.), Cable, IPC Cable                                       | Lead              | 7439-92-1     |
| HBW2PER1V | Crystal (X1,X2), TVS tube (TVS1,TVS2,D7), Fixed Focus Lens (M12/M16 etc.), Internal Wire Harness, IPC Cable                       | Lead              | 7439-92-1     |

| H4W8PER2V | Crystal (X1), TVS tube (TVS1,TVS2,D21,D14), IPC<br>Cable                | Lead | 7439-92-1 |
|-----------|-------------------------------------------------------------------------|------|-----------|
| H4W4PER2V | Crystal (X2), Rectifier diode (D5), TVS tube (D9), FFC, IPC Cable       | Lead | 7439-92-1 |
| H4W2PER2V | Crystal (X1), Rectifier diode (D12), TVS tube (TVS1,TVS2,D7), IPC Cable | Lead | 7439-92-1 |

## **General Data Protection Regulation**

Please be aware that this product can store personal data.

Personal data is protected by the General Data Protection Regulation (2016/679) in Europe and therefore the owners of personal data have obtained certain rights thanks to this regulation.

We strongly advise you to be fully aware of these owner ("data subjects") rights as well as which limitations you have to obey regarding the use and distribution of this data.

Further details can be found on the GDPR website of the EU: <a href="https://ec.europa.eu/commission/priorities/justice-and-fundamental-rights/data-protection/2018-reform-eu-data-protection-rules\_en">https://ec.europa.eu/commission/priorities/justice-and-fundamental-rights/data-protection/2018-reform-eu-data-protection-rules\_en</a>

# **Safety Instructions**

Before installing or operating the unit, read and follow all instructions. After installation, retain the safety and operating instructions for future reference.

- 1. **HEED WARNINGS** Adhere to all warnings on the unit and in the operating instructions.
- 2. INSTALLATION
  - Install in accordance with the manufacturer's instructions.
  - Installation and servicing should be performed only by qualified and experienced technicians to conform to all local codes and to maintain your warranty.
  - Any wall or ceiling mounting of the product should follow the manufacturer's instructions and use a mounting kit approved or recommended by the manufacturer.
- 3. **POWER SOURCES -** This product should be operated only from the type of power source indicated on the marking label. If you are not sure of the type of power supplied to your facility, consult your product dealer or local power company.
- 4. **MOUNTING SYSTEM** Use only with a mounting system recommended by the manufacturer, or sold with the product.
- 5. **ATTACHMENTS/ACCESSORIES** Do not use attachments/accessories not recommended by the product manufacturer as they may result in the risk of fire, electric shock, or injury to persons.
- 6. **CLEANING** Do not use liquid cleaners or aerosol cleaners. Use a damp cloth for cleaning.

- 7. **SERVICING** Do not attempt to service this unit yourself. Refer all servicing to qualified service personnel.
- 8. **REPLACEMENT PARTS** When replacement parts are required, be sure the service technician has used replacement parts specified by the manufacturer or have the same characteristics as the original part. Unauthorized substitutions may result in fire, electric shock or other hazards. Using replacement parts or accessories other than the original manufacturers may invalidate the warranty.

# **Warranty and Service**

Subject to the terms and conditions listed on the product warranty, during the warranty period Honeywell will repair or replace, at its sole option, free of charge, any defective products returned prepaid.

In the event you have a problem with any Honeywell product, please call Customer Service at 1.800.323.4576 for assistance or to request a **Return Merchandise Authorization (RMA)** number.

Be sure to have the model number, serial number, and the nature of the problem available for the technical service representative.

Prior authorization must be obtained for all returns, exchanges, or credits. **Items shipped to Honeywell without a clearly identified Return Merchandise Authorization (RMA) number may be refused** 

# **Table of Contents**

| 1 | Introduction                                | 1  |
|---|---------------------------------------------|----|
|   | OverviewKey Features                        |    |
| 2 | Accessing the Camera                        | 3  |
|   | Installing the Unified Tool                 | 3  |
|   | Discovering Your Camera on the Network      |    |
|   | Assigning a New IP Address to Your Camera   |    |
|   | Upgrading the Camera's Firmware             |    |
| 3 | Logging In and Viewing Live Video           |    |
| J | Logging In to the Camera via the Web Client |    |
|   | Before You Begin                            |    |
|   | Logging In to the Camera                    |    |
|   | Installing the Browser Plug-In              |    |
|   | Using the Live View Interface               |    |
|   | Video Encoder Settings                      |    |
|   | System Menus                                |    |
|   | Live View Controls                          |    |
|   | Live View Window Configuration              |    |
| 4 | Playing Back Video                          | 16 |
|   | Introduction                                | 16 |
|   | Overview of the Playback Interface          | 17 |
|   | Playing Back Recorded Video                 | 17 |
|   | Playback Controls                           | 17 |
|   | Playing a Recorded File from the Calendar   | 18 |
|   | Searching for a File by Recording Type      | 19 |
|   | Timeline Configuration                      | 20 |
|   | Using the Playback Assistant                | 20 |
|   | Zooming In and Out                          | 20 |
|   | Taking a Snapshot                           | 20 |
|   | Creating a Video Clip                       |    |
|   | Viewing Snapshots                           |    |
| 5 | Configuring Camera Settings                 |    |
|   | Configuring Camera Conditions               |    |
|   | Conditions                                  |    |
|   | Profile Management                          |    |
|   | Zoom and Focus                              |    |
|   | Configuring Video Settings                  |    |
|   | Video Stream                                |    |
|   | Snapshot                                    | 31 |

|   | Video Overlay                             | 31 |
|---|-------------------------------------------|----|
|   | ROI                                       | 32 |
|   | Path                                      | 33 |
|   | Configuring Audio Settings                | 33 |
| 6 | Configuring Network Settings              | 35 |
|   | Configuring TCP/IP Settings               | 35 |
|   | Configuring Port Settings                 | 37 |
|   | Configuring PPPoE Settings                | 38 |
|   | Configuring SMTP (Email) Settings         | 39 |
|   | Configuring UPnP Settings                 | 40 |
|   | Configuring SNMP Settings                 | 41 |
|   | Configuring Bonjour Settings              | 43 |
|   | Configuring Multicast Settings            | 43 |
|   | Configuring IEEE802.1X Settings           | 44 |
|   | Configuring Firewall Settings             | 45 |
|   | Configuring QoS Settings                  | 47 |
|   | Configuring Certificate Settings          | 47 |
| 7 | Configuring Video Analytics Settings      | 50 |
|   | Configuring Video Detection Settings      | 50 |
|   | Configuring Motion Detection Settings     | 50 |
|   | Configuring Video Tamper Settings         | 54 |
|   | Configuring Scene Changing Settings       | 55 |
|   | Configuring Audio Detection Settings      |    |
|   | Configuring Smart Plan<br>Configuring IVS |    |
|   | Configuring TVS                           |    |
|   | Configuring Abnormality Settings          |    |
|   | Configuring for SD Card Event Settings    | 62 |
|   | Configuring Network Event Settings        | 64 |
|   | Configuring Illegal Access Event Settings | 65 |
|   | Configuring Voltage Detection Settings    | 65 |
| 8 | Configuring Storage Settings              | 67 |
|   | Configuring Schedule Settings             | 67 |
|   | Configuring Record Schedule               | 67 |
|   | Configuring Snapshot                      | 67 |
|   | Setting Holidays                          | 68 |
|   | Configuring Destination Settings          | 68 |
|   | Path                                      | 68 |
|   | Local                                     | 69 |
|   | SFTP                                      | 69 |
|   | NAS                                       | 70 |
|   | Configuring Record Control                | 71 |
| 9 | Configuring System Settings               | 72 |
|   | General System Setup                      | 72 |
|   | Account Setup                             | 73 |

|    | Restoring Default Settings     | 78  |
|----|--------------------------------|-----|
|    | Import/Export                  | 79  |
|    | Automatic Maintenance          | 79  |
|    | Upgrade                        | 79  |
| 10 | Viewing System Information     | 81  |
|    | Version                        | 81  |
|    | Log                            | 81  |
|    | Online User                    | 82  |
| 11 | Configuring Alarms Settings    | 84  |
| 12 | Troubleshooting                | 86  |
| 13 | Appendix                       | 89  |
|    | List of Symbols                | 89  |
| 14 | Specifications                 | 90  |
|    | H4W2PER2V Mini Dome Camera     | 90  |
|    | H4W2PER3V Mini Dome Camera     | 91  |
|    | HBW2PER1V Bullet Camera        | 92  |
|    | HBW2PER2V Bullet Camera        | 93  |
|    | HEW2PER2V Eyeball Camera       |     |
|    | HEW2PER3V Fixed Eyeball Camera |     |
|    | H2W4PER3V Micro Dome Camera    |     |
|    | H4W4PER2V Mini Dome Camera     |     |
|    | H4W4PER3V Mini Dome Camera     |     |
|    | HBW4PER1V Bullet Camera        |     |
|    | HBW4PER2V Bullet Camera        |     |
|    | HEW4PER2V Ball Camera          |     |
|    | HEW4PER3V Ball Camera          |     |
|    | H4W8PER1V Mini Dome Camera     |     |
|    | H4W8PER2V Mini Dome Camera     |     |
|    | HBW8PER1V Bullet Camera        |     |
|    | HBW8PER2V Bullet Camera        |     |
|    | HEW8PER1V Ball Camera          |     |
|    | HEW8PER2V Ball Camera          | 108 |

# **Figures**

|                                                                   | 2  |
|-------------------------------------------------------------------|----|
| Figure 2-1 Install Unified Tool                                   |    |
| Figure 2-2 Select Installation Folder                             |    |
| Figure 2-3 Confirm Installation                                   |    |
| Figure 2-4 Splash Screen                                          |    |
| Figure 2-5 Scanning the network                                   |    |
| Figure 2-6 Device List                                            | 6  |
| Figure 2-7 IP Assignment                                          | 7  |
| Figure 2-8 Firmware Upgrade                                       | 8  |
| Figure 2-9 Firmware Upgrade 2                                     | 8  |
| Figure 3-1 Login Interface                                        | 10 |
| Figure 3-2 Security Certificate Problem                           |    |
| Figure 3-3 File Download Security Warning Message for the Plug-in |    |
| Figure 3-4 Live View Interface                                    |    |
| Figure 3-5 Video Encoder Settings                                 |    |
| Figure 3-6 System Menu                                            |    |
| Figure 3-7 Live View Window Controls                              |    |
| Figure 3-8 Live View Window Configuration Toolbar                 |    |
| Figure 4-1 Playback Interface                                     |    |
| Figure 4-2 Playback Controls                                      |    |
| Figure 4-3 Playback Calendar                                      |    |
|                                                                   |    |
| Figure 4-4 Recording Timeline                                     |    |
| Figure 4-5 Playback File Details                                  |    |
| Figure 4-6 Record Type Filter in Playback                         |    |
| Figure 4-7 Playback Timeline Configuration                        |    |
| Figure 4-8 Clip Function Controls                                 |    |
| Figure 5-1 Camera Conditions                                      |    |
| Figure 5-2 Profile Management                                     |    |
| Figure 5-3 Schedule                                               |    |
| Figure 5-4 Zoom and Focus                                         |    |
| Figure 5-5 Video Stream                                           | 29 |
| Figure 5-6 Snapshot                                               | 31 |
| Figure 5-7 Video Overlay                                          | 32 |
| Figure 5-8 Storage Path                                           | 33 |
| Figure 5-9 Audio                                                  | 34 |
| Figure 6-1 TCP/IP                                                 | 35 |
| Figure 6-2 Port                                                   | 37 |
| Figure 6-3 ONVIF                                                  |    |
| Figure 6-4 RTSP                                                   |    |
| Figure 6-5 PPPoE                                                  |    |
| Figure 6-6 SMTP                                                   |    |
| Figure 6-7 UPnP                                                   |    |
| Figure 6-8 SNMP                                                   |    |
| Figure 6-9 Bonjour                                                |    |
| Figure 6-9 Borijour                                               |    |
|                                                                   |    |
| Figure 6-11 802.1X                                                |    |
| Figure 6-12 Firewall                                              |    |
| Figure 6-13 Add IP/MAC                                            |    |
| Figure 6-14 QoS                                                   | 47 |

| Figure 6-16 Certificate                                   | 47 |
|-----------------------------------------------------------|----|
| Figure 6-17 Certificate Request                           |    |
| Figure 7-1 Motion Detection                               |    |
| Figure 7-2 Configuring the Alarm Period                   |    |
| Figure 7-3 Configuring the Motion Detection Area          |    |
| Figure 7-4 Video Tamper                                   |    |
| Figure 7-5 Scene Changing                                 | 55 |
| Figure 7-6 Audio Detection                                | 57 |
| Figure 7-7 Smart Plan                                     |    |
| Figure 7-8 Configuring IVS                                | 59 |
| Figure 7-9 Face Detection                                 | 61 |
| Figure 7-10 No SD Card Warning                            | 63 |
| Figure 7-11 SD Card Error Warning Configuration Interface | 63 |
| Figure 7-12 Capacity Warning                              | 63 |
| Figure 7-13 Network Event                                 |    |
| Figure 7-14 Illegal Access Configuration                  |    |
| Figure 7-15 Voltage Detection                             | 66 |
| Figure 8-1 Record Schedule                                | 67 |
| Figure 8-2 Holiday Schedule                               | 68 |
| Figure 8-3 Path                                           | 68 |
| Figure 8-4 Local Storage                                  |    |
| Figure 8-5 SFTP                                           | 70 |
| Figure 8-6 NAS                                            |    |
| Figure 8-7 Record Control                                 |    |
| Figure 9-1 General System Configuration                   |    |
| Figure 9-2 Date and Time Configuration                    |    |
| Figure 9-3 Username                                       |    |
| Figure 9-4 Add User                                       |    |
| Figure 9-5 Modifying User                                 |    |
| Figure 9-6 Group Name Configuration                       | 76 |
| Figure 9-7 Add Group Interface                            |    |
| Figure 9-8 Modify Group                                   |    |
| Figure 9-9 Onvif User                                     |    |
| Figure 9-10 Add User                                      |    |
| Figure 9-11 Modify User                                   |    |
| Figure 9-12 Default                                       |    |
| Figure 9-13 Import/Export Configuration                   |    |
| Figure 9-14 Auto Maintain                                 |    |
| Figure 9-15 Upgrade                                       |    |
| Figure 10-1 Version                                       |    |
| Figure 10-2 Log                                           |    |
| Figure 10-3 Online User                                   |    |
| Figure 11-1 Alarm Configuration                           | 84 |

# **Tables**

| Table 3-1 Video Encoder Settings               | 12  |
|------------------------------------------------|-----|
| Table 3-2 Live View Window Controls            | 13  |
| Table 3-3 Live View Window Configuration Tools | 15  |
| Table 4-1 Playback Controls                    |     |
| Table 5-1 Zoom and Focus                       | 28  |
| Table 5-2 Snapshot Configurations              | 31  |
| Table 5-3 Video Overlay Configurations         |     |
| Table 6-1 TCP/IP Configurations                |     |
| Table 6-2 Port Configurations                  |     |
| Table 6-3 SMTP (Email) Configurations          |     |
| Table 6-4 SNMP Configurations                  |     |
| Table 6-5 Multicast Configurations             |     |
| Table 6-6 802.1X Configurations                |     |
| Table 6-7 Add IP/MAC Configurations            |     |
| Table 6-8 QoS Configurations                   | 47  |
| Table 7-1 Motion Detection Configurations      |     |
| Table 7-2 Tamper Configurations                |     |
| Table 7-3 Scene Change Configurations          |     |
| Table 7-4 Scene Change Configurations          |     |
| Table 7-5 Scene Change Configurations          |     |
| Table 7-6 Face Detection Configurations        |     |
| Table 7-7 SD Card Configurations               |     |
| Table 7-8 Network Configuration                |     |
| Table 7-9 Illegal Access Configurations        |     |
| Table 7-10 Voltage Detection Configurations    |     |
| Table 8-1 Path Configurations                  |     |
| Table 8-2 SFTP Configurations                  |     |
| Table 8-3 NAS Configurations                   |     |
| Table 8-4 Record Control Configurations        | 71  |
| Table 9-1 General System Configurations        |     |
| Table 9-2 Date and Time Configurations         |     |
| Table 9-3 Import/Export Configurations         |     |
| Table 10-1 Log Interface Configurations        |     |
| Table 11-1 Alarm Configurations                |     |
| Table 12-1 Troubleshooting                     | 86  |
| Table 14-1 H4W2PER2V Specifications            |     |
| Table 14-2 H4W2PER3V Specifications            | 91  |
| Table 14-3 HBW2PER1V Specifications            | 92  |
| Table 14-4 HBW2PER2V Specifications            | 93  |
| Table 14-5 HEW2PER2V Specifications            | 94  |
| Table 14-6 HEW2PER3V Specifications            |     |
| Table 14-7 H2W4PER3V Specifications            |     |
| Table 14-8 H4W4PER2V Specifications            |     |
| Table 14-9 H4W4PER3V Specifications            |     |
| Table 14-10 HBW4PER1V Specifications           |     |
| Table 14-11 HBW4PER2V Specifications           |     |
| Table 14-12 HEW4PER2V Specifications           |     |
| Table 14-13 HEW4PER3V Specifications           | 102 |

| Table 14-14 H4W8PER1V Specifications | 103 |
|--------------------------------------|-----|
| Table 14-15 H4W8PER2V Specifications |     |
| Table 14-16 HBW8PER1V Specifications |     |
| Table 14-17 HBW8PER2V Specifications |     |
| Table 14-18 HEW8PER1V Specifications |     |
| Table 14-19 HEW8PER2V Specifications |     |

# **About This Document**

This document provides instructions for accessing, configuring, and operating the Performance Series IP cameras. This document is intended for system installers, administrators, and operators.

# **Overview of Contents**

This document contains the following chapters and appendixes:

- Chapter 1, Introduction, provides an overview of the main features of the Performance Series IP cameras.
- Chapter 2, Accessing the Camera, describes how to install the Unified Tool to access the camera remotely from a web browser. It also describes how to update your camera's firmware.
- Chapter 3, Logging In and Viewing Live Video, describes how to log in to a camera and the Live View interface.
- Chapter 4, Playing Back Video, describes how to search for recorded video and snapshots and how to export them (**Note** This function is not supported by model HBW2PER1V).
- Chapter 5, Configuring Camera Settings, describes camera configurations.
- Chapter 6, Configuring Network Settings, describes network configurations.
- Chapter 7, Configuring Video Analytics Settings, describes video analytics configurations.
- Chapter 8, Configuring Storage Settings, describes storage configurations.
- Chapter 9, Configuring System Settings, describes general system configurations.
- Chapter 10, Viewing System Information, describes system information, such as version, log and online user information.
- Chapter 11, Configuring Alarms Settings, describes how to set up notifications for alarm inputs, motion detection, and network failure events.
- Chapter 12, Troubleshooting, lists common problems and solutions.
- Chapter 13, Appendix, lists maximum frame rate and resolution when integrating Performance Series IP cameras with Honeywell Embedded NVRs and lists the descriptions of symbols.
- Chapter 14, Specifications, lists the specifications of the Performance Series IP cameras.

# 1 Introduction

This chapter contains the following sections:

- Overview, page 1
- Key Features, page 1

# **Overview**

Honeywell's Performance Series IP cameras integrate traditional camera and network video technology, combining video data collection and transmission. These flexible, fully featured cameras are the ideal choice for a wide range of indoor and outdoor surveillance applications.

Plug-and-play compatible with Honeywell 4/8/16-channel Performance Series Embedded NVRs, the cameras offer 2, 4 or 8 megapixel resolution at up to 30 frames per second and use video compression technology to save bandwidth and storage while ensuring maximum video quality. All the cameras are True Day/Night with intelligent IR capability, providing up to 200 ft (60 m) of illumination in low-light and nighttime scenes. Also, all the cameras support WDR function at up to 120 dB.

Each camera comes with configurable motion detection and camera tamper detection and supports up to 4 user-defined privacy mask areas. In addition to a 12 VDC adapter, all the cameras support Power over Ethernet (PoE), eliminating the need for a separate power supply and associated wiring. Select models also support local video storage on microSDHC cards (up to 128 GB) when network service is interrupted.

You can monitor Performance Series IP cameras from anywhere, at any time, using the free HonView Touch mobile app for both Apple and Android smartphones and tablets.

# **Key Features**

Key features of the Performance Series IP cameras include the following (\* - the feature is only supported by certain models.):

#### Camera

- Day/Night mode auto-switch
- · Video parameter setup, such as electronic shutter and gain
- · Motion detection
- · Camera tampering detection
- Scene change detection
- \*Audio detection
- \*Face detection
- · Wide Dynamic Range

- Backlight compensation
- Video watermark function to prevent modification
- IR night vision

#### Storage

- Central server backup (configure in Alarm or Schedule settings)
- Recording over Internet, files stored on client PC
- Network storage (FTP)

#### **Network Monitoring**

- One-channel video data transmission to a network
- Terminal and decoding
- Latency time less than 200-250ms (network bandwidth support required)
- Up to 20 connections
- Compatible with the following network protocols: HTTP; HTTPs; TCP; ARP; RTSP; RTP; RTCP; UDP; SMTP; DHCP; DNS; PPPoE; IPv4/v6; QoS; UPnP; NTP; Bonjour; IEEE 802.1x; Multicast; ICMP; IGMP; TLS

#### **Network Management**

- Camera configuration and management via Ethernet
- Device management via Internet or client PC

#### **User Management**

- Each user belongs to specific group
- Different user rights for each group
- User rights cannot exceed group rights

#### System Management

- Log function
- System resource information and running real-time status display

# 2 Accessing the Camera

This chapter contains the following sections:

- Installing the Unified Tool, page 3
- Discovering Your Camera on the Network, page 5
- Assigning a New IP Address to Your Camera, page 6
- Upgrading the Camera's Firmware, page 6
- Accessing the Camera from a Web Browser, page 7

# **Installing the Unified Tool**

To get the installation package of Unified Tool:

- Browse to <a href="https://mywebtech.honeywell.com">https://mywebtech.honeywell.com</a>, login, navigate to Download Center → Video → IP Cameras → Camera Discovery Tools & Utilities → Honeywell Unified Tool. Download and unzip the installation package of Unified Tool to your computer.
- Copy the installation package of Unified Tool from the CD along with the package of the camera to your computer.

To install the Unified Tool:

1. Double-click the installation program in the installation package.

Figure 2-1 Install Unified Tool

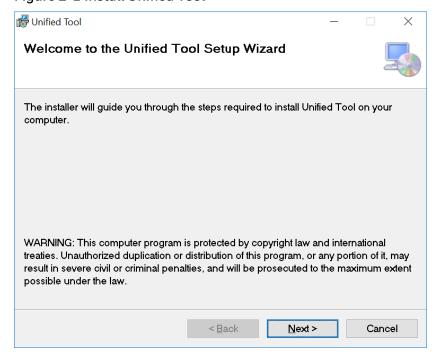

2. Click **Next** and the following figure is displayed:

Figure 2-2 Select Installation Folder

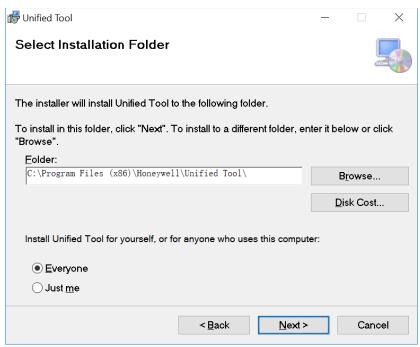

3. Follow the on-screen instructions to configure your settings and click **Next**. The following figure is displayed:

Figure 2-3 Confirm Installation

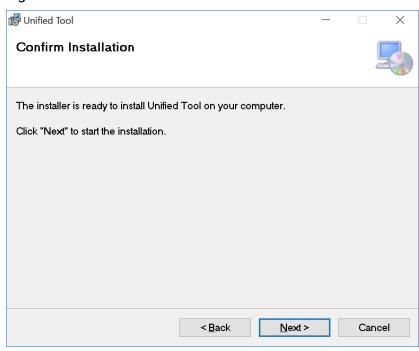

4. Click **Next**. When the installation is completed, click **Close**. A shortcut of Unified Tool will be displayed on your desktop.

# **Discovering Your Camera on the Network**

Double-click on the desktop and the following figure is displayed:

Figure 2-4 Splash Screen

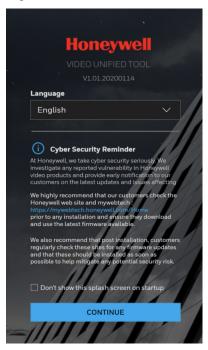

- 1. Select your language from the dropdown list of Language. Currently, only English is supported.
- 2. Check "Don't show the splash window on startup" and this page can be skipped next time. If you want to check the splash window again, click as shown in Figure 2-6 and select the checkbox of Show the splash page on startup.
- 3. Click **CONTINUE**. It will scan devices in the network automatically.

Figure 2-5 Scanning the network

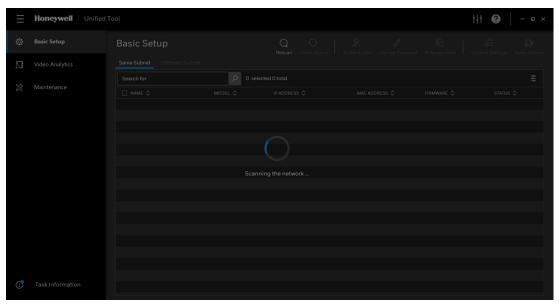

After the scanning, all scanned devices in the same subnet and different subnet will be displayed in the devices list.

Figure 2-6 Device List

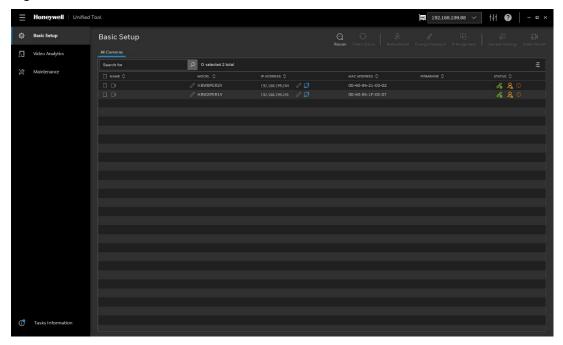

# **Assigning a New IP Address to Your Camera**

The current IP address of your camera appears in the **IP ADDRESS** column of the devices list. If you want, you can assign a new static IP address to the camera.

Select the target device(s) as shown in *Figure 2-6*, click and the following figure is displayed:

Figure 2-7 IP Assignment

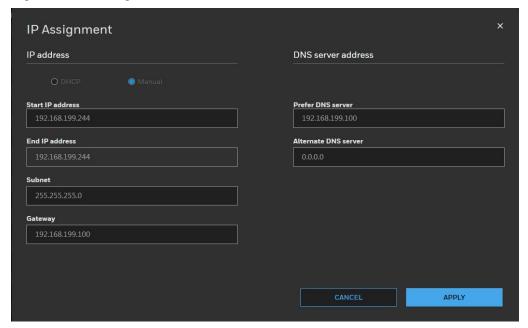

### **Configure IP Address Setting**

- To obtain IP address, subnet mask, and default gateway settings automatically, select the check box of **DHCP**.
- To configure IP address, subnet mask, and default gateway settings manually, select the check box of **Manual** and enter the settings. If you enter the start IP address, the system can calculate the end IP address automatically according to the number of your selected device(s).
- After all settings are completed, click APPLY.

#### **Configure DNS Server Address**

- To obtain the DNS server address automatically, select the check box of Obtain automatically.
- To manually enter the DNS server address, select the check box of **Manual assignment** and enter the settings.
- After all settings are completed, click **APPLY**.

# **Upgrading the Camera's Firmware**

Before you begin using your camera, make sure you have the latest firmware installed. You can upgrade a single camera or multiple cameras at the same time.

Select the **Maintenance** tab from the left pane as shown in *Figure 2-6*, select target device(s) and click firmware Update and the following window is displayed:

Figure 2-8 Firmware Upgrade

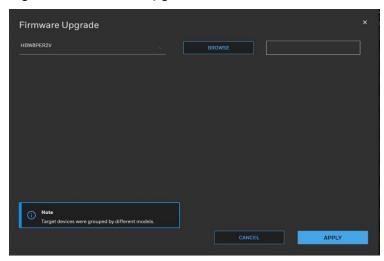

The devices were grouped by model. To upgrade the firmware:

- 1. Select the target device(s) under a model.
- 2. Click **BROWSE** and select the upgrade file from your computer.

Figure 2-9 Firmware Upgrade 2

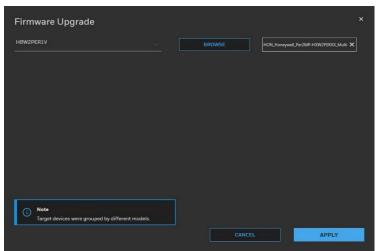

3. Click APPLY. You can check the progress status in the device list.

# **Accessing the Camera from a Web Browser**

To access the camera from a web browser, click shown in *Figure 2-6*.

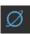

next to the IP address of the device as

Note

The Unified Tool will choose Chrome as default browser to access the camera webpage firstly. If you haven't installed Chrome, it will run IE instead. When neither Chrome nor IE is available, it will open Edge to access the camera.

# 3 Logging In and Viewing Live Video

This chapter contains the following sections:

- Logging In to the Camera via the Web Client, page 9
- Using the Live View, page 12

# Logging In to the Camera via the Web Client

Using the web client, you can monitor live video, play back recorded video, and configure camera settings.

## **Before You Begin**

Before you log in to the web client, ensure that the following conditions are met:

- The camera is properly connected to the network.
- The camera's IP address and the PC's IP address are in the same network segment. If there is a router, set the corresponding gateway and subnet mask.
- A network connection has been established. To check this, ping the camera's IP address. (Enter "ping [IP address]").

## Logging In to the Camera

- 1. Open Internet Explorer, type the camera's IP address in the address bar, and then click Enter. For example, if your camera's IP address is 192.168.1.108, you would type http://192.168.1.108.
  - Internet Explorer 11 (or later) is recommended.

Note • IP address of the device is assigned automatically by DHCP server. If the DHCP server is not available, the device will acquire 192.168.1.108 as the default IP address.

2. On the login screen, enter the admin user name and password, and then click **Login**. The default user name is **admin** (case-sensitive) and the default password is **1234**.

Figure 3-1 Login Interface

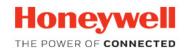

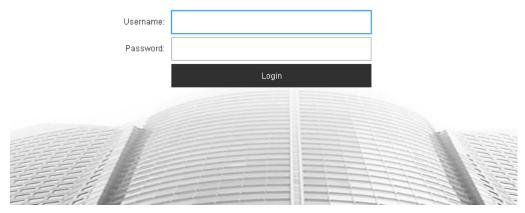

For security purposes, you are required to create a new secure password at the first login.

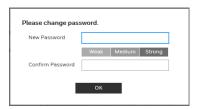

The password must be at least 8 characters long and contain at least one lowercase letter, one number, and one special character. The password cannot be blank.

## **Installing the Browser Plug-In**

If you are logging in for the first time, you will be prompted to download and install a browser plug-in. Follow the on-screen instructions to install the plug-in. When the installation is complete, the web client automatically refreshes and the Live View interface opens (*Figure 3-4*).

If this is your first time logging in, you will see the following message:

#### Click here to download and install the plug-in.

Perform the following steps to install the plug-in:

1. Click **Click here to download and install the plug-in**. The following window is displayed. Click **Continue to this website (not recommended)**.

Figure 3-2 Security Certificate Problem

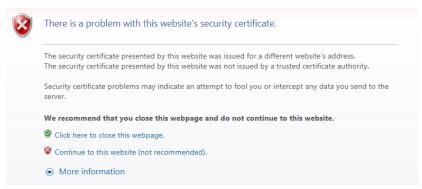

2. A message appears asking if you want to run or save the file.

Figure 3-3 File Download Security Warning Message for the Plug-in

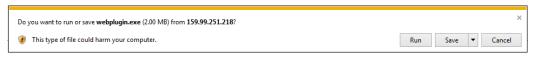

- 3. Click **Run** to start the installation.
- 4. After the plug-in installation is complete, login again and the web client displays the Live View interface (*Figure 3-4*).

# **Using the Live View Interface**

The Live View window has four areas with controls and options for monitoring live video.

Figure 3-4 Live View Interface

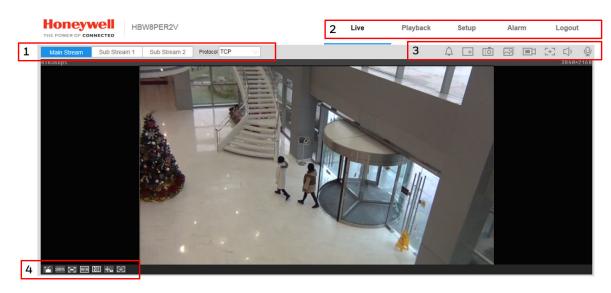

- 1. Video encoder settings area (see Video Encoder Settings, page 12)
- 2. System menus (see System Menus, page 13)
- 3. Live View controls toolbar (see *Live View Controls*, page 13)
- 4. Live View interface settings toolbar (see *Live View Window Configuration*, page 14)

# **Video Encoder Settings**

In the video encoder settings area of the Live View interface, you can choose a stream and set the stream protocol.

Figure 3-5 Video Encoder Settings

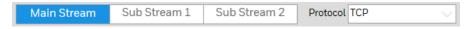

Table 3-1 Video Encoder Settings

| Setting      | Description                                                                                                    |
|--------------|----------------------------------------------------------------------------------------------------|
| Main Stream  | Delivers high definition video for real-time monitoring, recording, and storage. Uses the most bandwidth.        |
| Sub Stream 1 | Delivers low/standard definition video, typically for remote monitoring in lower network bandwidth environments. |
| Sub Stream 2 | Delivers low, standard, or high definition video.                                                                |

|          | You can select the stream media protocol from the dropdown list. There are three options: <b>TCP</b> , <b>UDP</b> , or <b>Multicast</b> .     |
|----------|----------------------------------------------------------------------------------------------------|
|          | <b>TCP</b> : Provides most reliable data transmission. Higher latency and bandwidth use than UDP.                                             |
| Protocol | <b>UDP</b> : Provides fastest data transmission. Lower latency and bandwidth use than TCP but allows some data loss (such as dropped frames). |
|          | <b>Multicast</b> : Provides the most efficient use of bandwidth if large numbers of clients are viewing the video simultaneously.             |

# **System Menus**

Figure 3-6 System Menu

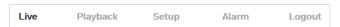

When you log in to the camera using the web client, the Live View interface opens by default. To access the Playback, Setup, and Alarm interfaces, or to log out, select the corresponding tab in the system menus area.

#### **Live View Controls**

From the Live View controls toolbar, you can zoom in on a scene, take a snapshot, or manually record video. These controls are described in more details below.

Figure 3-7 Live View Window Controls

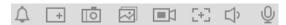

Table 3-2 Live View Window Controls

| Icon       | Control         | Description                                                                                                    |
|------------|-----------------|----------------------------------------------------------------------------------------------------|
| $\Diamond$ | Alarm           | Displays alarm sound state. Click the icon to enable or disable the alarm sound forcibly.                                                                         |
| +          | Digital<br>Zoom | While viewing live video, click and hold down the left mouse button to zoom in on a specific area. Right-click the mouse to return to the previous magnification. |
| Ō          | Snapshot        | Click to take a snapshot, saved as a JPEG at the default location ( <b>\picture download</b> ).                                                                   |
|            |                 | To change the save path, see <i>Path</i> on page 68. Or go to <b>Setup→ Camera Setup→Video→Path</b> .                                                             |
|            | Triple Snap     | Click to take three snapshots at 1 fps. All images are saved to Setup → Camera Setup → Video → Path.                                                              |
|            | Record          | Click to start manual recording. All video is saved to <b>Setup → Camera Setup →Video→Path</b> .                                                                  |

| lcon       | Control    | Description                                                                                                    |
|------------|------------|----------------------------------------------------------------------------------------------------|
| <b>€</b> € | Easy Focus | Click to enable Easy Focus. You can see AF Peak and AF Max adjustments on the Preview window. Select from AF Peak and AF Max. |
|            |            | AF Peak: Displays the video's definition when focusing.                                                                       |
|            |            | AF Max: Displays the most suitable focus for video definition.                                                                |
|            |            | The closer the AF Peak and AF Max, the better the focus.                                                                      |
|            | Audio      | Click the icon to enable or disable audio output.                                                                             |
| ?          | Help       | Displays online help for the Live View window.                                                                                |
| <u>Q</u>   | Talk       | Click the icon to enable or disable the audio take.                                                                           |

# **Live View Window Configuration**

From the Live View window configuration toolbar, you can adjust the screen brightness, contrast, hue, or saturation; change the screen size and/or aspect ratio; and adjust image fluency. These controls are described in more detail below.

Figure 3-8 Live View Window Configuration Toolbar

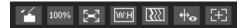

Table 3-3 Live View Window Configuration Tools

| <b>'</b>    | Image Control             | Click to open the Image Adjustment panel.  Move the sliders to adjust the image brightness, contrast, hue, or saturation. Click the – and + signs to make fine adjustments. To restore the settings to their default values (64), click Reset.  Note These settings only apply to the client end. To change the settings at the camera end, go to Setup → Camera Setup → Conditions.                                                                                                |
|-------------|---------------------------|----------------------------------------------------------------------------------------------------|
| 100%        | Original Size             | Click to display the video at actual size (the exact dimensions are determined by the stream resolution).                                                                                                    |
| $\boxtimes$ | Full Screen               | Click to display the video in full-screen mode. Double-click (or press Esc) to exit full-screen mode.                                                                                                    |
| W:H         | Width and<br>Height Ratio | Displays the video in its original size ( <b>Original</b> ) or fitted to your screen ( <b>Adaptive</b> ).                                                                                                    |
|             | Adjust<br>Fluency         | Sets the video fluency level ( <b>Realtime</b> , <b>Normal</b> , or <b>Fluency</b> ).  Select a fluency level based on the capabilities of your network.  For example, if your connection is slow, selecting <b>Fluency</b> will prioritize smoothness over image quality.                                                                                                    |
| +0          | Rules Info                | Tracks movement in the video window when video analytics is enabled.                                                                                                    |
| Œ           | Zoom and<br>Focus         | Opens the <b>Zoom and Focus</b> panel.  Move the sliders to adjust the zoom and focus settings.  Click the – and + signs to make fine adjustments. The <b>Step</b> number determines the magnitude of the adjustment. To set the focus automatically, click <b>Auto Focus</b> . To restore the default zoom and focus settings, click <b>Restore All</b> . To focus on a specific region, click <b>Regional Focus</b> , and then drag your mouse over the area in the video window. |

# 4 Playing Back Video

This chapter contains the following sections:

- Introduction, page 16
- Playing Back Recorded Video, page 17
- Using the Playback Assistant, page 20
- Creating a Video Clip, page 20
- Viewing Snapshots, page 21

Note

This function is not supported by model HBW2PER1V.

# Introduction

This chapter describes how to play back recorded video and saved snapshots on cameras using the web client, how to zoom in and take snapshots while playing back recorded video using the Playback Assistant, and how to create custom video clips.

Note

Before you can play back recorded video or saved snapshots, you must first configure storage settings in the **Setup** menu. See *Configuring Storage Settings* on page 67.

Click the **Playback** tab to display the playback interface.

# **Overview of the Playback Interface**

The Playback interface has six areas with controls and options for playback (see Figure 4-1).

Figure 4-1 Playback Interface

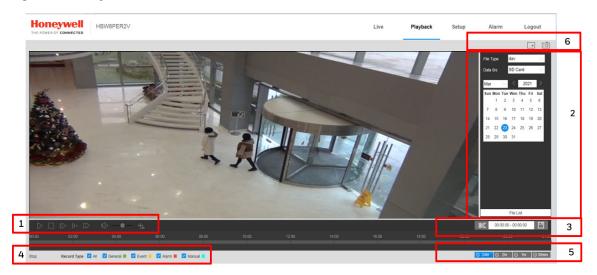

- 1 Playback controls (see *Playback Controls on page 17*)
- 2 Calendar area (see Playing a Recorded File from the Calendar on page 18)
- 3 Clip selection (see Creating a Video Clip on page 20)
- 4 Recording type (see Searching for a File by Recording Type on page 19)
- 5 Timeline configuration (see *Timeline Configuration on page 20*)
- 6 Playback Assistant (see Using the Playback Assistant on page 20)

# **Playing Back Recorded Video**

# **Playback Controls**

Figure 4-2 Playback Controls

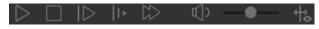

Table 4-1 Playback Controls

| Control            | Description                                                                                          |  |
|--------------------|----------------------------------------------------------------------------------------------------|--|
| $\triangleright$   | Click to play video.                                                                                 |  |
|                    | Click to stop video playback.                                                                        |  |
| $  \triangleright$ | Click to go to the next frame.  Note Video playback must be paused before you can use this function. |  |

| Control | Description    |
|---------|----------------|
| 11-     | Slow playback  |
| $\Box$  | Fast playback  |
| ()      | Mute sound     |
| -•-     | Volume control |
| ₩       | Rules Info     |

## Playing a Recorded File from the Calendar

On the playback calendar, a day in red indicates a day on which video was recorded and a day in blue indicates the day you select.

Figure 4-3 Playback Calendar

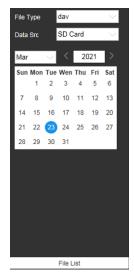

From the **File Type** list, select **dav** for video playback and **jpg** for snapshots. The default **Data Src** is **SD Card**.

#### Playing a Recorded File

- 1. In the calendar field of the Playback interface, perform the following steps to find a recorded file:
  - a. From the **File Type** list, select **dav**.
  - b. From the **Data Src** list, select **SD Card**.
  - c. Select the month and year that you want to search. Dates with recorded video are shown in red.
  - d. Click the date that you want to search. Recordings for the selected date appear in the timeline (color coded according to recording type).
    - Green Normal recording

- Yellow Motion detection recording
- Red Alarm-triggered recording.
- Blue Manual recording.

#### Figure 4-4 Recording Timeline

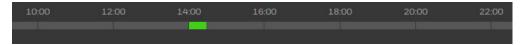

- 2. Below the calendar, click the **File List** button to narrow your search by time period and/or by download format.
- 3. Play the file using one of the following methods:
  - In the file list, double-click the file that you want to play.
  - In the timeline, click a colored bar at the time that you want to start playing from (click © 30min to zoom in on the timeline), and then click the Play button.

#### Figure 4-5 Playback File Details

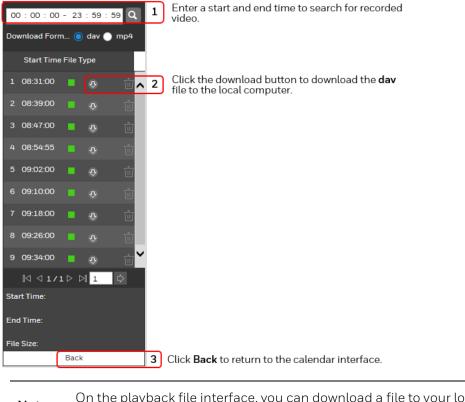

Note On the playback file interface, you can download a file to your local PC.

# Searching for a File by Recording Type

By selecting a recording file type, you can filter by a particular recording type so that the timeline and file list display only those types of recorded files. You can also select the

recording type to display in the Playback interface. The filter is at the bottom of the Playback interface

Figure 4-6 Record Type Filter in Playback

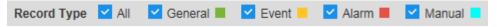

## **Timeline Configuration**

You can configure the playback timeline in Playback to show the last 24 hours, 2 hours, 1 hour, or 30 minutes of recorded video. Click to select the target time scale.

#### Figure 4-7 Playback Timeline Configuration

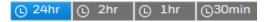

# **Using the Playback Assistant**

The Playback Assistant buttons allow you to zoom in and out on video, and to take snapshots.

**Note** This function is not supported by model HBW2PER1V.

# **Zooming In and Out**

To zoom in, in the Playback Assistant area (see *Figure 4-1*), click the **Zoom In** button and then use the scroll wheel on your mouse to zoom in on an area of the video.

Right-click the mouse to return the video to its original size.

# **Taking a Snapshot**

Click while playing video to manually take a snapshot. The snapshot is saved to the file path on your local PC. To configure the file path, see *Path* on page 68.

# **Creating a Video Clip**

You can clip and save a section of recorded video during video playback using the clip function. Playback of recorded video is automatically paused during clipping.

**Note** This function is not supported by model HBW2PER1V.

#### Figure 4-8 Clip Function Controls

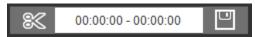

- 1. Find the recording that you want to create a clip from.
- 2. On the timeline, click the recording at the time you want to start the clip, and then click . This is the start time of the clip.
- 3. Next, click the recording at the time you want to end the clip, and then click . This is the end time of the clip.
- 4. Click to save the clipped file to your local PC. To configure the saving path, see *Path* on page 68.

# **Viewing Snapshots**

**Note** This function is not supported by model HBW2PER1V.

- 1. In the calendar field of the Playback interface, perform the following steps to find a snapshot:
  - a. From the File Type list, select jpg.
  - b. From the Data Src list, select SD Card.
  - c. Select the month and year that you want to search. Dates with snapshots are shown in red.
  - d. Click the date (in red) that you want to search.
- 2. In the **Snapshot Type** field, you can refine your search results by selecting specific snapshot types to search (**General**, **Motion**, or **Alarm**).
- 3. Below the calendar, click **File List** to display a list of snapshots for the selected date.
- 4. If you want, you can refine your search results further by entering a specific time range to search.
- To view a snapshot, double-click the file name (start time). To download a snapshot to your local PC, click the download button next to the file name. To configure the saving path, see *Path* on page 68.

# **5 Configuring Camera Settings**

This chapter contains the following sections:

- Configuring Camera Conditions, page 22
- Configuring Video Settings, page 29
- Configuring Audio Settings, page 33

# **Configuring Camera Conditions**

Go to Setup → Camera Setup → Conditions.

This section describes how to configure camera properties (picture, exposure, lighting compensation, white balance, day and night, IR light, etc.).

# **Conditions**

Go to Setup → Camera Setup → Conditions.

On the **Conditions** tab, you can view camera property information. The configurations become valid immediately after they are saved.

Note

The settings that are available on the **Conditions** tab may differ depending on the selections made in the **Profile Management** setup (see *Profile Management* on page 26 for more information).

Figure 5-1 Camera Conditions

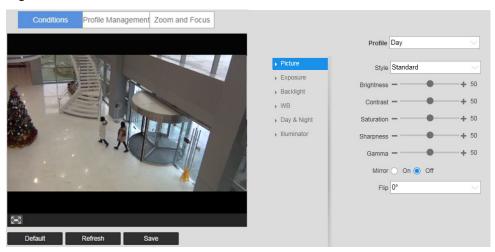

# **Profile**

From the **Profile** list, select the camera profile that you want to configure settings for: **Normal**, **Day**, or **Night**.

### **Picture**

In the Picture field, select a picture style from the Style list: Soft, Standard, or Vivid.

To adjust the image brightness, contrast, saturation, sharpness, or gamma settings, drag the slider left or right or click the – and + signs to make fine adjustments.

# **Brightness**

Adjusts monitor brightness. Choosing a higher value increases the video brightness. Adjustments to this value affects the brightness of the video. Select from **0** to **100**. The recommended range is between **40** and **60**. The default value is **50**.

**Note** If this value is too high, then the video can become hazy.

### Contrast

Adjusts monitor contrast. Choosing a higher value increases the contrast. Select from **0** to **100**. The recommended range is between **40** and **60**. The default value is **50**.

Note

If this value is too low, then the video can become hazy. If this value is too high, then the dark parts of the video could lose details, and the bright parts of the video could become overexposed.

### Saturation

Adjusts monitor color saturation. Choosing a higher value increases the color saturation/strength. This value has no effect on the general brightness of the video. Select from **0** to **100**. The recommended range is between **40** and **60**. The default value is **50**.

# Sharpness

Adjusts video sharpness. Choosing a higher value increases the sharpness of the video. Select from **0** to **100**. The recommended range is between **40** and **60**. The default value is **50**.

**Note** Choosing a higher value can introduce video noise to the image.

### Gamma

Adjusts dynamic range. Choosing a higher value increases the brightness of the image non-linearly. Select from **0** to **100**. The recommended range is between **40** and **60**. The default value is **50**.

### Mirror

Select **ON** to switch the video from left to right. This function is disabled by default.

### AOV

**0° (Normal)**: This is the default setting. **90° (Flip Mode 1)**: Rotates the video by 90°. **180° (Inverted)**: Rotates the video by 180°.

270° (Flip Mode 2): Rotates the video by 270°.

# **Exposure**

In the **Exposure** field, you can set the anti-flicker mode, exposure mode, auto iris, and digital noise reduction level.

### Anti-Flicker

This setting helps reduce flicker in the image. Select from **Outdoor**, **50 Hz** and **60 Hz** according to your environment.

**Outdoor**: Minimizes flicker in outdoor applications. Works with auto, low noise, low motion blur, and manual exposure modes

**50 Hz**: Minimizes flicker in indoor applications where the AC frequency is 50 Hz (generally PAL regions). Works with auto and manual exposure modes

**60 Hz**: Minimizes flicker in indoor applications where the AC frequency is 60 Hz (generally NTSC regions). Works with auto and manual exposure modes.

### Mode

Select an exposure mode from Auto, Gain Priority, Shutter Priority and Manual.

**Auto**: The camera automatically sets the gain value and shutter speed.

**Gain Priority**: You set a gain value and the camera sets the proper exposure by assigning an appropriate shutter speed.

**Shutter Priority**: You set a shutter speed and the camera sets the proper exposure by assigning an appropriate gain.

**Manual**: Maximum shutter speed and maximum gain for normal light conditions are set by the user.

#### 3DNR

This setting reduces noise and retains good video quality in low light conditions. It is enabled by default.

# Grade

This value ranges from **0** to **100**. The default value is **50** when 3D NR is on.

# **Backlight**

In the **Mode** field, you can apply backlight compensation (BLC), highlight compensation (HLC), or wide dynamic range (WDR) adjustment to the image.

Set Lighting Mode to OFF, BLC, HLC, or WDR.

### WDR

By lowering the brightness of the brightest area, and enhancing the brightness of the darkest area, WDR balances brightness and darkness in a scene so that both the darkest area and the lightest area can be seen clearly at the same time.

This value ranges from **1** to **100**. The default value is 50.

Note

When you switch the camera from non-WDR to WDR mode, there might be a few seconds of lapse in video.

### BLC

The camera automatically adjusts the exposure to suit the conditions, so that the darkest area of the video can be seen.

**Default**: Apply BLC to the entire scene.

**Customized**: Apply BLC to a specified portion of the scene.

### HLC

When the HLC function is enabled, the camera can lower the brightness of the brightest section of video, according to the selected HLC control level. HLC can reduce the amount of halo and lower the brightness of the entire video image.

This value ranges from  ${f 1}$  to  ${f 100}$ . The default value is  ${f 50}$  when HLC is selected.

# White Balance

Sets the White Balance mode, which affects the general hue of the video.

You can select different scene modes among **Auto**, **Natural**, **Street Lamp**, **Outdoor**, **Manual**, or **Customized Region**, to achieve the best quality video.

**Auto**: Auto white balance is on. The system automatically adjusts the color temperature to ensure that the video color is correct.

Natural: White balance is optimized for natural lighting.

Street Lamp: White balance is optimized for yellow-tinted lighting.

**Outdoor**: White balance is optimized for outdoor environments.

**Manual**: Red gain and blue gain values are set by the user. The value ranges from **0** to **100**.

Customized Region: White balance is applied to a user-defined area within the scene.

### D&N Mode

In the **D&N Mode** field, you can set the day and night mode, sensitivity, and delay time.

By default, the camera automatically outputs color video or black-and-white video depending on the amount of light in the scene. To output *only* color video, set **Mode** to **Color**. To output *only* black-and-white video, set **Mode** to **Black & White**.

### Sensitivity

Adjusts the sensitivity threshold at which the camera switches from **Color** to **Black & White** mode. Set to **Low**, **Medium** (default), or **High**.

**Note** Available only when **Day & Night** is set to **Auto**.

# Delay

Adjusts the delay value of the switch from **Color** to **Black & White** mode. The value ranges from **2** to **10**. The default value is 6.

**Note** Available only when **Day & Night** is set to **Auto**.

# Illuminator

This configuration is available only when the device is equipped with illuminator.

Go to Setup → Camera Setup → Conditions → Illuminator.

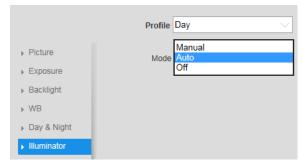

Manual: Adjust the brightness of illuminator manually, and then the system will supply illuminator to the image accordingly.

Auto: The system adjusts the illuminator intensity according to the ambient lighting condition.

Off: Illuminator is off.

# **Profile Management**

Go to Setup → Camera Setup → Conditions→ Profile Management.

After you have configured the camera properties for each profile (Normal, Day, Night), you can set the profile(s) that you want the system to use.

Figure 5-2 Profile Management

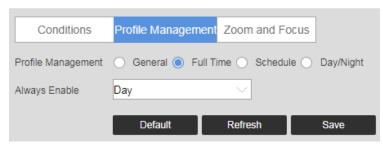

The Profile Management has three modes: **Normal**, **Full Time**, and **Schedule**. By default, the system has the **Day** profile always enabled.

- Normal: The Normal profile is always enabled.
- Full Time: The Day profile or Night profile is always enabled, depending on your selection.
- **Schedule**: The system switches between the Day profile and Night profile. Drag the sliders on the left and right sides of the timeline to set the Night-to-Day and Day-to-Night switching times.

Figure 5-3 Schedule

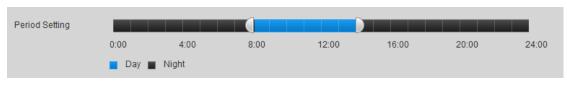

Note

When you make changes to the video configuration, you will immediately see the effects of those changes in the video. However, you must click **Save** to save and apply these settings.

# **Zoom and Focus**

Go to Setup → Camera Setup → Conditions→ Zoom and Focus.

Note

This section only applies to HEW4PER2V/HEW2PER2V/H4W2PER2V/HBW2PER2V motorized focus/zoom cameras.

Figure 5-4 Zoom and Focus

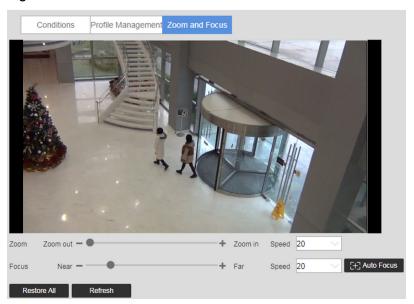

Table 5-1 Zoom and Focus

| Parameter   | Function                                                                                                    |
|-------------|----------------------------------------------------------------------------------------------------|
| Zoom        | Adjust the focal length of the lens by clicking "+" to zoom in or "—" to zoom out. Changing the <b>Speed</b> setting adjusts the length of a single-click increment.    |
|             | <b>Note</b> After adjusting zoom, the lens will focus automatically.                                                                                                    |
| Focus       | Adjust the definition of the image by clicking "+" to focus far or "—" to focus near. Changing the <b>Speed</b> setting adjusts the length of a single-click increment. |
| Auto Focus  | Click to adjust the focus automatically.                                                                                                    |
| Restore All | Click to reset the lens to 0 position. <b>Note</b> Reset the lens periodically if you are making a lot of zoom and focus adjustments.                                   |
| Refresh     | Click to refresh the video image.                                                                                                    |

# **Configuring Video Settings**

Go to Setup  $\rightarrow$  Camera Setup  $\rightarrow$  Video.

This section describes how to configure video streaming properties (format, resolution, frame rate, bit rate, I-frame interval, etc.).

# Video Stream

Go to Setup → Camera Setup → Video→ Video.

Figure 5-5 Video Stream

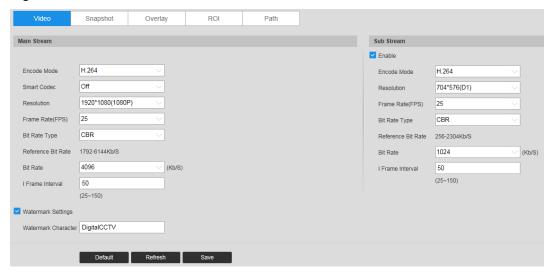

### **Encode Mode**

In the Encode Mode box, select H.264B, H.264, H.264H, MJPEG, or H.265.

H.265: High Efficiency Video Coding. Supports 4K resolution. Twice as efficient as H.264.

H.264: Main Profile. Uses less bandwidth than Baseline Profile at the same quality.

**H.264B**: Baseline Profile. Uses up to 50% less bandwidth than MPEG4 and up to 80% less than MJPEG. Higher compression and lower quality than H.264.

**H.264H**: High Profile. Uses less bandwidth than Main Profile at the same quality. Lower compression and higher quality than H.264.

**MJPEG**: Uses the most bandwidth but produces excellent image quality with access to every image in the stream.

**Note** The mode may vary according to different camera models.

# **Smart Codec**

Set Smart Codec to ON or OFF.

By taking reference frames and applying them to refreshed frames, Smart Codec eliminates the need to transmit data for an unchanged image or parts of the image where there is no movement. Used together with H.264, Smart Codec can lead to storage savings of up to 60 percent and bandwidth savings of up to 40 percent over H.264 alone.

**Note** If **Smart Codec** is set to **ON**, video analytics will be unavailable.

### Resolution

You can select from multiple resolutions from the drop-down list. The recommended bit stream value is different for each resolution.

# Frame Rate (FPS)

In the **Frame Rate (FPS)** box, select a frame rate within the available range (1-60 fps for NTSC cameras; 1-50 fps for PAL cameras).

Note

The frame rate range may vary according to different camera models.

# Bit Rate Type

In the Bit Rate Type box, select CBR or VBR.

**CBR** Constant bit rate. The bit rate remains constant (recommended for low-bandwidth environments). Required if MJPEG compression is used.

**VBR** Variable bit rate. The bit rate changes according to the complexity of the scene. Select a **Quality** level between **1** (lowest quality) and **6** (highest quality).

In the Bit Rate box, select a bit rate from the list using the Reference Bit Rate as a guide.

### I-Frame Interval

In the **I-Frame Interval** box, set the number of P-frames between I-frames. The value ranges from **30** to **150**. The default value is **60**.

The recommended value for I Frame Interval is 2 times the frame rate setting.

# **Watermark Settings**

Click to enable Watermark Settings and then type the watermark text. This function allows you to verify that the video has not been altered. The default watermark text is **DigitalCCTV**. The maximum length is 85 digits. Only numbers, letters, and the underscore character ( \_ ) can be used.

# **Snapshot**

Go to Setup  $\rightarrow$  Camera Setup  $\rightarrow$  Video  $\rightarrow$  Snapshot.

# Figure 5-6 Snapshot

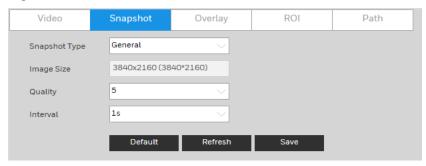

**Table 5-2 Snapshot Configurations** 

| Parameter    | Function                                                                                                    |
|--------------|----------------------------------------------------------------------------------------------------|
| Snapshot Typ | Select from either <b>General</b> (schedule) or <b>Event</b> (activation). <b>General</b> : Snapshots are taken according to a user-defined schedule.                                                                             |
|              | <b>Event</b> : Snapshots are taken whenever an alarm, motion detection, camera tampering, or system event occurs.                                                                                                    |
| Image Size   | The image size is determined by the main stream resolution setting. It is not configurable.                                                                                                    |
| Quality      | Set the $\textbf{Quality}$ to a value between $\textbf{1}$ (lowest) and $\textbf{6}$ (highest).                                                                                                    |
| Interval     | Select a snapshot frequency between <b>1</b> snapshot per second ( <b>1s</b> ) and <b>7</b> snapshots per second ( <b>7s</b> ), or click <b>Customized</b> to define a custom setting between <b>1</b> and <b>50,000</b> seconds. |
|              |                                                                                                    |
| ΙΝΙΛΤΔ       | ee <i>Path</i> on page <i>33</i> for information about configuring where napshots are saved. Snapshots are saved as JPEGs.                                                                                                    |

# **Video Overlay**

Go to Setup  $\rightarrow$  Camera Setup  $\rightarrow$  Video  $\rightarrow$  Overlay.

Figure 5-7 Video Overlay

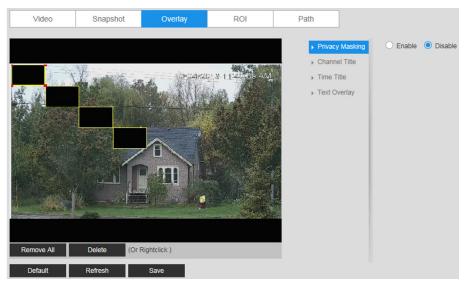

Table 5-3 Video Overlay Configurations

| Parameter          | Function                                                                                                    |
|--------------------|----------------------------------------------------------------------------------------------------|
|                    | Masks areas of the video for privacy.                                                                                                    |
|                    | To enable privacy masking, click <b>Enable</b> . Four privacy masks appear in the preview window.                                                                                                    |
| Privacy<br>Masking | Delete any masks that you don't need. To delete a mask, right-click it or select it and then click <b>Delete</b> . To remove all the masks, click <b>Remove All</b> .                                           |
|                    | To move a mask, select it and drag the center of the mask.                                                                                                    |
|                    | To resize a mask, drag one of the corner handles. To draw a new mask, drag your mouse anywhere in the preview window.                                                                                           |
| Channel Title      | Enable this function to overlay channel information in the video window. Use the mouse to drag the channel title to the desired position.                                                                       |
| Time Title         | Enable this function to overlay time information in the video window. Use the mouse to drag the time to the desired position.                                                                                   |
| Text Overlay       | Enable this function to overlay text in the video window. Enter the text to be overlaid in the <b>Enter Text</b> field and select <b>Right</b> or <b>Left</b> alignment from the Text Alignment drop-down menu. |

# ROI

# Go to Setup $\rightarrow$ Camera Setup $\rightarrow$ Video $\rightarrow$ ROI.

To enable the ROI function, click **Enable**.

In the preview window, drag your mouse over the portion of the scene that you want to designate as a region of interest, select an **Image Quality** level between  $\bf 1$  (lowest) and  $\bf 6$  (highest), and then click **Save**. You can add up to 4 regions of interest.

To delete a single region of interest, select it, and then click **Delete**. To delete all regions of interest, click **Remove All**.

# **Path**

Go to Setup → Camera Setup → Video → Path.

# Figure 5-8 Storage Path

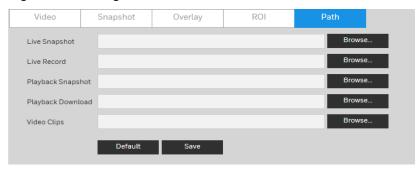

Set the storage path for snapshots ( in the live interface) and for recorded video ( in the live interface). Click **Browse** to select a storage path for snapshots and recorded videos.

Click **Save** to save any changes to the storage paths.

# **Configuring Audio Settings**

Note

This function is supported by

H4W2PER2V/HBW2PER2V/HEW2PER3V/H4W4PER3V/H4W4PER2V/HEW4PER2V/HEW4PER2V/HEW4PER2V/HBW4PER2V/H4W8PER2V/H4W8PER2V/HBW8PER2V/HBW8W8PER2V/HBW8W8PER2V/HBW8W8PER2V/HBW8W8W8PER2V/HBW8W8PER2V/HBW8W8W9W8W8PER2V/HBW8W8W9W8W9W8W9W8W9W8W9W8W9W9W8W9W8W9W9W8W9W8W9W9W8W9W8

Go to Setup  $\rightarrow$  Camera Setup  $\rightarrow$  Audio.

Figure 5-9 Audio

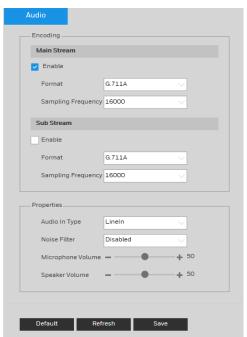

To enable audio for the stream, select the **Enable** check box, select the format (**G.711A**, **G.711Mu**, **G.726**, **AAC**), and then select a sampling frequency (**8–64 kHz**).

In the **Conditions** area, select the audio input type (**LineIn** or **Mic**), enable or disable noise filtering, and adjust the microphone and/or speaker volumes by moving the sliders. Click the + and - signs to make fine adjustments. Click **Save** to apply the settings.

# **6 Configuring Network Settings**

This chapter contains the following sections:

- Configuring TCP/IP Settings, page 35
- Configuring Port Settings, page 37
- Configuring PPPoE Settings, page 38
- Configuring SMTP (Email) Settings, page 39
- Configuring UPnP Settings, page 40
- Configuring SNMP Settings, page 41
- Configuring Bonjour Settings, page 43
- Configuring Multicast Settings, page 43
- Configuring IEEE802.1X Settings, page 44
- Configuring Firewall Settings, page 45
- Configuring QoS Settings, page 45
- Configuring Certificate Settings, page 47

# **Configuring TCP/IP Settings**

Go to Setup → Network Setup → TCP/IP.

Figure 6-1 TCP/IP

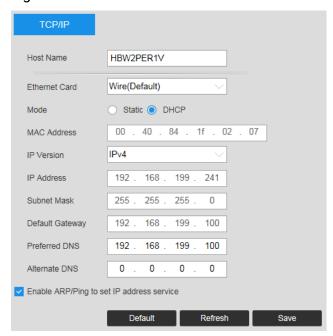

Table 6-1 TCP/IP Configurations

| Parameter                 | Function                                                                                                    |
|---------------------------|----------------------------------------------------------------------------------------------------|
| Hostname                  | Configure to set the current host camera's name.<br>Maximum 32 characters.                                                                                                    |
| Ethernet Card             | Select an Ethernet port. The default is <b>Wire (Default). Note</b> If you modify these settings, you should reboot your camera to activate the new setup.                                                             |
|                           | Select <b>Static</b> or <b>DHCP</b> mode.  The <b>IP Address</b> , <b>Subnet mask</b> , and <b>Default Gateway</b> fields are unavailable when you select <b>DHCP</b> mode to automatically search for the IP address. |
| Mode                      | If <b>Static</b> mode is selected, you must manually assign the <b>IP Address</b> , <b>Subnet mask</b> , and <b>Default Gateway</b> .                                                                                  |
|                           | If <b>DHCP</b> mode is selected, the <b>IP Address</b> , <b>Subnet mask</b> , and <b>Default Gateway</b> are assigned automatically.                                                                                   |
|                           | <b>Note</b> IP Address, Subnet mask, Default Gateway, and DHCP are read-only when PPPoE is enabled.                                                                                                    |
| MAC Address               | Displays the MAC address.                                                                                                    |
| IP Version                | Select the IP version you are using: IPv4 or IPv6.                                                                                                    |
| IP Address                | If <b>Static</b> mode is selected, type values for the <b>IP Address</b> , <b>Subnet mask</b> , and <b>Default Gateway</b> .                                                                                           |
| Preferred DNS<br>Server   | Enter the preferred DNS server IP address.                                                                                                    |
| Alternate DNS<br>Server   | Enter an alternate DNS server IP address.                                                                                                    |
|                           | If you know the camera's MAC address, then use the ARP/Ping command to modify or set the camera's IP address.                                                                                                    |
|                           | Before operating the camera, please ensure that the network camera and the PC are in the same LAN.                                                                                                    |
|                           | Perform the following steps to set the IP address:                                                                                                    |
|                           | <ol> <li>Get an IP address. Set up the network camera and the PC in<br/>the same LAN.</li> </ol>                                                                                                    |
| Enable ARP/Ping to        | <ol><li>Get the physical address from the label on the network<br/>camera.</li></ol>                                                                                                    |
| set IP address<br>service | <ol><li>Open the Run interface (Start menu &gt; Run), and then type the<br/>following commands:</li></ol>                                                                                                    |
|                           | arp -s <ip address=""> <mac> ping -l<br/>480 -t <ip address=""></ip></mac></ip>                                                                                                    |
|                           | For example:                                                                                                    |
|                           | arp -s 192.168.0.125 11-40-8c-18-10-11 ping -l<br>480 -t 192.168.0.125                                                                                                    |
|                           | <ol> <li>Reboot the camera. If the setup was successful, output<br/>information such as <b>Reply from 192.168.0.125</b> will appear<br/>in the command output lines.</li> </ol>                                        |

| Parameter | Function                                                                                                    |
|-----------|----------------------------------------------------------------------------------------------------|
|           | 5. Close the command line.                                                                                   |
|           | Open your browser, type <b>http://<ip address=""></ip></b> in the address bar, and then press <b>Enter</b> . |

# **Configuring Port Settings**

Go to Setup → Network Setup → Port.

Figure 6-2 Port

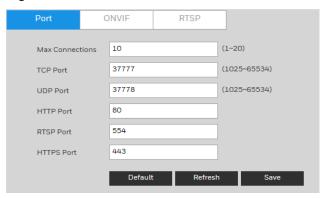

# **Port**

Table 6-2 Port Configurations

| Parameter         | Function                                                                                                    |
|-------------------|----------------------------------------------------------------------------------------------------|
| Max<br>Connection | Displays the maximum number of network connections for the same camera. The value ranges from ${\bf 1}$ to ${\bf 20}$ . The maximum number of connections is ${\bf 20}$ .                                                                                                    |
| TCP Port          | The default setting is <b>37777</b> . You can modify this setting as necessary.                                                                                                    |
| UDP Port          | The default setting is <b>37778</b> . You can modify this setting as necessary.                                                                                                    |
| HTTP Port         | The default setting is <b>80</b> . You can modify this setting as necessary.                                                                                                    |
| RTSP Port         | The default setting is <b>554</b> . The RTSP stream query format is:  Main stream:  rtsp://username:password@ip:port/cam/realmonitor?channel=1&subtype=0  Sub stream:  rtsp://username:password@ip:port/cam/realmonitor?channel=1&subtype=1  You are required to manually enter the following four items: Username,  Password, IP, and Port.  IP: The camera's IP address.  Port: The default is <b>554</b> . You can leave this field blank if you are using the default value.  Follow the standard RTSP protocols. When the encode mode is MJPEG, the maximum supported resolution is 2040×2040. |

| Parameter     | Function                            |
|---------------|-------------------------------------|
| HTTPS<br>Port | The default setting is <b>443</b> . |

# **ONVIF**

# Figure 6-3 ONVIF

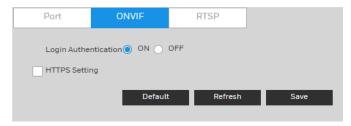

ONVIF (Open Network Video Interface Forum) is a global open standard for the interface of IP-based security products. It covers network video mode, interface, data type, and data interaction mode. The ONVIF specification aims at interoperability of network video products regardless of manufacturer.

The ONVIF setting is enabled by default.

- To enable ONVIF, click **ON**.
- To disable ONVIF, click OFF.

Note

HTTPS is enabled by default. If your headend only supports ONVIF HTTP, you can disable HTTPS by clearing the **HTTPS Setting** check box and then clicking **Save**. A warning message will appear indicating that your connection is no longer secure.

# **RTSP**

# Figure 6-4 RTSP

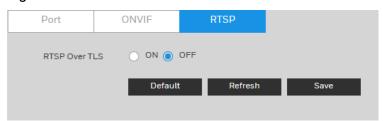

**RTSP Over TLS**: RTSP Over TLS is used to encrypt video stream transmit between browser and device or device and headend. Click **ON** to enable **RTSP Over TLS**. The default setting is **OFF**.

# **Configuring PPPoE Settings**

Go to Setup → Network Setup → PPPoE.

Figure 6-5 PPPoE

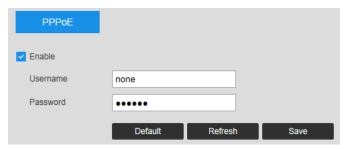

- 1. To enable PPPoE, select the **Enable** checkbox.
- 2. Enter the PPPoE user name and password that you received from your Internet service provider (ISP).
- 3. Click **Save** to save the current setup, and then reboot the camera to activate this new setup. The camera connects to the Internet via PPPoE after rebooting.

Note When **PPPoE** is enabled, disable **UPnP** so that it does not interfere with **PPPoE**.

# **Configuring SMTP (Email) Settings**

Go to **Setup** → **Network Setup** → **SMTP** (**Email**) page.

Figure 6-6 SMTP

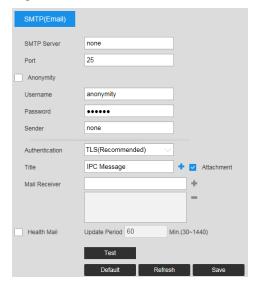

Table 6-3 SMTP (Email) Configurations

| Parameter   | Function                                                                     |
|-------------|------------------------------------------------------------------------------|
| SMTP Server | Enter the server address.                                                    |
| Port        | The default setting is <b>25</b> . You can modify this setting as necessary. |

| Parameter      | Function                                                                                                    |
|----------------|----------------------------------------------------------------------------------------------------|
| Anonymous      | Supports the anonymity function for the server. You can automatically log in anonymously. You do not need to enter the user name, password, and the sender information.                                                                                                    |
| User Name      | Enter the username for the sender's email                                                                                                    |
| Password       | Enter the password for the sender's email                                                                                                    |
| Sender         | Enter the sender's email address.                                                                                                    |
| Authentication | This is the encryption mode. Select <b>SSL</b> , <b>TLS</b> , or <b>None</b> .                                                                                                    |
| Title          | Enter the email subject.                                                                                                    |
| Attachment     | Select the check box to have the system send out a snapshot with the email.                                                                                                    |
| Mail Receiver  | Enter the receiver's email address here. You can enter up to three addresses.                                                                                                    |
| Health Mail    | To have the system periodically verify that the email notification settings are working, select the <b>Health Mail</b> check box, and specify the <b>Interval</b> .                                                                                                    |
| Update Period  | The interval for sending ranges from 30 to 1440 seconds.  The system will not immediately send the email when the alarm occurs. When an alarm, motion detection, or other event occurs to activate an email, the system sends the email according to the interval that you have specified here. This reduces the load on the email server when multiple emails are triggered simultaneously. |
| Test           | The system will automatically send an email to test the connection. Before you can do an email test, you must save the email setup information.                                                                                                    |

# **Configuring UPnP Settings**

Go to **Setup** → **Network Setup** → **UPnP**.

UPnP lets you establish the mapping relationship between the LAN and the public network. In the UPnP configuration interface, you can add, modify, or remove a UPnP item.

Figure 6-7 UPnP

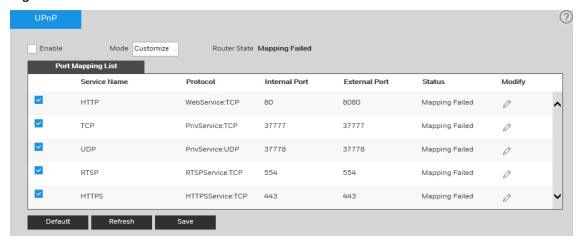

# **Enabling UPnP in Windows**

The UPnP protocol is used to detect network devices with clients running Windows.

To enable UPnP, select the **Enable** check box. The camera can now be detected by Windows' built-in network browser (My Network Places in Windows XP; Network in Windows 7).

### To enable UPnP in Windows XP:

- 1. Go to Start → Control Panel → Add or remove programs.
- 2. Click **Add or remove programs**, then select **Networking Services** in the Windows Components Wizard.
- 3. Click **Details**, then select **Internet Gateway Device Discovery** and **Control Client and UPnP User Interface**.
- 4. Click **OK** to begin the installation.

### To enable UPnP in Windows 7:

- 1. Go to Start → Control Panel → Network and Internet → Network and Sharing Center.
- 2. On the left pane, click Change advanced sharing settings.
- 3. On your current network profile, in the **Network discovery** area, click **Turn on network discovery**, and then click **Save changes**.

# **Configuring SNMP Settings**

| This function is not supported by  Note H4W2PER3V/H4W2PER2V/HBW2PER1V/HBW2PER2V/H  EW2PER2V. | EW2PER3V/H |
|----------------------------------------------------------------------------------------------|------------|
|----------------------------------------------------------------------------------------------|------------|

# Go to Setup → Network Setup → SNMP.

SNMP (Simple Network Management Protocol) is a protocol for collecting, organizing, and exchanging management information between managed devices on a network.

Figure 6-8 SNMP

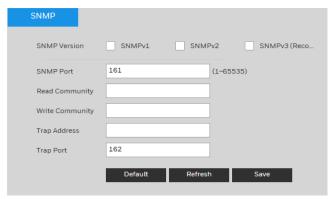

Table 6-4 SNMP Configurations

| Parameter       | Function                                                                                                    |
|-----------------|----------------------------------------------------------------------------------------------------|
| SNMP Version    | When <b>SNMP v1</b> is selected, the device can only process SNMP v1 information.                                                                                                    |
|                 | When <b>SNMP v2</b> is selected, the device can only process SNMP v2 information.                                                                                                    |
|                 | When $\textbf{SNMP v3}$ is selected, you can set user name, password and authentication type.                                                                                                    |
|                 | The server needs to set the corresponding management system account when you want to access the device. For best security, use SNMPv3. You can select SNMPv1 only, SNMPv2 only, both SNMPv1 and SNMPv2, or SNMPv3 only. |
| SNMP Port       | This is the listening port of the proxy applications in the device. The default value is <b>161</b> . The value ranges from <b>1</b> to <b>65535</b> .                                                                  |
| Read Community  | The community string will read all the objects the SNMP supported in the specified name. The default setup is public.                                                                                                   |
| Write Community | The community string will read/write/access all the objects the SNMP supported in the specified name. The default setup is write.                                                                                       |
| Trap Address    | The destination address of the trap information from the proxy program of the device.                                                                                                    |
| Trap Port       | By default, the Trap Port is <b>162</b> . To change the port, enter a number in the range <b>1</b> to <b>65535</b> .                                                                                                    |

# **Configuring Bonjour Settings**

# Go to Setup → Network Setup → Bonjour.

Bonjour is based on the multicast DNS service from Apple. It can automatically broadcast its service information and listen to the camera information from the other camera.

Figure 6-9 Bonjour

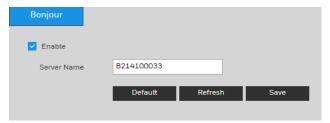

Bonjour is a zero configuration networking application that allows you to create a network in which devices can discover each other without requiring any user configuration.

When this function is enabled, you can discover the camera on a Mac OS computer by opening Safari and going to **Display All Bookmarks**  $\rightarrow$  **Bonjour**.

Bonjour is enabled by default. To disable it, clear the **Enable** check box, and then click **Save**.

# **Configuring Multicast Settings**

# Go to Setup → Network Setup → Multicast.

Multicast is a transmission mode for data packets. When there are multiple hosts to receive the same data packet, multiple cast (multicast) is the best option for reducing the bandwidth and the CPU load. The source host can send out just one data packet. This function depends on the relationship between group members and the router's group.

In the Multicast configuration interface, you can set the multicast address and port.

Note You must go to the **Live** interface to set the protocol to **Multicast**. See Protocols in *Video Encoder Settings* on page 12.

Figure 6-10 Multicast

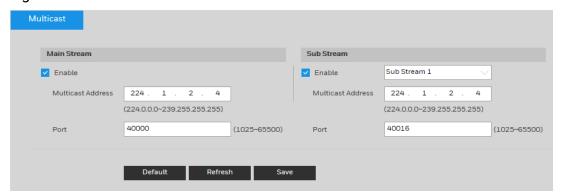

**Table 6-5 Multicast Configurations** 

| Parameter            | Function                                                                                                    |  |
|----------------------|----------------------------------------------------------------------------------------------------|--|
| Enable               | Select the check box to enable the multicast function.  Note Main stream and sub stream cannot be used at the same time.                                                      |  |
| Multicast<br>Address | The main/sub stream multicast address is <b>224.1.2.4</b> and its range is <b>224.0.0.0 – 239.255.255.255</b> .                                                               |  |
| Port                 | Multicast port. The default multicast port of main stream is <b>40000</b> , and the default multicast port of sub stream is <b>40016</b> . The range is <b>1025 – 65500</b> . |  |

# **Configuring IEEE802.1X Settings**

# Go to Setup → Network Setup →802.1X.

IEEE802.1X is the access control and authentication protocol for local and metropolitan area networks. It uses a port-based network access control protocol to restrict unauthorized user and/or device access to the LAN.

IEEE802.1X supports the client's ability to manually choose how authentication works for accessing the LAN or not. IEEE802.1X supports the ability to:

- authenticate
- calculate the fee
- ensure security
- maintain requirements

Figure 6-11 802.1X

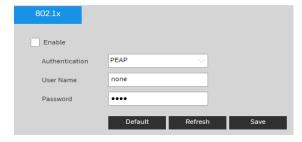

Table 6-6 802.1X Configurations

| Parameter      | Function                                                                  |
|----------------|---------------------------------------------------------------------------|
| Enable         | Select the check box to enable this function.                             |
| Authentication | PEAP (protected EAP protocol)                                             |
| Username       | Enter a username to log in. This username is authenticated by the server. |
| Password       | Enter a password.                                                         |

# **Configuring Firewall Settings**

Configure **Network Access**, **PING prohibited** and **Prevent Semijoin** to enhance network and data security. This section takes **Network Access** as an example.

- Network Access: Set trusted list and restricted list to limit access.
- Allowlist: Only when the IP/MAC of your PC in the allowlist, can you access the camera. Ports are the same.
- Blocklist: When the IP/MAC of your PC is in the blocklist, you cannot access the camera. Ports are the same.
- PING prohibited: Enable PING prohibited function, and the camera will not respond to the ping request.
- Prevent Semijoin: Enable Prevent Semijoin function, and the camera can provide service normally under Semijoin attack.

You cannot set allowlist or blocklist for camera IP or MAC addresses.

You cannot set allowlist or blocklist for port MAC addresses.

Note

When the IP addresses of the camera and your PC are in the same LAN, MAC verification takes effect.

When you access the camera through internet, the camera verifies the MAC address according to the router MAC.

# Go to Setup → Network Setup → Firewall → Firewall.

# Figure 6-12 Firewall

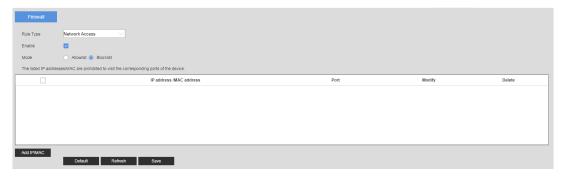

- 2. Select **Network Access** from **Rule Type** list, and then select the **Enable** check box.
- 3. Check Mode by Allowlist and Blocklist.
- Click Add IP/MAC.

Figure 6-13 Add IP/MAC

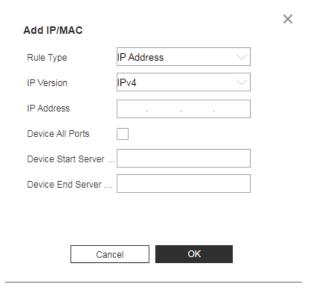

Table 6-7 Add IP/MAC Configurations

| Parameter                 | Function                                                                                                    |
|---------------------------|----------------------------------------------------------------------------------------------------|
|                           | Select IP address, IP segment, MAC address or all IP addresses.                                                                                                    |
|                           | <ul> <li>IP address: Select IP version and enter the IP address of the<br/>host to be added.</li> </ul>                                                             |
| Rule Type                 | <ul> <li>IP segment: Select IP version and enter the start address<br/>and end address of the segment to be added.</li> </ul>                                       |
|                           | <ul> <li>MAC address: Enter MAC address of the host to be added.</li> </ul>                                                                                         |
|                           | <ul> <li>All IP addresses: Set all IP addresses in allowlist or<br/>restricted list.</li> </ul>                                                                     |
| Device All Ports          | Set access ports. You can select all ports or the ports in defined                                                                                                  |
| Device Start Server       | areas.                                                                                                    |
| Port                      | <ul> <li>Device all ports: Set all IP port in allowlist or Blocklist. When</li> <li>selecting BlocklList in Mode, and All IP Address in Rule</li> </ul>             |
|                           | Type, you cannot select the Device All Ports check box.                                                                                                    |
| Device End Server<br>Port | <ul> <li>Device start server port and Device end server port: Set<br/>Device start server port and device end server port, and the<br/>range is 1–65535.</li> </ul> |

Note Enable PING prohibited/Prevent Semijoin and click Save. You do not need to configure parameters.

- 5. Click **OK**, and the Firewall interface is displayed.
- 6. Click **Save**.

# **Configuring QoS Settings**

# Go to Setup → Network Setup → Qos.

Quality of Service (QoS) is a network security mechanism. It fixes problems with network delays and jams. For network service, the quality of service includes the transmission bandwidth, delay, and packet loss, for example. Through QoS, you can guarantee the transmission bandwidth, reduce the delay, reduce the loss of data packets, and enhance the transmission quality with packet prioritization.

Figure 6-14 QoS

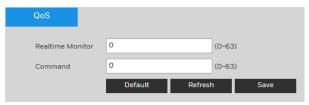

Table 6-8 QoS Configurations

| Parameter        | Function                                                                                                    |
|------------------|----------------------------------------------------------------------------------------------------|
| Realtime Monitor | This value ranges from <b>0</b> to <b>63</b> . The router or the switcher can provide different service for different packets. |
| Command          | This value ranges from <b>0</b> to <b>63</b> . The router or the switcher can provide different service for different packets. |

# **Configuring Certificate Settings**

# Go to Setup → Network Setup → Certificate.

The camera uses HTTPS, a secure communication protocol that verifies the identities of visited websites and servers and encrypts data exchanged between the client and the server. When you log in to the camera's web client for the first time, some browsers may display a warning that the connection is not private/secure. To access the web client, you must install a Honeywell-signed security certificate.

Figure 6-15 Certificate

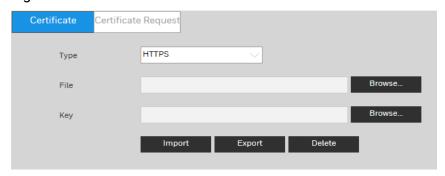

# Certificate

To install a Honeywell-signed root certificate:

- 1. Click **Export**, navigate to the directory where you want to save the certificate (**ca.crt**) on your PC, and then click **Save**.
- 2. Go to the directory where you saved the certificate and double-click the certificate. The **Certificate** window opens.
- 3. In the **Certificate** window, on the **General** tab, click **Install Certificate** to open the Certificate Import Wizard.
- 4. Click **Next** to continue.
- 5. Click Place all certificates in the following store, click Browse, click Trusted Root Certification Authorities, and then click OK.
- 6. Click **Next**, and then click **Finish** to close the Certificate Import Wizard. A confirmation dialog box appears with the message "The import was successful."
- 7. Click **OK**, and then click **OK** to close the Certificate window.

# To import certificate from 3rd party:

- 1. Select a certificate type from the **Type** drop-down list.
- 2. In the **File** field, click **Browse** to select a certificate file you have already applied from 3rd party or CA domain.
- 3. In the **Key** field, click **Browse** to select a certificate key you have already applied from 3rd party or CA domain.
- 4. Click Import button and reboot camera.

| Note | Supported certificate type: HTTPS protocol.     |
|------|-------------------------------------------------|
|      | Supported certificate file and Key: PEM format. |

# **Certificate Request**

You can fill in certificate information and the certificate request file can be exported to the certificate issuing authority for signing and then being imported to camera.

- 1. Go to Setup → Network Setup → Certificate Request.
- 2. Enter the required information and then click **Export.**

Figure 6-16 Certificate Request

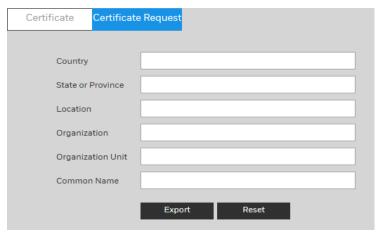

 $\begin{tabular}{ll} \textbf{Note} & Special characters are not supported in the fields of certificate request.} \\ \end{tabular}$ 

# 7 Configuring Video Analytics Settings

This chapter contains the following sections:

- Configuring Video Detection Settings, page 50
- Configuring Audio Detection Settings, page 56
- Configuring Smart Plan, page 58
- Configuring IVS, page 58
- Configuring Face Detection Events, page 60
- Configuring Abnormality Settings, page 62

# **Configuring Video Detection Settings**

# **Configuring Motion Detection Settings**

1. Go to Select Setup  $\rightarrow$  Video Analytics  $\rightarrow$  Video Detection  $\rightarrow$  Motion Detection.

Figure 7-1 Motion Detection

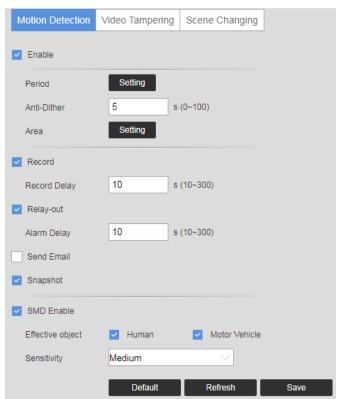

Table 7-1 Motion Detection Configurations

| Parameter    | Function                                                                                                    |
|--------------|----------------------------------------------------------------------------------------------------|
| Enable       | Check to enable <b>Motion Detection</b> .                                                                                                    |
|              | The camera <b>Motion Detection</b> function is activated during the specified period.                                                                                                    |
|              | See Configuring the Alarm Period on page 51.                                                                                                    |
| Period       | You can configure up to six periods per day. Select a date. If you do not select a date, the current setup will be applied to today only. You can select <b>All</b> to apply the alarm period to the whole week.                |
|              | Click <b>Save</b> to exit.                                                                                                    |
| Anti-Dither  | Enter the anti-dither time in seconds. Enter a value between <b>0</b> and <b>100</b> seconds. The system will only allow one motion detection event within this period.                                                         |
| Area         | Configure the motion detection region, its sensitivity, and area. The default settings covers the entire area. Click <b>Save</b> to enable these settings. See <i>Configuring the Motion Detection Area</i> on page <i>53</i> . |
| Record       | If <b>Record</b> is enabled, a scene change event can activate recording.                                                                                                    |
| Record Delay | The system will wait for the specified time before it begins recording. Select from <b>10s</b> to <b>300s</b> .                                                                                                    |
| Relay-out    | Select the <b>Relay-out</b> check box, and when alarm is triggered, the system                                                                                                    |

|                  | interacts with the linked alarm devices.                                                                                                    |
|------------------|----------------------------------------------------------------------------------------------------|
| Alarm Delay      | The Alarm linkage keeps running for the configured time after alarm is ended.                                                                                                    |
| Send Email       | When enabled, the system sends an email alert when an alarm occurs.                                                                                                    |
| Snapshot         | When enabled, the system attaches a snapshot to an email alert when an alarm occurs.                                                                                                    |
| SMD Enable       | Select the check box to enable the smart motion detection function.  The system performs alarm linkage when human, non-motorized vehicle, or motor vehicle appear on the image and its moving speed reaches the preset sensitivity. Enabling smart motion detection can avoid the alarms triggered by the environment changes, and the function is enabled by default. |
| Effective object | Includes Human and Motor vehicle. When you select Human, the camera will detect human and non-motorized vehicle.                                                                                                    |
| Sensitivity      | Includes Low, Middle, and High. The higher the sensitivity is, the easier the alarm will be triggered.                                                                                                    |

# **Configuring the Alarm Period**

Define a period during which motion detection is active.

Figure 7-2 Configuring the Alarm Period

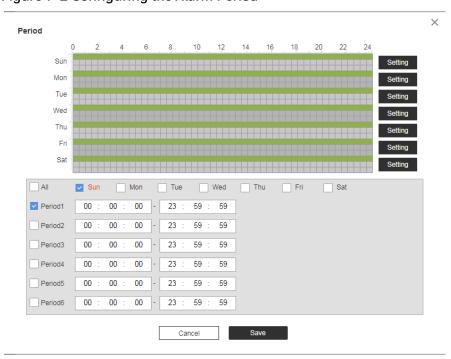

Perform either of the following methods to configure the alarm period:

# Method 1:

1. Select a day of the week check box. Select from a day of the week or All.

Note

- If you select All, the schedule will apply to all days of the week.
- You can configure up to 6 periods within a day.
- 2. Configure a time range for when the motion detection is active, and then click the Period check box to select that time range for the selected day of the week.
- 3. Repeat steps 1 and 2 to set up multiple time periods in a day or to setup other days of the week, as required.
- 4. Click OK.

### Method 2:

Use the green bar to configure the time periods needed for motion detection. Click the green bar to disable the time and day, drag on the target time and day to enable them.

# **Configuring the Motion Detection Area**

Figure 7-3 Configuring the Motion Detection Area

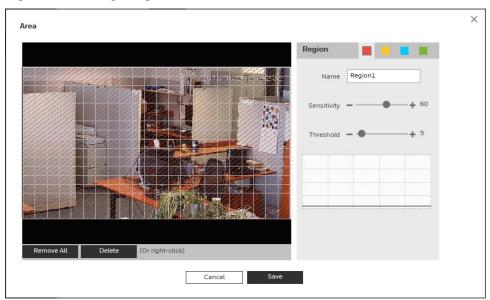

Perform the following steps to configure the motion detection area:

- 1. Select the motion detection region from the 4 regions (red, yellow, blue and green). You can configure 4 different regions of motion detection. If necessary, enter a name for the region in the name field.
- 2. Select the detection area by clicking and dragging the mouse over the video image.

The color of the area tile indicates which region is set for motion on that area. If there is no color, then motion detection is not set for that area.

- 3. Select a sensitivity value, from 1 to 100 for each region. The higher the number, the higher the motion detection sensitivity. It is recommended that you choose a sensitivity between 30 to 70. The default is 60.
- 4. Select a threshold value, from 1 to 100 for each region. The higher the number, the more motion will be needed to trigger a motion event. It is recommended that you choose a sensitivity between 5 to 50. The default is 5.
- 5. Click **Remove All** to delete all motion detection regions. Click **Delete** to delete the selected motion detection region.
- 6. Click **OK** to save the configurations. Click **Cancel** to exit the setup without saving the changes.

# **Configuring Video Tamper Settings**

- 1. Go to Setup → Video Analytics → Video Detection → Video Tamper.
- 2. Configure the parameters.

Figure 7-4 Video Tamper

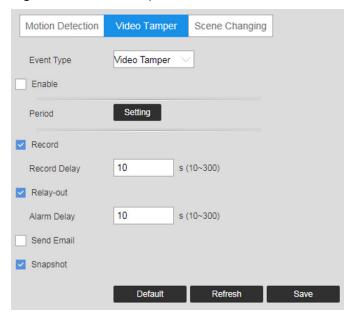

**Table 7-2 Tamper Configurations** 

| Parameter                   | Function                                                                                                    |
|-----------------------------|----------------------------------------------------------------------------------------------------|
| Video Tamper                | When the percentage of the tampered image and the duration exceed the configured values, an alarm will be triggered. |
| Defocus<br>Detection        | When the image is blurred, an alarm will be triggered. This function is available on some select models.             |
| Enable Tamper<br>Detection  | Check to enable video tamper detection.                                                                              |
| Enable Defocus<br>Detection | Check to enable defocus detection.                                                                                   |
|                             | <b>Defocus Detection</b> is only supported by the following models:                                                  |

|              | HEW4PER2V/HEW2PER2V/H4W2PER2V/HBW2PER2V.                                                                                                    |
|--------------|----------------------------------------------------------------------------------------------------|
|              | The video tampering function is activated during the specified period.  See Configuring the Alarm Period on page 51.                                                                                             |
| Period       | You can configure up to six periods per day. Select a date. If you do not select a date, the current setup will be applied to today only. You can select <b>All</b> to apply the alarm period to the whole week. |
|              | Click <b>Save</b> to exit.                                                                                                    |
| Record       | If <b>Record</b> is enabled, a camera tampering event can activate recording.                                                                                                    |
| Record Delay | The system will wait for the specified time before it begins recording. Select from <b>10s</b> to <b>300s</b> .                                                                                                  |
| Relay-out    | Select the <b>Relay-out</b> check box, and when alarm is triggered, the system interacts with the linked alarm devices.                                                                                          |
| Alarm Delay  | The Alarm linkage keeps running for the configured time after alarm is ended.                                                                                                    |
| Send Email   | When enabled, the system sends an email alert when an alarm occurs.                                                                                                    |
| Snapshot     | When enabled, the system attaches a snapshot to an email alert when an alarm occurs.                                                                                                    |
|              |                                                                                                    |

3. Click **Save**.

# **Configuring Scene Changing Settings**

- 1. Go to Setup  $\rightarrow$  Video Analytics  $\rightarrow$  Video Detection  $\rightarrow$  Scene Changing.
- 2. Configure the parameters.

Figure 7-5 Scene Changing

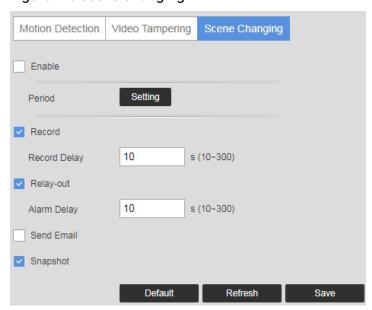

Table 7-3 Scene Change Configurations

| Parameter    | Function                                                                                                    |
|--------------|----------------------------------------------------------------------------------------------------|
| Enable       | Check to enable scene change.                                                                                                    |
| Period       | The camera scene change function is activated during the specified period.                                                                                                    |
|              | See Configuring the Alarm Period on page 51.                                                                                                    |
|              | You can configure up to six periods per day. Select a date. If you do not select a date, the current setup will be applied to today only. You can select <b>All</b> to apply the alarm period to the whole week. |
|              | Click <b>Save</b> to exit.                                                                                                    |
| Record       | If <b>Record</b> is enabled, a scene change event can activate recording.                                                                                                    |
| Record Delay | The system will wait for the specified time before it begins recording. Select from <b>10s</b> to <b>300s</b> .                                                                                                  |
| Relay-out    | Select the Relay-out check box, and when alarm is triggered, the system interacts with the linked alarm devices.                                                                                                 |
| Alarm Delay  | The Alarm linkage keeps running for the configured time after alarm is ended.                                                                                                    |
| Send Email   | When enabled, the system sends an email alert when an alarm occurs.                                                                                                    |
| Snapshot     | When enabled, the system attaches a snapshot to an email alert when an alarm occurs.                                                                                                    |

# **Configuring Audio Detection Settings**

Note This function is supported by H4W2PER2V/HBW2PER2V/HEW2PER3V/H4W4PER3V/H4W4PER2V/HEW4PE R2V/HEW4PER3V/H4W8PER1V/H4W8PER2V/HEW8PER2V/HB W8PER2V/HBW8PER1V.

- 1. Go to Setup → Video Analytics → Audio Detection.
- 2. Configure the parameters.

Figure 7-6 Audio Detection

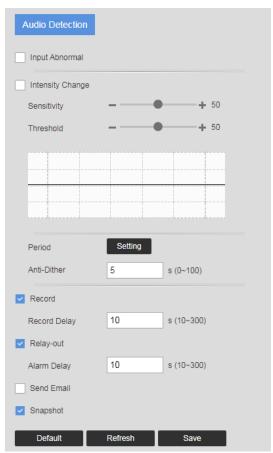

Table 7-4 Scene Change Configurations

| Parameter                   | Function                                                                                                    |
|-----------------------------|----------------------------------------------------------------------------------------------------|
| Enable Input<br>Abnormality | Select Enable Input Abnormal and it will trigger alarms when it detects audio input abnormity.                                                                                                    |
| Enable Intensity<br>Change  | Select Enable Intensity Change and it will trigger alarms when it detects that audio intensity change exceeds the threshold.                                                                                                    |
| Sensitivity                 | Drag the slider to adjust the sensitivity value. The default value is <b>50</b> . When the input volume change exceeds continuous environment volume, it can be judged as audio abnormity. You need to adjust it according to the actual environment test.                                                                      |
| Threshold                   | Drag the slider to adjust the threshold value. The default value is <b>50</b> . If the environmental noise is too big, then the value needs to be set higher. You need to adjust it according to the actual environment test.                                                                                                   |
| Alarm Period                | The audio detection function is activated during the specified period.  See Configuring the Alarm Period on page 51.  You can configure up to six periods per day. Select a date. If you do not select a date, the current setup will be applied to today only. You can select All to apply the alarm period to the whole week. |

|              | Click <b>OK</b> to save the changes. The system goes back to the scene change interface. Click <b>Save</b> to exit.                                                     |
|--------------|----------------------------------------------------------------------------------------------------|
| Anti-Dither  | Enter the anti-dither time in seconds. Enter a value between <b>0</b> and <b>100</b> seconds. The system will only allow one motion detection event within this period. |
| Record       | If <b>Record</b> is enabled, an audio detection event can activate recording.                                                                                           |
| Record Delay | The system will wait for the specified time before it begins recording. Select from <b>10s</b> to <b>300s</b> .                                                         |
| Send Email   | When enabled, the system sends an email alert when an alarm occurs.                                                                                                    |
| Snapshot     | When enabled, the system attaches a snapshot to an email alert when an alarm occurs.                                                                                    |

## **Configuring Smart Plan**

Smart plan is a master switch for the intelligent analytics such as Face Detection and People Counting. The device intelligent functions can be valid after smart plan is enabled.

Go to  $\mathbf{Setup} \rightarrow \mathbf{Video}$  Analytics  $\rightarrow \mathbf{Smart}$  Plan. Select the plan by clicking its icon and click  $\mathbf{Save}$ .

Figure 7-7 Smart Plan

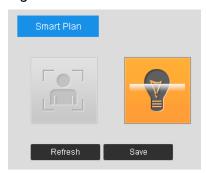

## **Configuring IVS**

Set rules for IVS as **Tripwire** or **Intrusion** which is applicable for scenes with sparse targets and no occlusion among targets, such as the perimeter protection of unattended area.

- 1. Go to Setup  $\rightarrow$  Video Analytics  $\rightarrow$  IVS  $\rightarrow$  Rule Config.
- 2. Click to add rules for IVS. Double-click the name to modify the rule name.

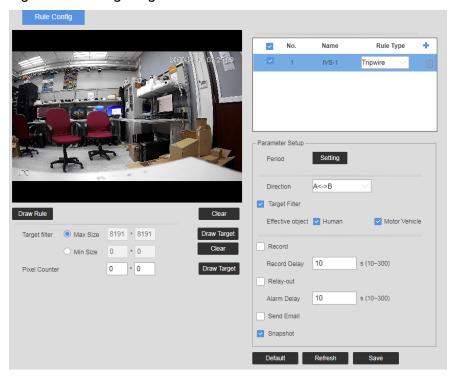

Figure 7-8 Configuring IVS

- **Tripwire**: When the target crosses tripwire from the defined motion direction, the system performs alarm linkages.
- **Intrusion**: When the target enters, leaves, or appears in the detection area, the system performs alarm linkages.
- 3. Click **Draw Rule** to draw rule line in the image. Right-click to finish drawing.

  After drawing rules, drag corners of the detection area to adjust the area range.
- Tripwire draw rule: Draw a detection line.
- Intrusion: Draw a detection area.

During the detection of abandoned object, the alarm is also triggered if pedestrian or vehicle stays for a long time. If the abandoned object is smaller than pedestrian and vehicle, set the target size to filter pedestrian and vehicle or properly extend the duration to avoid false alarm triggered by transient staying of pedestrian.

During the detection of crowd gathering, false alarm might be triggered by low installation height, large percentage of single person in an image or obvious target occlusion, continuous shaking of the camera, shaking of leaves and tree shade, frequent opening or closing of retractable door, or dense traffic or people flow.

4. (Optional) Click **Draw Target** at the right side of Target Filter, and then draw the target in the image.

When the rule of crowd gathering is configured, you do not need to set target filter, but draw the minimum gathering area. Click Draw Target to draw the minimum gathering area in the scene. The alarm is triggered when the number of people in the detection area exceeds the minimum area and the duration.

5. Click **Clear** to delete all drawn detection lines.

- 6. Click **Draw Target** at the right side of **Pixel Counter**, and then press and hold the left mouse button to draw a rectangle, the **Pixel Counter** then displays its pixel.
- 7. Set rule parameters for IVS.

**Table 7-5 Scene Change Configurations** 

| Parameter        | Function                                                                                                    |
|------------------|----------------------------------------------------------------------------------------------------|
| Period           | The IVS function is activated during the specified period.  See Configuring the Alarm Period on page 51.  You can configure up to six periods per day. Select a date. If you do not select a date, the current setup will be applied to today only. You can select All to apply the alarm period to the whole week. Click Save to exit. |
| Direction        | <ul> <li>Set the direction of rule detection.</li> <li>When setting tripwire, select A-&gt;B, B-&gt;A, or A&lt;-&gt;B.</li> <li>When setting intrusion, select Enters, Exits, or Enter&amp;Exit.</li> </ul>                                                                                                    |
| Target Filter    | Select the check box to enable the smart Tripwire/ Intrusion function.                                                                                                    |
| Effective object | Includes Human and Motor vehicle. When you select Human, the camera will detect human and non-motorized vehicle.                                                                                                    |
| Record           | If <b>Record</b> is enabled, a scene change event can activate recording.                                                                                                    |
| Record Delay     | The system will wait for the specified time before it begins recording. Select from <b>10s</b> to <b>300s</b> .                                                                                                    |
| Relay-out        | Select the Relay-out check box, and when alarm is triggered, the system interacts with the linked alarm devices.                                                                                                    |
| Alarm Delay      | The Alarm linkage keeps running for the configured time after alarm is ended.                                                                                                    |
| Send Email       | When enabled, the system sends an email alert when an alarm occurs.                                                                                                    |
| Snapshot         | When enabled, the system attaches a snapshot to an email alert when an alarm occurs.                                                                                                    |

8. Click Save.

## **Configuring Face Detection**

 $\textbf{Note} \begin{tabular}{ll} \textbf{Note} & This function is only supported by \\ & H4W4PER3V/H4W4PER2V/HBW4PER1V/HBW4PER2V/HEW4PER3V/HEW4PE \\ & R2V/H2W4PER3V/H4W8PER2V/HBW8PER2V/HEW8PER2V/H4W8PER1V/HBW \\ & 8PER1V. \\ \end{tabular}$ 

Go to Setup → Video Analytics → Face Detection.

Enable OSD Clear Period Face Enhancement Record 10 s (10~300) Record Delay Relay-out 10 s (10~300) Alarm Delay Send Email Detect Region Draw Clear Snapshot

Clear

Draw Target

Figure 7-9 Face Detection

#### To enable face detection:

Min Size

Exclude Re... Draw Modify

Target filter 

Max Size

Pixel Counter

1. Select the **Enable** check box.

8191 \* 8191

0

\* 0

\* 0

2. (Optional) Click **Draw** next to **Detect Region** to draw a face detection area in the image.

Snap Face Image

Snap Mode

One-inch photo

Instant Snap

- 3. (Optional) Click **Draw** next to **Exclude Region** to draw a non-face detection area in the Detect Region.
- 4. (Optional) Select **Max Size** or **Min Size**, click **Draw Target** at the right side of **Target filter**, and then draw the target in the image.
- 5. Set parameters.

**Table 7-6 Face Detection Configurations** 

| Parameter           | Function                                                                                                    |
|---------------------|----------------------------------------------------------------------------------------------------|
| OSD                 | Select the <b>OSD</b> check box, and the number of people with face detected and recognized is displayed on the Live interface.       |
| Period              | Click Setup. On the Period window, set the days and times when you want the alarm function to be active, and then click <b>Save</b> . |
| Face<br>Enhancement | Select the Face Enhancement check box to preferably guarantee clear face with low stream.                                             |
| Snapshot            | select the Snapshot check box to take a snapshot when an event is detected.                                                           |
| Snap Face<br>Image  | Set a range for snapping face image, including Face and One-inch photo.                                                               |
| Snap Mode           | Instant Snap: Capture the picture when camera detects face. Optimized Snap: Capture the clearest picture within the configured        |

| time after the camera detects face.                                                                                                    |
|----------------------------------------------------------------------------------------------------|
| Quality Priority: Repeatedly compare the captured face to the faces in the armed face database and capture the most similar face image and send the alarm. It is recommended to use this mode in access control scene.  Click <b>Advanced</b> to set the optimized time.                                   |
| <ul> <li>Snapshot Angle Filter: Set snapshot angle to be filtered during<br/>the face detection.</li> </ul>                                                                                                    |
| <ul> <li>Snapshot Sensitivity: Set snapshot sensitivity during the face<br/>detection. It is easier to detect face with higher sensitivity.</li> </ul>                                                                                                    |
| <ul> <li>Quality Threshold: Set snapshot quality level during the face<br/>detection.</li> </ul>                                                                                                    |
| <ul> <li>Optimized Time: Set a time period to capture the clearest picture<br/>after the camera detects face.</li> </ul>                                                                                                    |
| If <b>Record</b> is enabled, a scene change event can activate recording.                                                                                                    |
| The system will wait for the specified time before it begins recording. Select from <b>10s</b> to <b>300s</b> .                                                                                                    |
| Select the Relay-out check box, and when alarm is triggered, the system interacts with the linked alarm devices.                                                                                                    |
| The Alarm linkage keeps running for the configured time after alarm is ended.                                                                                                    |
| When enabled, the system sends an email alert when an alarm occurs. Email settings must be configured in Setup → Network Setup → SMTP (Email). See Configuring SMTP (Email) Settings on page 39, and for the snapshot to be attached to the email notification, the Attachment check box must be selected. |
|                                                                                                    |

6. Click **Save** to apply the settings.

## **Configuring Abnormality Settings**

## **Configuring for SD Card Event Settings**

Go to Setup  $\rightarrow$  Video Analytics  $\rightarrow$  Abnormality  $\rightarrow$  SD Card.

SD card events include No SD Card, SD Card Error, and Capacity Warning.

Figure 7-10 No SD Card Warning

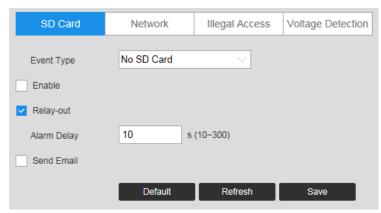

Figure 7-11 SD Card Error Warning Configuration Interface

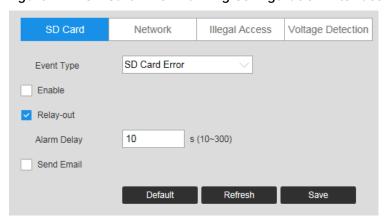

Figure 7-12 Capacity Warning

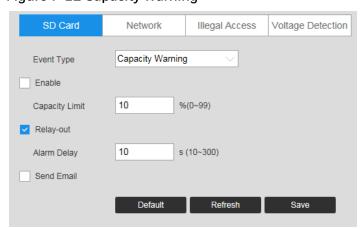

Table 7-7 SD Card Configurations

| Parameter     | Function                                                                |  |
|---------------|-------------------------------------------------------------------------|--|
| Event<br>Type | Select an event type in the dropdown list.                              |  |
| Enable        | Check to enable the selected event type                                 |  |
| Relay-out     | Select the Relay-out check box, and when alarm is triggered, the system |  |

|                                                                                                    | interacts with the linked alarm devices.                                      |  |
|----------------------------------------------------------------------------------------------------|-------------------------------------------------------------------------------|--|
| Alarm<br>Delay                                                                                                | The Alarm linkage keeps running for the configured time after alarm is ended. |  |
| Send<br>Email                                                                                                 | When enabled, the system sends an email alert when the event occurs.          |  |
| Capacity Enter a value between 0-99. If the capacity of SD card exceeds the set value it will send a warning. |                                                                               |  |

Note Emails cannot be sent if the network is offline or if there is an IP conflict.

## **Configuring Network Event Settings**

Go to Setup → Video Analytics → Abnormality → Network.

Figure 7-13 Network Event

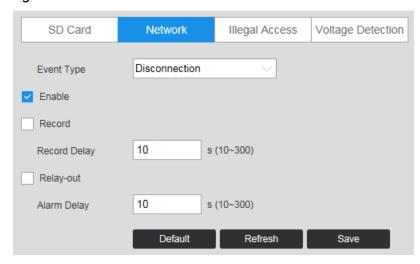

**Table 7-8 Network Configuration** 

| Parameter       | Function                                                                                                    |  |
|-----------------|----------------------------------------------------------------------------------------------------|--|
| Event<br>Type   | Select a network event type in the dropdown list.                                                                |  |
| Enable          | Check to enable the selected network event type.                                                                 |  |
| Record          | If <b>Record</b> is enabled, the selected event type can activate recording.                                     |  |
| Record<br>Delay | The system will wait for the specified time before it begins recording. Select from <b>10s</b> to <b>300s</b> .  |  |
| Relay-out       | Select the Relay-out check box, and when alarm is triggered, the system interacts with the linked alarm devices. |  |
| Alarm<br>Delay  | The Alarm linkage keeps running for the configured time after alarm is ended.                                    |  |

## **Configuring Illegal Access Event Settings**

Go to Setup → Video Analytics → Abnormality → Illegal Access.

You can specify how many unsuccessful login attempts can be made before the system triggers an illegal access alarm.

Figure 7-14 Illegal Access Configuration

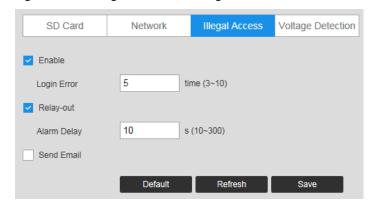

Table 7-9 Illegal Access Configurations

| Parameter      | Function                                                                                                    |
|----------------|----------------------------------------------------------------------------------------------------|
| Enable         | Check to enable the illegal access event.                                                                        |
| Login<br>Error | Enter the number of times a user can attempt to log in. Select from 3 to 10.                                     |
| Relay-out      | Select the Relay-out check box, and when alarm is triggered, the system interacts with the linked alarm devices. |
| Alarm<br>Delay | The Alarm linkage keeps running for the configured time after alarm is ended.                                    |
| Send<br>Email  | Check to send an email to a specified receiver if someone attempts to illegally access the camera.               |

## **Configuring Voltage Detection Settings**

When the input voltage is higher than or lower than the rated value of the device, the system performs alarm linkage.

Go to Setup → Video Analytics → Abnormality → Voltage Detection.

Figure 7-15 Voltage Detection

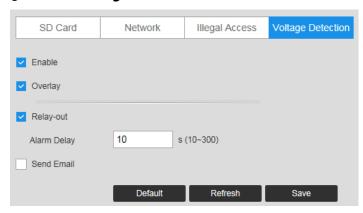

Table 7-10 Voltage Detection Configurations

| Parameter   | Function                                                                                                    |
|-------------|----------------------------------------------------------------------------------------------------|
| Enable      | Check to enable the <b>Voltage Detection</b> function.                                                           |
| Overlay     | Check it, and the alarm icon is displayed by overlapping when the alarm is                                       |
|             | triggered. 🛄 indicates undervoltage and 许 indicates overvoltage.                                                 |
| Relay-out   | Select the Relay-out check box, and when alarm is triggered, the system interacts with the linked alarm devices. |
| Alarm Delay | The Alarm linkage keeps running for the configured time after alarm is ended.                                    |
| Send Email  | Check to send an email to a specified receiver.                                                                  |

# 8 Configuring Storage Settings

This chapter contains the following sections:

- Configuring Schedule Settings, page 67
- Configuring Destination Settings, page 68
- Configuring Record Control, page 71

## **Configuring Schedule Settings**

### **Configuring Record Schedule**

Go to Setup →Storage →Schedule → Record Schedule.

You can add or remove schedules for recording. There are three recording modes: **General** (auto), **Motion**, and **Alarm**. You can configure up to nine recording periods per day.

Figure 8-1 Record Schedule

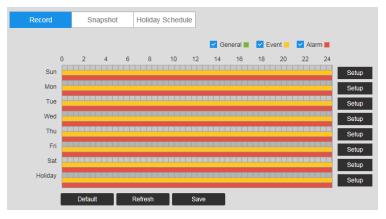

#### **Record Schedule Color Codes:**

- Green: General recording
- Yellow: Motion detection recording
- Red: Alarm recording

## **Configuring Snapshot**

Follow the same procedure to configure the settings on the **Record Schedule** tab.

## **Setting Holidays**

Go to Setup →Storage Setup →Schedule → Holiday Schedule.

You can designate holidays by clicking dates on the calendar.

On the selected dates, the video recording/snapshot schedule will follow the holiday settings you configured in the **Record Schedule** and **Snapshot Schedule** tabs. Click **Save** to apply the settings.

Figure 8-2 Holiday Schedule

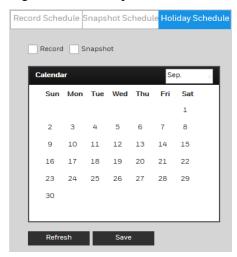

## **Configuring Destination Settings**

Go to Setup →Storage Setup →Destination.

#### **Path**

On the **Path** tab, you can assign where recorded video files or snapshots will be saved. Depending on your camera model, you can save recorded video or snapshots to a microSD card, an FTP server, and/or an NAS disk.

You can also set up the system to save recorded video files and snapshots according to event type (Scheduled, Motion Detection, Alarm), corresponding to the three recording modes in the **Schedule** interface (General, Motion, Alarm).

Figure 8-3 Path

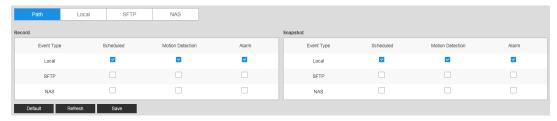

Table 8-1 Path Configurations

| Parameter  | Function                                                              |
|------------|-----------------------------------------------------------------------|
| Event Type | Select <b>Scheduled</b> , <b>Motion Detection</b> , or <b>Alarm</b> . |
| Local      | Select to save files to the microSD card                              |
| SFTP       | Select to save files to the SFTP server.                              |
| NAS        | Select to save files to the NAS disk.                                 |

#### Local

If the camera has a microSD card installed, the **Local** tab displays the microSD card details.

**Note** This function is not supported by model HBW2PER1V.

Figure 8-4 Local Storage

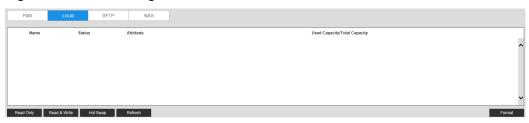

You can set up the installed microSD card for read-only, read-and-write, or hot swap operation by clicking the corresponding button.

- Read Only: Data on card can be displayed but not modified.
- Read & Write: Data on card can be displayed and modified.
- Hot Swap: Card can be inserted or removed without turning off the camera.

If you want to erase all the data on the microSD card, click **Format**. A confirmation message appears. Click **OK** to continue. The card is formatted and the camera reboots.

#### **SFTP**

On the **SFTP** tab, you can enable the SFTP storage function. When enabled, event-triggered video and snapshots (either scheduled or motion detection, depending on what you chose in *Figure 8-3*) will be saved to the specified SFTP server.

Figure 8-5 SFTP

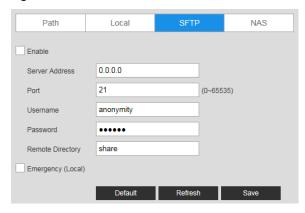

**Table 8-2 SFTP Configurations** 

| Parameter            | Function                                                                                                    |
|----------------------|----------------------------------------------------------------------------------------------------|
| Enable               | Check to enable the SFTP storage function.                                                                         |
| Server Address       | Enter the IP address of the SFTP server.                                                                           |
| Port                 | The default setting is <b>21</b> . You can modify this setting as necessary.                                       |
| Username             | Enter the server user name.                                                                                        |
| Password             | Enter the server password.                                                                                         |
| Remote Directory     | Create a name for the directory where recorded video and snapshots will be stored.                                 |
| Emergency<br>(Local) | Select Emergency (Local), and when the SFTP server does not work, all the files are saved to the internal SD card. |

## **NAS**

On the **NAS** tab, you can enable network attached storage and configure storage settings.

Figure 8-6 NAS

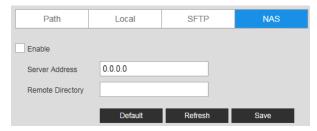

**Table 8-3 NAS Configurations** 

| Parameter      | Function                                     |
|----------------|----------------------------------------------|
| Enable         | Select the checkbox to enable this function. |
| Server Address | Set the IP address of the server.            |

| Remote Directory | Set storage directory where recorded video and snapshots will be stored. |
|------------------|--------------------------------------------------------------------------|
|                  |                                                                          |

# **Configuring Record Control**

Go to Setup →Storage Setup →Record Control.

Figure 8-7 Record Control

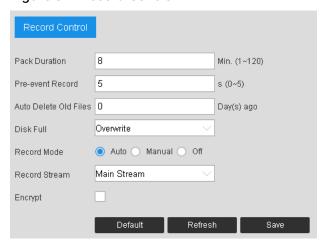

**Table 8-4 Record Control Configurations** 

| Parameter           | Function                                                                                                    |  |
|---------------------|----------------------------------------------------------------------------------------------------|--|
| Pack Duration       | Set the file size between1 to 120 minutes. The default is 8 minutes.                                                                                                    |  |
| Pre-event<br>Record | Enter a pre-record value.  For example, if you enter 4, the system can record the four seconds of video in the buffer. Recording begins five seconds before the event trigger.                                                                        |  |
| Disk Full           | Select <b>Stop</b> or <b>Overwrite</b> . <b>Overwrite</b> : If the current working HDD is full, then the system will overwrite the previous file. <b>Stop</b> : If the current working HDD is full or is overwriting, the system will stop recording. |  |
| Record Mode         | Select Auto, Manual, or Off.                                                                                                    |  |
| Record Stream       | Select <b>Main Stream</b> or <b>Sub Stream</b> .                                                                                                    |  |
| Encrypt             | Check to enable the <b>Encrypt</b> function. The recording in the SD card will be encrypted.                                                                                                    |  |

# 9 Configuring System Settings

This chapter contains the following sections:

- General System Setup, page 72
- Account Setup, page 73
- Restoring Default Settings, page 78
- Import/Export, page 79
- Automatic Maintenance, page 79
- Upgrade, page 79

## **General System Setup**

Go to Setup →System Setup →General.

The general interface includes the local host setup (including the camera name and GUI language) and the date/time setup.

#### General

Figure 9-1 General System Configuration

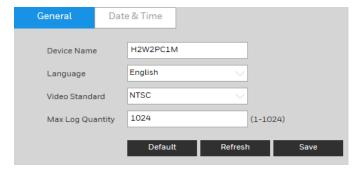

Table 9-1 General System Configurations

| Parameter                                   | Function                                                                                                    |  |
|---------------------------------------------|----------------------------------------------------------------------------------------------------|--|
| <b>Device Name</b> Enter the camera's name. |                                                                                                    |  |
| Language                                    | Select a language from the drop-down list.                                                                                                    |  |
| Video Standard                              | Select the video standard: <b>NTSC</b> or <b>PAL</b> . <b>Note</b> : If you modified PAL/NTSC on the HRHT client, the modifications will not be synchronized to the IPC web client. |  |
| Max Log<br>Quantity                         | Select a value between 1 to 1024. The default is <b>1024</b> .                                                                                                    |  |

### **Date and Time**

Figure 9-2 Date and Time Configuration

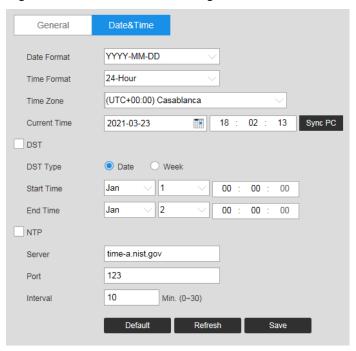

Table 9-2 Date and Time Configurations

| Parameter           | Function                                                                                                    |
|---------------------|----------------------------------------------------------------------------------------------------|
| Date Format         | Select a date format from the drop-down list.                                                                                             |
| Time Format         | Select a time format, either <b>24-hour</b> or <b>12-hour</b> .                                                                           |
| Time Zone           | Select the time zone for the camera.                                                                                                    |
| <b>Current Time</b> | Set it to set the system's time. Click <b>Save</b> to activate this time.                                                                 |
| Sync PC             | Click to sync the camera's time with your PC's time.                                                                                      |
| DST                 | Set when Daylight Saving Time begins and ends. Select <b>Date</b> or <b>Week</b> and then set the <b>Start Time</b> and <b>End Time</b> . |
| NTP                 | Click to enable synchronization with a Network Time Protocol (NTP) server.                                                                |
| Server              | Configure the NTP server.                                                                                                    |
| Port                | Configure the port for the NTP server.                                                                                                    |
| Interval            | Configure the interval of a PC.                                                                                                    |

## **Account Setup**

#### Account

Go to Setup →System Setup →Account →Account.

The system supports up to 15 characters for the user name or user group name. You can use letters, numbers, and the underscore character ( \_ ) for the user or group name.

You can configure up to 18 users and eight groups (default factory settings). The factory default setup includes two user levels: **user** and **admin** (case-sensitive).

When configuring groups, you can configure the rights of those groups. You can also set permissions for individuals within groups.

Note

The user name and the group name should be unique. A user can be included in only one group at a time.

#### **User Name**

On the **Username Configuration** tab, you can add/remove users, and manage user accounts and permissions.

Figure 9-3 Username

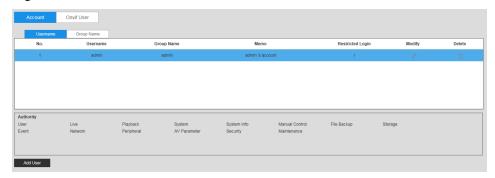

**Add User**: Add a user to a group and configure the permissions for the user.

Figure 9-4 Add User

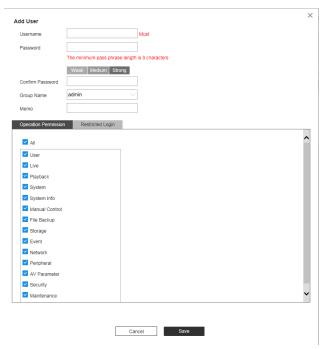

To add a user, in the **Add User** configuration interface, enter a user name and password, then select a group. Ensure that a general user has fewer rights than the admin user.

Note A user's rights cannot exceed the rights of the group to which the user belongs.

**Modifying Users**: Click to modify a user's properties, including their group, passwords, and rights.

Figure 9-5 Modifying User

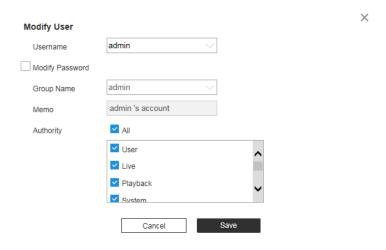

**Modifying Password**: Enter the old password once, and then enter the new password twice to confirm the new password. Click **Save** to save the new settings.

**Note** Passwords can contain up to 32 characters, using numbers and letters only.

Only users with account rights can modify other users' passwords.

#### **Group Name**

In the **Group Name** configuration interface, you can add/remove groups and modify group passwords.

Figure 9-6 Group Name Configuration

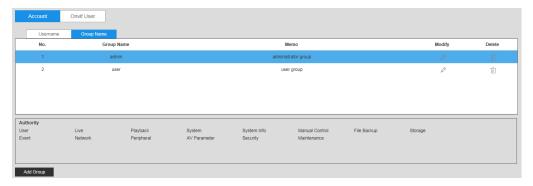

Click **Add Group**, enter the group name, select from the **Authority List** the rights that you want to assign to the group, then click **Save**.

Figure 9-7 Add Group Interface

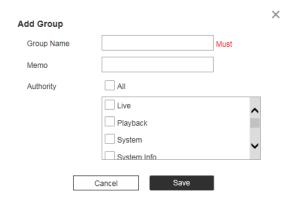

Click to edit the remark and/or the rights assigned to the group. Click **Save** to save the new settings.

Figure 9-8 Modify Group

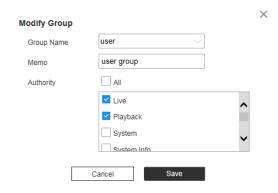

#### **Onvif User**

Go to Setup →System Setup →Account → Onvif User.

Figure 9-9 Onvif User

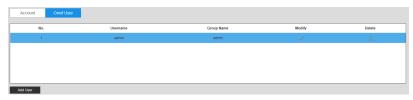

You can add, delete Onvif user, and modify their passwords.

Figure 9-10 Add User

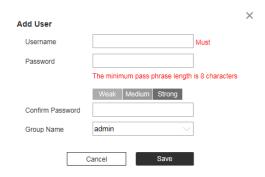

| Parameter           | Function                                                                                                    |
|---------------------|----------------------------------------------------------------------------------------------------|
| Username            | User's unique identification. You cannot use existed user name.                                                                                                    |
| Password            | Enter password and confirm it again.                                                                                                    |
| Confirm<br>Password | The password must consist of 8 to 32 non-blank characters and contain at least two types of characters among upper case, lower case, number, and special character (excluding ' ";: &). |
| Group Name          | The group that users belong to. Each group has different authorities.                                                                                                    |

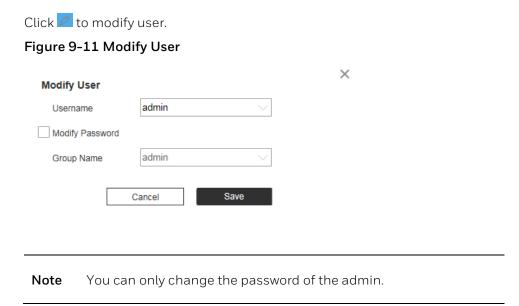

The methods of changing password vary with different account.

- Login with admin account, you can change password through **Old Password** and **Admin Account**.
- The password of admin account can be changed through Old Password only.
- Login with non-admin account (an added account with the permission of user management), you can change password through **Old Password**.
- Old Password: Change the password through entering the old password to be changed, and then the new password.
- **Admin Account**: Change the password through entering the admin password, and then the new password for the non-admin account to be changed.

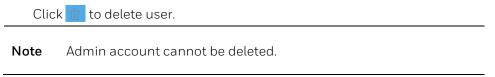

## **Restoring Default Settings**

Go to Setup →System Setup →Default.

Figure 9-12 Default

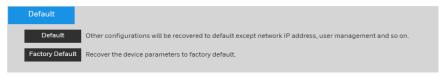

To reset the camera, click:

• Default - Recover configurations to default except network IP address and user

management.

• Factory Default - Completely recover device parameters to factory default.

A confirmation message appears. Click  $\mathbf{OK}$  to continue. The camera reboots automatically and reverts to its factory default settings.

## Import/Export

Go to Setup → System Setup → Import/Export.

Figure 9-13 Import/Export Configuration

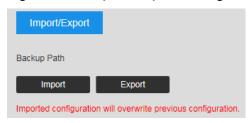

Table 9-3 Import/Export Configurations

| Parameter | Function                                                   |  |
|-----------|------------------------------------------------------------|--|
| Import    | Click to import local setup files to the system.           |  |
| Export    | Click to export the current system setup to your local PC. |  |

#### **Automatic Maintenance**

Go to Setup → System Setup → Auto Maintain.

Figure 9-14 Auto Maintain

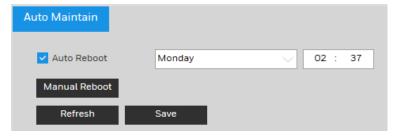

**Auto Reboot**: Click the checkbox to enable **Auto Reboot**. Select the day (**Everyday** or **Monday** to **Sunday**) and the time (from **00:00** to **24:00**) to reboot the camera automatically.

Manual Reboot: Reboot the camera manually.

## **Upgrade**

To upgrade your system firmware or language package:

Go to Setup → System Setup → Upgrade.

### Figure 9-15 Upgrade

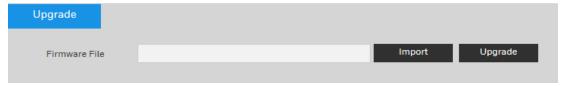

Click **Import**, go to the location of the firmware file or language package on your computer, select it, and click **Upgrade**.

Note

- Selecting the incorrect upgrade file might cause a camera malfunction.
- A language package includes three files.

# 10 Viewing System Information

This chapter contains the following sections:

- Version, page 81
- Log, page 81
- Online User, page 82

#### Version

Go to **Setup** →**Information** →**Version**.

In the **Version** interface, you can view the system hardware features, the software version, and the release date. This information is for reference only.

Figure 10-1 Version

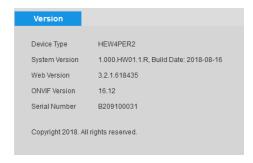

## Log

Go to Setup  $\rightarrow$ Information  $\rightarrow$ Log.

Figure 10-2 Log

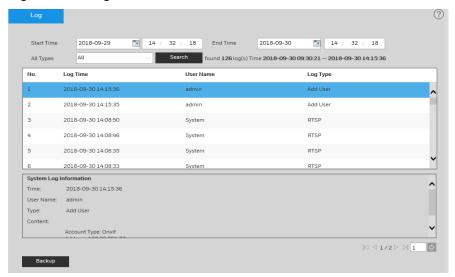

Table 10-1 Log Interface Configurations

| Parameter                 | Function                                                                                                    |
|---------------------------|----------------------------------------------------------------------------------------------------|
| Start Time                | Configure the start time for the requested log.                                                                                                    |
| End Time                  | Configure the end time for the requested log.                                                                                                    |
| Types                     | Select a log type: <b>System</b> , <b>Setting</b> , <b>Data</b> , <b>Event</b> , <b>Record</b> , <b>Account</b> , <b>Clear Log</b> .                                         |
| Search                    | Select a log type from the drop-down list, and then click <b>Search</b> to view the list that is generated by the search. Click <b>Stop</b> to terminate the current search. |
| System Log<br>Information | Select one item to view its detailed information.                                                                                                    |
| Backup                    | Click <b>Backup</b> to back up log files to the currently selected PC.                                                                                                    |

### **Online User**

Go to Setup →Information →Online User.

You can view the current online users, group names, IP addresses, and login times.

## Figure 10-3 Online User

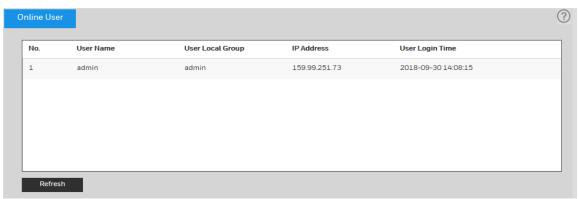

# 11 Configuring Alarms Settings

Click the **Alarm** tab to open the alarm configuration interface.

Figure 11-1 Alarm Configuration

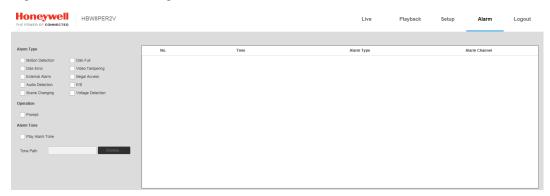

Table 11-1 Alarm Configurations

| Type          | Parameter                                                                                                    | Function                                                                                                    |
|---------------|----------------------------------------------------------------------------------------------------|----------------------------------------------------------------------------------------------------|
|               | Motion Detection Check to enable Motion Detection. The system will ther alarm when motion is detected under the specified circ |                                                                                                    |
|               | Disk Full                                                                                                    | Check to enable Disk Full. The system will then trigger an alarm when the disk (microSD card) is full.                      |
|               | Video Tampering                                                                                                    | Check to enable Video Tampering. The system will then trigger an alarm when the camera has been tampered with.              |
| Alarm<br>Type | Disk Error                                                                                                    | Check to enable Disk Error. The system will then record alarm information when a microSD card error occurs.                 |
|               | Illegal Access                                                                                                    | Check to enable Illegal Access. The system will then trigger an alarm when someone attempts to illegally access the camera. |
|               | Scene Changing                                                                                                    | Check to enable Scene Changing. The system will then trigger an alarm when the camera scene change event occurs.            |
|               | External Alarm                                                                                                    | Check to enable External Alarm. The alarm is triggered when there is external alarm input.                                  |

| Audio Detection  |                   | The alarm is triggered when there is audio connection problem.                                                                                                    |
|------------------|-------------------|----------------------------------------------------------------------------------------------------|
|                  | IVS               | The alarm is triggered when intelligent rule is triggered.                                                                                                    |
|                  | Voltage Detection | The alarm is triggered when the device detects abnormal voltage input.                                                                                                    |
| Operation Prompt |                   | Check to enable Prompt. The system will then automatically pop up an alarm message on the main window when there is an alarm.                                                |
| Alarm<br>Tone    | Play Alarm Tone   | Check to enable Play Alarm Sound. When an alarm occurs, the system automatically generates an audible sound. You can select a sound from your PC for the alarm sound prompt. |
|                  | Tone Path         | Select the alarm sound file.                                                                                                    |

# 12 Troubleshooting

Refer to the following guidelines to troubleshoot any performance issues. If you require additional assistance, contact Honeywell Technical Support (see back cover for contact information).

Table 12-1 Troubleshooting

| Issues                                                    | Solutions                                                                                                    |
|-----------------------------------------------------------|----------------------------------------------------------------------------------------------------|
|                                                           | Use the player located on the CD that came with your camera.                                                                                                    |
| Common when downloaded file                               | • Ensure that DirectX 8.1 or higher is installed on your PC.                                                                                                    |
| Cannot play downloaded file                               | <ul> <li>Install the DivX503Bundle.exe plugin for playing AVI files.</li> </ul>                                                                                                    |
|                                                           | If you are running Windows XP, install the ffdshow codec.                                                                                                    |
|                                                           | 1. On the NVR, go to NVR setup and set the resolution to 3MP and click <b>Save</b> .                                                                                                    |
| Cannot set camera frame rate above                        | <ol> <li>Go to Remote Device and click Delete<br/>to remove the camera. Then select the<br/>camera in the Searched Device area and<br/>click Add.</li> </ol>                                                                                                    |
| 20 fps when Embedded NVR resolution set at 3 MP or lower. | 3. Click Modify for the camera in the Added Device area. Select <b>ONVIF</b> from the dropdown list of manufacturers and click <b>Save</b> .                                                                                                    |
|                                                           | You can now set the frame rate at 20 fps or above for 3 MP or lower resolutions at the NVR end.                                                                                                    |
|                                                           | 1. Make sure the NVR supports 4 MP (2688×1520) resolution.                                                                                                    |
| Cannot get 4 MP resolution at the NVR.                    | <ol> <li>On the NVR, go to NVR setup→Remote         Device and click Modify for the 4 MP         camera in the added device area. Select         ONVIF from the drop-down list of         manufacturers and click Save. You can         now setup 4 MP resolution on the NVR         end.</li> </ol> |
| IR video is poor.                                         | <ul> <li>Ensure that the power supply is adequate.</li> <li>An inadequate power supply may not be able to support the IR lights.</li> </ul>                                                                                                    |

|                                             | • Ensure that the objects to be illuminated are within the camera's IR range.                                                                                                    |
|---------------------------------------------|----------------------------------------------------------------------------------------------------|
|                                             | If the IR-cut filter does not switch to Night<br>mode, the photosensitive chip at the front<br>of the camera may be malfunctioning.                                                                                   |
| Cannot upgrade firmware through the network | If you cannot upgrade firmware over the network, try using port 3800.                                                                                                    |
|                                             | <ul> <li>Ensure that your browser's security<br/>settings allow ActiveX controls.</li> </ul>                                                                                                    |
| Cannot install/log in to web client.        | • Ensure that DirectX 8.1 or higher is installed on your PC.                                                                                                    |
|                                             | <ul> <li>Ensure that you have a valid network setup<br/>and that you are using the correct login<br/>user name and password.</li> </ul>                                                                               |
| Water leaking into camera housing.          | <ul> <li>Ensure that the front glass cap and rear<br/>waterproof cap are tightly secured.</li> <li>Loosening or removing the front and rear<br/>caps will allow water to enter the housing.</li> </ul>                |
| Power supply is unstable.                   | • The operating temperature range for the supplied power adapter is approximately 32°F to 104°F (0°C to 40°C). Replace with an industry-level power adapter if operating the camera in temperatures below 32°F (0°C). |
|                                             | <ul> <li>Use of a UPS power supply is strongly recommended.</li> </ul>                                                                                                    |
| No alarms                                   | After you enabled the events on the IPC web client, you must click <b>Refresh</b> on the NVR client.                                                                                                    |
|                                             | <ul> <li>Install the camera according to the recommended height.</li> </ul>                                                                                                    |
|                                             | • For average height of 1.7m, the recommended height is 2.3m-2.5m;                                                                                                    |
| The accuracy of people counting is low.     | <ul> <li>For average height of 1.8m, the<br/>recommended height is 2.4m-2.6m;</li> </ul>                                                                                                    |
|                                             | • For average height of 1.9m, the recommended height is 2.5m-2.7m.                                                                                                    |
|                                             | <ul> <li>The algorithm is based on the height and<br/>shoulder width of adults, so the accuracy is<br/>low when the camera detects children.</li> </ul>                                                               |

- Luggage and other objects that have similar width to human shoulder will be counted.
- For wide entrance, if multiple cameras are installed, repeated statistics may occur in the overlapping area.
- Wrong statistics may occur when people are in fast moving, when people are wandering on the rule lines, when lights are changing instantly, when two people walk shoulder by shoulder and when the movement direction of people is not vertical to the rule lines.

# 13 Appendix

# **List of Symbols**

The following is a list of symbols that may appear on the camera:

| Symbol | Explanation                                                                                                    |
|--------|----------------------------------------------------------------------------------------------------|
|        | The WEEE symbol.  This symbol indicates that when the end-user wishes to discard this product, it must be sent to separate collection facilities for recovery and recycling. By separating this product from other household-type waste, the volume of waste sent to incinerators or landfills will be reduced, and thus natural resources will be conserved. |
| (JL)   | The UL compliance logo.  This logo indicates that the product has been tested and is listed by UL (formerly Underwriters Laboratories).                                                                                                    |
| Æ      | The FCC compliance logo. This logo indicates that the product conforms to Federal Communications Commission compliance standards.                                                                                                    |
|        | The direct current symbol.  This symbol indicates that the power input/output for the product is direct current.                                                                                                    |
|        | The alternating current symbol.  This symbol indicates that the power input/output for the product is alternating current.                                                                                                    |
|        | The RCM compliance logo. This logo indicates that the product conforms with Australian RCM guidelines.                                                                                                    |
| CE     | The CE compliance logo.  This logo indicates that the product conforms to the relevant guidelines/standards for the European Union harmonization legislation.                                                                                                    |
| lack   | The caution symbol. This symbol indicates important information.                                                                                                    |
|        | The protective earth (ground) symbol.  This symbol indicates that the marked terminal is intended for connection to the protective earth/grounding conductor.                                                                                                    |

# 14 Specifications

## **H4W2PER2V Mini Dome Camera**

#### Table 14-1 H4W2PER2V Specifications

| OPERATIONAL                 |                                                                                                    |
|-----------------------------|----------------------------------------------------------------------------------------------------|
| VIDEO STANDARD              | NTSC / PAL                                                                                                    |
| SCANNING SYSTEM             | Progressive scan                                                                                                    |
| IMAGE SENSOR                | 12.8" 2 Megapixel progressive CMOS                                                                                                    |
| NUMBER OF PIXELS (H × V)    | 1920(H) × 1080(V)                                                                                                    |
| MINIMUM ILLUMINATION        | 0.002ux / F1.5 (color, 30IRE), OLux / F1.5 (IR on)                                                                                                    |
| S/N RATIO                   | More than 45dB                                                                                                    |
| ELECTRONIC SHUTTER<br>SPEED | 1/3~1/100000s                                                                                                    |
| IR DISTANCE                 | Up to 40m(131ft), depending on scene reflectance                                                                                                    |
| IR LIGHT CONTROL            | Manual / SmartIR / OFF                                                                                                    |
| IR LIGHT NUMBER             | 2                                                                                                    |
| DAY/NIGHT                   | Auto(ICR) / Color / B&W                                                                                                    |
| BACKLIGHT COMPENSATION      | BLC/HLC/WDR                                                                                                    |
| WHITE BALANCE               | Auto / Natural / Street Lamp / Outdoor/ Manual / Customized Region                                                                                                    |
| GAIN CONTROL                | 0~100                                                                                                    |
| WIDE DYNAMIC RANGE          | 120 dB                                                                                                    |
| NOISE REDUCTION             | 3D DNR                                                                                                    |
| PRIVACY MASKING             | Off / On (4 Areas, Rectangle)                                                                                                    |
| MOTION DETECTION            | Off / On (4 Zones, Rectangle)                                                                                                    |
| REGION OF INTEREST          | Off / On (4 Zones)                                                                                                    |
| LENS                        | 2.7mm~13.5mm, Motorized, F1.5                                                                                                    |
| ANGLE OF VIEW               | H:109°~28°, V:57°~16°                                                                                                    |
| VIDEO                       |                                                                                                    |
| VIDEO COMPRESSION           | H.265 / H.264 B / Smart Codec / MJPEG (Sub<br>Stream)                                                                                                    |
| RESOLUTION                  | 1080p (1920 × 1080); 1.3M (1280 × 960);<br>720p (1280 × 720); D1 (704 × 576 / 704 × 480);<br>VGA (640 × 480); CIF (352 × 288 / 352 × 240)                                   |
| FRAME RATE                  | Main Stream: 1920 × 1080 / 1280 × 960 / 1280 × 720@ (1~25 / 30fps) Sub Stream: 704 × 576 / 640 × 480 / 352 × 288 @ (1~25fps); 704 × 480 / 640 × 480 / 352 × 240 @ (1~30fps) |
| BIT RATE CONTROL            | CBR / VBR                                                                                                    |
| BIT RATE                    | H.264: 32 kbps-6144 kbps<br>H.265: 12 kbps-6144 kbps                                                                                                    |
| INTERFACE                   |                                                                                                    |
| ETHERNET                    | RJ-45 (10 / 100 Base-T)                                                                                                    |
| AUDIO                       | 1 In; 1 Out                                                                                                    |
| ALARM input/output          | 1 In; 1 Out                                                                                                    |
|                             |                                                                                                    |

| NETWORK (CONT'D)                                                                                                    |                                                                                                    |
|----------------------------------------------------------------------------------------------------|----------------------------------------------------------------------------------------------------|
| PROTOCOLS*                                                                                                    | HTTP; HTTPs; TCP; ARP; RTSP; RTP; RTCP; UDP; SMTP; DHCP; DNS; PPPoE; IPv4 / v6; QoS; UPnP; NTP; Bonjour; IEEE 802.1x; Multicast; ICMP; IGMP; TLS                                                                                   |
| INTEROPERABILITY                                                                                                    | ONVIF Profile S / G / Q                                                                                                    |
| MAXIMUM USERS ACCESS                                                                                                    | 20 Users                                                                                                    |
| SECURITY                                                                                                    | User account and password protection HTTPS, IP Filter, Digest authentication, User access log, TLS1.2 only, AES-128/256, SSH / Telnet closed, sFTP by default, PCIDSS compliance                                                   |
| EVENT                                                                                                    | No SD card, SD card error, Capacity warning, Network disconnection, IP conflict, Illegal access                                                                                                    |
| MICRO SD                                                                                                    | Up to 128 GB microSDHC card, Class 10 (not included)                                                                                                    |
| ANALYTICS                                                                                                    |                                                                                                    |
| VIDEO ANALYTICS                                                                                                    | Motion Detection, Video Tampering, Scene Changing, Tripwire Intrusion                                                                                                    |
| ELECTRICAL                                                                                                    |                                                                                                    |
| POWER SUPPLY                                                                                                    | DC12V, PoE (802.3af)(Class 0)                                                                                                    |
| POWER CONSUMPTION                                                                                                    | <6.4W                                                                                                    |
|                                                                                                    |                                                                                                    |
| MECHANICAL                                                                                                    |                                                                                                    |
| MECHANICAL<br>DIMENSIONS                                                                                                    | Ø122mm × 88.9mm (4.80"x3.50")                                                                                                    |
|                                                                                                    | Ø122mm × 88.9mm (4.80"x3.50")<br>0.50kg (1.10lb)                                                                                                    |
| DIMENSIONS                                                                                                    |                                                                                                    |
| DIMENSIONS<br>PRODUCT WEIGHT                                                                                                    | 0.50kg (1.10lb)                                                                                                    |
| DIMENSIONS<br>PRODUCT WEIGHT<br>PACKAGE WEIGHT                                                                                                    | 0.50kg (1.10lb)<br>0.66kg (1.46lb)                                                                                                    |
| DIMENSIONS PRODUCT WEIGHT PACKAGE WEIGHT CONSTRUCTION                                                                                                    | 0.50kg (1.10lb) 0.66kg (1.46lb) Die-cast aluminum housing with powder coat                                                                                                    |
| DIMENSIONS PRODUCT WEIGHT PACKAGE WEIGHT CONSTRUCTION CONSTRUCTION COLOR                                                                                                    | 0.50kg (1.10lb) 0.66kg (1.46lb) Die-cast aluminum housing with powder coat                                                                                                    |
| DIMENSIONS PRODUCT WEIGHT PACKAGE WEIGHT CONSTRUCTION CONSTRUCTION COLOR ENVIRONMENTAL                                                                                                    | 0.50kg (1.10lb) 0.66kg (1.46lb) Die-cast aluminum housing with powder coat RAL 9003 (White)                                                                                                    |
| DIMENSIONS PRODUCT WEIGHT PACKAGE WEIGHT CONSTRUCTION CONSTRUCTION COLOR ENVIRONMENTAL OPERATING TEMPERATURE                                                                                             | 0.50kg (1.10lb) 0.66kg (1.46lb) Die-cast aluminum housing with powder coat RAL 9003 (White) -30° C ~ 60° C (-22° F ~ 140° F)                                                                                                    |
| DIMENSIONS PRODUCT WEIGHT PACKAGE WEIGHT CONSTRUCTION CONSTRUCTION COLOR ENVIRONMENTAL OPERATING TEMPERATURE RELATIVE HUMIDITY                                                                           | 0.50kg (1.10lb) 0.66kg (1.46lb) Die-cast aluminum housing with powder coat RAL 9003 (White)  -30° C ~ 60° C (-22° F ~ 140° F) Less than 95%, non-condensing IP                                                                     |
| DIMENSIONS PRODUCT WEIGHT PACKAGE WEIGHT CONSTRUCTION CONSTRUCTION COLOR ENVIRONMENTAL OPERATING TEMPERATURE RELATIVE HUMIDITY INGRESS PROTECTION                                                        | 0.50kg (1.10lb) 0.66kg (1.46lb) Die-cast aluminum housing with powder coat RAL 9003 (White)  -30° C ~ 60° C (-22° F ~ 140° F) Less than 95%, non-condensing IP IP66                                                                |
| DIMENSIONS PRODUCT WEIGHT PACKAGE WEIGHT CONSTRUCTION CONSTRUCTION COLOR ENVIRONMENTAL OPERATING TEMPERATURE RELATIVE HUMIDITY INGRESS PROTECTION VANDAL RESISTANCE                                      | 0.50kg (1.10lb) 0.66kg (1.46lb) Die-cast aluminum housing with powder coat RAL 9003 (White)  -30° C ~ 60° C (-22° F ~ 140° F) Less than 95%, non-condensing IP IP66                                                                |
| DIMENSIONS PRODUCT WEIGHT PACKAGE WEIGHT CONSTRUCTION CONSTRUCTION COLOR ENVIRONMENTAL OPERATING TEMPERATURE RELATIVE HUMIDITY INGRESS PROTECTION VANDAL RESISTANCE REGULATORY                           | 0.50kg (1.10lb) 0.66kg (1.46lb) Die-cast aluminum housing with powder coat RAL 9003 (White)  -30° C ~ 60° C (-22° F ~ 140° F) Less than 95%, non-condensing IP IP66 IK10  FCC Part 15B, EN 55032 EN 50130-4                        |
| DIMENSIONS PRODUCT WEIGHT PACKAGE WEIGHT CONSTRUCTION CONSTRUCTION COLOR ENVIRONMENTAL OPERATING TEMPERATURE RELATIVE HUMIDITY INGRESS PROTECTION VANDAL RESISTANCE REGULATORY EMISSIONS IMMUNITY SAFETY | 0.50kg (1.10lb) 0.66kg (1.46lb) Die-cast aluminum housing with powder coat RAL 9003 (White)  -30° C ~ 60° C (-22° F ~ 140° F) Less than 95%, non-condensing IP IP66 IK10  FCC Part 15B, EN 55032 EN 50130-4 UL 60950-1, EN 62368-1 |
| DIMENSIONS PRODUCT WEIGHT PACKAGE WEIGHT CONSTRUCTION CONSTRUCTION COLOR ENVIRONMENTAL OPERATING TEMPERATURE RELATIVE HUMIDITY INGRESS PROTECTION VANDAL RESISTANCE REGULATORY EMISSIONS IMMUNITY        | 0.50kg (1.10lb) 0.66kg (1.46lb) Die-cast aluminum housing with powder coat RAL 9003 (White)  -30° C ~ 60° C (-22° F ~ 140° F) Less than 95%, non-condensing IP IP66 IK10  FCC Part 15B, EN 55032 EN 50130-4                        |

<sup>\*</sup> Some development may be required in specific user cases to support some of these protocols in the field as they mature overtime.

## **H4W2PER3V Mini Dome Camera**

### Table 14-2 H4W2PER3V Specifications

| OPERATIONAL              |                                                                                                    |
|--------------------------|----------------------------------------------------------------------------------------------------|
| VIDEO STANDARD           | NTSC / PAL                                                                                                    |
| SCANNING SYSTEM          | Progressive scan                                                                                                    |
| IMAGE SENSOR             | 12.8" 2 Megapixel progressive CMOS                                                                                                    |
| NUMBER OF PIXELS (H × V) | 1920 (H) × 1080 (V)                                                                                                    |
| MINIMUM ILLUMINATION     | 0.002ux / F1.6 (color, 30IRE), OLux / F1.6 (IR on)                                                                                                    |
| S/N RATIO                | More than 45dB                                                                                                    |
| ELECTRONIC SHUTTER SPEED | 1/3~1/100000s                                                                                                    |
| IR DISTANCE              | Up to 30m(98.4ft), depending on scene reflectance                                                                                                    |
| IR LIGHT CONTROL         | Manual/SmartIR/OFF                                                                                                    |
| IR LIGHT NUMBER          | 3                                                                                                    |
| DAY/NIGHT                | Auto(ICR) / Color / B&W                                                                                                    |
| BACKLIGHT COMPENSATION   | BLC/HLC/WDR                                                                                                    |
| WHITE BALANCE            | Auto / Natural / Street Lamp / Outdoor / Manual / Customized Region                                                                                                    |
| GAIN CONTROL             | 0~100                                                                                                    |
| WIDE DYNAMIC RANGE       | 120 dB                                                                                                    |
| NOISE REDUCTION          | 3D DNR                                                                                                    |
| PRIVACY MASKING          | Off / On (4 Areas, Rectangle)                                                                                                    |
| MOTION DETECTION         | Off / On (4 Zones, Rectangle)                                                                                                    |
| REGION OF INTEREST       | Off / On (4 Zones)                                                                                                    |
| LENS                     | 2.8mm, F1.6                                                                                                    |
| ANGLE OF VIEW            | H:106°, V:56°                                                                                                    |
| VIDEO                    |                                                                                                    |
| VIDEO COMPRESSION        | H.264 / H.264B / H.265 / Smart Codec / MJPEG (Sub Stream)                                                                                                    |
| RESOLUTION               | 1080p (1920 × 1080); 1.3M (1280 × 960);<br>720p (1280 × 720); D1 (704 × 576 / 704 × 480);<br>VGA (640 × 480); CIF (352 × 288 / 352 × 240)                                         |
| FRAME RATE               | Main Stream: 1920 × 1080 / 1280 × 960 / 1280 × 720@ (1 ~ 25 / 30fps) Sub Stream: 704 × 576 / 640 × 480 / 352 × 288 @ (1 ~ 25fps); 704 × 480 / 640 × 480 / 352 × 240 @ (1 ~ 30fps) |
| BIT RATE CONTROL         | CBR / VBR                                                                                                    |
| BIT RATE                 | H.264: 32 kbps-6144 kbps<br>H.265: 12 kbps-6144 kbps                                                                                                    |
| INTERFACE                |                                                                                                    |
| ETHERNET                 | RJ-45 (10 / 100 Base-T)                                                                                                    |
| AUDIO                    | NA                                                                                                    |
| ALARM input/output       | NA                                                                                                    |

| NETWORK (CONT'D)      |                                                                                                    |
|-----------------------|----------------------------------------------------------------------------------------------------|
| PROTOCOLS*            | HTTP; HTTPs; TCP; ARP; RTSP; RTCP; TCP; UDP; SMTP; DHCP; DNS; PPPoE; IPv4 / v6; QoS; UPnP; NTP; Bonjour; IEEE 802.1x; Multicast; ICMP; IGMP; TLS                                 |
| INTEROPERABILITY      | ONVIF Profile S / G / Q                                                                                                    |
| MAXIMUM USERS ACCESS  | 20 Users                                                                                                    |
| SECURITY              | User account and password protection HTTPS, IP Filter, Digest authentication, User access log, TLS1.2 only, AES-128/256, SSH / Telnet closed, sFTP by default, PCIDSS compliance |
| EVENT                 | No SD card, SD card error, Capacity warning, Network disconnection, IP conflict, Illegal access                                                                                  |
| MICRO SD              | Up to 128 GB microSDHC card, Class 10 (not included)                                                                                                    |
| ANALYTICS             |                                                                                                    |
| VIDEO ANALYTICS       | Motion Detection, Video Tampering, Scene Changing, Tripwire Intrusion                                                                                                    |
| ELECTRICAL            |                                                                                                    |
| POWER SUPPLY          | DC12V, PoE (802.3af)(Class 0)                                                                                                    |
| POWER CONSUMPTION     | <5.4W                                                                                                    |
| MECHANICAL            |                                                                                                    |
| DIMENSIONS            | Ø81mm×109.9mm (3.20"x4.30")                                                                                                    |
| PRODUCT WEIGHT        | 0.35kg (0.77lb)                                                                                                    |
| PACKAGE WEIGHT        | 0.48kg (1.06lb)                                                                                                    |
| CONSTRUCTION          | Die-cast aluminum housing with powder coat                                                                                                    |
| CONSTRUCTION COLOR    | RAL 9003 (White)                                                                                                    |
| ENVIRONMENTAL         |                                                                                                    |
| OPERATING TEMPERATURE | -40° C~60° C (-40 F~140° F)                                                                                                    |
| RELATIVE HUMIDITY     | Less than 95%, non-condensing IP                                                                                                    |
| INGRESS PROTECTION    | IP66                                                                                                    |
| VANDAL RESISTANCE     | IK10                                                                                                    |
| REGULATORY            |                                                                                                    |
| EMISSIONS             | FCC Part 15B, EN 55032                                                                                                    |
| IMMUNITY              | EN 50130-4                                                                                                    |
| SAFETY                | UL 60950-1, EN 62368-1                                                                                                    |
| ROHS                  | EN 50581                                                                                                    |
|                       |                                                                                                    |

<sup>\*</sup> Some development may be required in specific user cases to support some of these protocols in the field as they mature over time.

## **HBW2PER1V Bullet Camera**

Table 14-3 HBW2PER1V Specifications

| OPERATIONAL                 |                                                                                                    |
|-----------------------------|----------------------------------------------------------------------------------------------------|
| VIDEO STANDARD              | NTSC / PAL                                                                                                    |
| SCANNING SYSTEM             | Progressive                                                                                                    |
| IMAGE SENSOR                | 1/2.8" 2 Megapixel progressive CMOS                                                                                                    |
| NUMBER OF PIXELS (H × V)    | 1920 (H) × 1080 (V)                                                                                                    |
| MINIMUM ILLUMINATION        | 0.002ux / F1.6 (color, 30IRE), OLux with IR on                                                                                                    |
| S/N RATIO                   | More than 45dB                                                                                                    |
| ELECTRONIC SHUTTER<br>SPEED | 1/3~1/100000s                                                                                                    |
| IR DISTANCE                 | Up to 30m (98.4ft), depending on scene reflectance                                                                                                    |
| IR LIGHT CONTROL            | Manual / SmartIR / OFF                                                                                                    |
| IR LIGHT NUMBER             | 1                                                                                                    |
| DAY/NIGHT                   | Auto (ICR) / Color / B&W                                                                                                    |
| BACKLIGHT COMPENSATION      | BLC/HLC/WDR                                                                                                    |
| WHITE BALANCE               | Auto / Natural / Street Lamp / Outdoor / Manual / Customized Region                                                                                                    |
| GAIN CONTROL                | 0~100                                                                                                    |
| WIDE DYNAMIC RANGE          | 120dB                                                                                                    |
| NOISE REDUCTION             | 3D DNR                                                                                                    |
| PRIVACY MASKING             | Off / On (4 Areas, Rectangle)                                                                                                    |
| MOTION DETECTION            | Off / On (4 Zones, Rectangle)                                                                                                    |
| REGION OF INTEREST          | Off / On (4 Zones)                                                                                                    |
| LENS                        | 3.6mm, F1.6                                                                                                    |
| ANGLE OF VIEW               | H: 87°, V: 46°                                                                                                    |
| VIDEO                       |                                                                                                    |
| VIDEO COMPRESSION           | H.264 / H.264B / H.265 / Smart Codec / MJPEG (Sub Stream)                                                                                                    |
| RESOLUTION                  | 1080p (1920 × 1080);<br>1.3M (1280 × 960);<br>720p (1280 × 720);<br>D1 (704 × 576 / 704 × 480);<br>VGA (640× 480);<br>CIF (352 × 288 / 352× 240)                                  |
| FRAME RATE                  | Main Stream: 1920 × 1080 / 1280 × 960 / 1280 × 720@ (1 ~ 25 / 30fps) Sub Stream: 704 × 576 / 640 × 480 / 352 × 288 @ (1 ~ 25fps); 704 × 480 / 640 × 480 / 352 × 240 @ (1 ~ 30fps) |
| BIT RATE CONTROL            | CBR / VBR                                                                                                    |
| BIT RATE                    | H.264: 32 kbps-6144 kbps<br>H.265: 12 kbps-6144 kbps                                                                                                    |

| NETWORK                |                                                                                                    |
|------------------------|----------------------------------------------------------------------------------------------------|
| ETHERNET               | RJ-45 (10 / 100 Base-T)                                                                                                    |
| SUPPORTED WEB BROWSERS | Internet Explorer (11.0+)                                                                                                    |
| SUPPORTED OS           | Windows® 7 32-bit / 64-bit;<br>Windows® 10 32-bit / 64-bit                                                                                                    |
| PROTOCOLS*             | HTTP; HTTPs; TCP; ARP; RTSP; RTP; RTCP; UDP; SMTP; DHCP<br>DNS; PPPoE; IPv4 / v6; QoS; UPnP; NTP; Bonjour; IEEE 802.1x<br>Multicast; ICMP; IGMP; TLS                             |
| INTEROPERABILITY       | ONVIF Profile S / G / Q                                                                                                    |
| MAXIMUM USERS ACCESS   | 20 Users                                                                                                    |
| SECURITY               | User account and password protection HTTPS, IP Filter, Digest authentication, User access log, TLS1.2 only, AES-128/256, SSH / Telnet closed, sFTP by default, PCIDSS compliance |
| EVENT                  | No SD card, SD card error, Capacity warning, Network disconnection, IP conflict, Illegal access                                                                                  |
| MICRO SD               | Up to 128 GB microSDHC card, Class 10 (not included)                                                                                                    |
| ANALYTICS              |                                                                                                    |
| VIDEO ANALYTICS        | Motion Detection, Video Tampering, Scene Changing, Tripwire Intrusion                                                                                                    |
| ELECTRICAL             |                                                                                                    |
| POWERSUPPLY            | DC12V PoE (802.3af)(Class 0)                                                                                                    |
| POWER CONSUMPTION      | <4.9W                                                                                                    |
| MECHANICAL             |                                                                                                    |
| DIMENSIONS             | Ø166.2mm×70mm (6.5"×2.8")                                                                                                    |
| PRODUCT WEIGHT         | 0.48kg (1.1lb)                                                                                                    |
| PACKAGE WEIGHT         | 0.57kg (1.3lb)                                                                                                    |
| CONSTRUCTION           | Die-cast aluminum housing with powder coat                                                                                                    |
| CONSTRUCTION COLOR     | RAL 9003 (White)                                                                                                    |
| ENVIRONMENTAL          |                                                                                                    |
| OPERATING TEMPERATURE  | -40° C ~ 60° C (-40° F ~ 140° F)                                                                                                    |
| RELATIVE HUMIDITY      | Less than 95%, non-condensing                                                                                                    |
| INGRESS PROTECTION     | IP66                                                                                                    |
| REGULATORY             |                                                                                                    |
| EMISSIONS              | FCC Part 15B, EN 55032                                                                                                    |
| IMMUNITY               | EN 50130-4                                                                                                    |
| SAFETY                 | UL 60950-1, EN 62368-1                                                                                                    |
| ROHS                   | EN 50581                                                                                                    |
|                        |                                                                                                    |

<sup>\*</sup> Some development may be required in specific user cases to support some of these protocols in the field as they mature over time.

## **HBW2PER2V Bullet Camera**

#### Table 14-4 HBW2PER2V Specifications

| OPERATIONAL                 |                                                                                                    |
|-----------------------------|----------------------------------------------------------------------------------------------------|
| VIDEO STANDARD              | NTSC / PAL                                                                                                    |
| SCANNING SYSTEM             | Progressive                                                                                                    |
| IMAGE SENSOR                | 1/2.8" 2 Megapixel progressive CMOS                                                                                                    |
| NUMBER OF PIXELS (H × V)    | 1920(H) × 1080(V)                                                                                                    |
| MINIMUM ILLUMINATION        | 0.002ux / F1.5(color,30IRE), 0 Lux with IR on                                                                                                    |
| S/N RATIO                   | More than 45dB                                                                                                    |
| ELECTRONIC SHUTTER<br>SPEED | 1/3~1/100000s                                                                                                    |
| IR DISTANCE                 | Up to 60m (197ft), depending on scene reflectance                                                                                                    |
| IR LIGHT CONTROL            | Manual / SmartIR / OFF                                                                                                    |
| IR LIGHT NUMBER             | 4                                                                                                    |
| DAY/NIGHT                   | Auto (ICR) / Color / B&W                                                                                                    |
| BACKLIGHT COMPENSATION      | BLC/HLC/WDR                                                                                                    |
| WHITE BALANCE               | Auto / Natural / Street Lamp / Outdoor / Manual /<br>Customized Region                                                                                                    |
| GAIN CONTROL                | 0~100                                                                                                    |
| WIDE DYNAMIC RANGE          | 120dB                                                                                                    |
| NOISE REDUCTION             | 3D DNR                                                                                                    |
| PRIVACY MASKING             | Off / On (4 Areas, Rectangle)                                                                                                    |
| MOTION DETECTION            | Off / On (4 Zones, Rectangle)                                                                                                    |
| REGION OF INTEREST          | Off / On (4 Zones)                                                                                                    |
| LENS                        | 2.7mm~13.5mm, Motorized, F1.5                                                                                                    |
| ANGLE OF VIEW               | H: 109°~28°, V: 57°~16°                                                                                                    |
| VIDEO                       |                                                                                                    |
| VIDEO COMPRESSION           | H.264 / H.264B / H.265 / Smart Codec / MJPEG<br>(Sub Stream)                                                                                                    |
| RESOLUTION                  | 1080p (1920 × 1080); 1.3M (1280 × 960);<br>720p (1280 × 720); D1 (704 × 576 / 704 × 480);<br>VGA (640 × 480); CIF (352 × 288 / 352 × 240)                                         |
| FRAME RATE                  | Main Stream: 1920 × 1080 / 1280 × 960 / 1280 × 720@ (1 ~ 25 / 30fps) Sub Stream: 704 × 576 / 640 × 480 / 352 × 288 @ (1 ~ 25fps); 704 × 480 / 640 × 480 / 352 × 240 @ (1 ~ 30fps) |
| BIT RATE CONTROL            | CBR / VBR                                                                                                    |
| BIT RATE                    | H.264: 32 kbps-6144 kbps<br>H.265: 12 kbps-6144 kbps                                                                                                    |
| INTERFACE                   |                                                                                                    |
| AUDIO                       | 1 ln; 1 Out                                                                                                    |
| ALARM input/output          | 1 ln; 1 Out                                                                                                    |

| NETWORK                                                                                                    |                                                                                                    |
|----------------------------------------------------------------------------------------------------|----------------------------------------------------------------------------------------------------|
| ETHERNET                                                                                                    | RJ-45 (10 / 100 Base-T)                                                                                                    |
| SUPPORTED WEB BROWSERS                                                                                                    | Internet Explorer (11.0+)                                                                                                    |
| SUPPORTED OS                                                                                                    | Windows® 7 32-bit / 64-bit;<br>Windows® 10 32-bit / 64-bit                                                                                                    |
| PROTOCOLS*                                                                                                    | HTTP; HTTPs; TCP; ARP; RTSP; RTCP; UDP; SMTP; DHCP; DNS; PPPoE; IPv4 / v6; QoS; UPnP, NTP; Bonjour; IEEE 802.1x; Multicast; ICMP; IGMP; TLS                                                                                           |
| INTEROPERABILITY                                                                                                    | ONVIF Profile S / G / Q                                                                                                    |
| MAXIMUM USERS ACCESS                                                                                                    | 20 Users                                                                                                    |
| SECURITY                                                                                                    | User account and password protection HTTPS, IP Filter, Digest authentication, User access log, TLS1.2 only, AES-128/256, SSH / Telnet closed, sFTP by default, PCIDSS compliance                                                      |
| EVENT                                                                                                    | No SD card, SD card error, Capacity warning, Network disconnection, IP conflict, Illegal access                                                                                                    |
| MICRO SD                                                                                                    | Up to 128 GB microSDHC card, Class 10 (not included)                                                                                                    |
| ANALYTICS                                                                                                    |                                                                                                    |
| VIDEO ANALYTICS                                                                                                    | Motion Detection, Video Tampering, Scene Changing, Tripwire Intrusion                                                                                                    |
|                                                                                                    |                                                                                                    |
| ELECTRICAL                                                                                                    |                                                                                                    |
| ELECTRICAL<br>POWER SUPPLY                                                                                                    | DC12V PoE (802.3af)(Class 0)                                                                                                    |
|                                                                                                    | DC12VPoE(802.3af)(Class 0) <9.6W                                                                                                    |
| POWER SUPPLY                                                                                                    |                                                                                                    |
| POWER SUPPLY POWER CONSUMPTION                                                                                                    |                                                                                                    |
| POWER SUPPLY POWER CONSUMPTION MECHANICAL                                                                                                    | <9.6W                                                                                                    |
| POWER SUPPLY POWER CONSUMPTION MECHANICAL DIMENSIONS                                                                                                    | <9.6W<br>Ø241.8mm×90.7mm (9.52*×3.57*)                                                                                                    |
| POWER SUPPLY POWER CONSUMPTION MECHANICAL DIMENSIONS PRODUCT WEIGHT                                                                                                    | <9.6W<br>Ø241.8mm×90.7mm (9.52*×3.57*)<br>0.95kg (2.09lb)                                                                                                    |
| POWER SUPPLY POWER CONSUMPTION MECHANICAL DIMENSIONS PRODUCT WEIGHT PACKAGE WEIGHT                                                                                                    | <9.6W<br>Ø241.8mm×90.7mm (9.52"×3.57")<br>0.95kg (2.09lb)<br>1.16kg (2.56lb)                                                                                                    |
| POWER SUPPLY POWER CONSUMPTION MECHANICAL DIMENSIONS PRODUCT WEIGHT PACKAGE WEIGHT CONSTRUCTION                                                                                                    | <9.6W  Ø241.8mm×90.7mm (9.52"×3.57") 0.95kg (2.09lb) 1.16kg (2.56lb) Die-cast aluminum housing with powder coat                                                                                                    |
| POWER SUPPLY POWER CONSUMPTION MECHANICAL DIMENSIONS PRODUCT WEIGHT PACKAGE WEIGHT CONSTRUCTION CONSTRUCTION COLOR                                                                                                    | <9.6W  Ø241.8mm×90.7mm (9.52"×3.57") 0.95kg (2.09lb) 1.16kg (2.56lb) Die-cast aluminum housing with powder coat                                                                                                    |
| POWER SUPPLY POWER CONSUMPTION MECHANICAL DIMENSIONS PRODUCT WEIGHT PACKAGE WEIGHT CONSTRUCTION CONSTRUCTION COLOR ENVIRONMENTAL                                                                                          | <9.6W  Ø241.8mm×90.7mm (9.52"×3.57") 0.95kg (2.09lb) 1.16kg (2.56lb) Die-cast aluminum housing with powder coat RAL 9003 (White)                                                                                                    |
| POWER SUPPLY POWER CONSUMPTION MECHANICAL DIMENSIONS PRODUCT WEIGHT PACKAGE WEIGHT CONSTRUCTION CONSTRUCTION COLOR ENVIRONMENTAL OPERATING TEMPERATURE                                                                    | <9.6W Ø241.8mm×90.7mm (9.52"×3.57") 0.95kg (2.09lb) 1.16kg (2.56lb) Die-cast aluminum housing with powder coat RAL 9003 (White) -30° C~60° C (-22° F~140° F)                                                                          |
| POWER SUPPLY POWER CONSUMPTION MECHANICAL DIMENSIONS PRODUCT WEIGHT PACKAGE WEIGHT CONSTRUCTION CONSTRUCTION COLOR ENVIRONMENTAL OPERATING TEMPERATURE RELATIVE HUMIDITY                                                  | <9.6W Ø241.8mm×90.7mm (9.52"×3.57") 0.95kg (2.09lb) 1.16kg (2.56lb) Die-cast aluminum housing with powder coat RAL 9003 (White) -30° C ~ 60° C (-22° F ~ 140° F) Less than 95%, non-condensing                                        |
| POWER SUPPLY POWER CONSUMPTION MECHANICAL DIMENSIONS PRODUCT WEIGHT PACKAGE WEIGHT CONSTRUCTION CONSTRUCTION COLOR ENVIRONMENTAL OPERATING TEMPERATURE RELATIVE HUMIDITY INGRESS PROTECTION                               | <9.6W Ø241.8mm×90.7mm (9.52"×3.57") 0.95kg (2.09lb) 1.16kg (2.56lb) Die-cast aluminum housing with powder coat RAL 9003 (White) -30° C ~ 60° C (-22° F ~ 140° F) Less than 95%, non-condensing                                        |
| POWER SUPPLY POWER CONSUMPTION MECHANICAL DIMENSIONS PRODUCT WEIGHT PACKAGE WEIGHT CONSTRUCTION CONSTRUCTION COLOR ENVIRONMENTAL OPERATING TEMPERATURE RELATIVE HUMIDITY INGRESS PROTECTION REGULATORY                    | <9.6W Ø241.8mm×90.7mm (9.52"×3.57") 0.95kg (2.09lb) 1.16kg (2.56lb) Die-cast aluminum housing with powder coat RAL 9003 (White) -30° C ~ 60° C (-22° F ~ 140° F) Less than 95%, non-condensing IP66                                   |
| POWER SUPPLY POWER CONSUMPTION MECHANICAL DIMENSIONS PRODUCT WEIGHT PACKAGE WEIGHT CONSTRUCTION CONSTRUCTION COLOR ENVIRONMENTAL OPERATING TEMPERATURE RELATIVE HUMIDITY INGRESS PROTECTION REGULATORY EMISSIONS          | <9.6W Ø241.8mm×90.7mm (9.52"×3.57") 0.95kg (2.09lb) 1.16kg (2.56lb) Die-cast aluminum housing with powder coat RAL 9003 (White) -30° C ~ 60° C (~22° F ~ 140° F) Less than 95%, non-condensing IP66 FCC Part 15B, EN 55032            |
| POWER SUPPLY POWER CONSUMPTION MECHANICAL DIMENSIONS PRODUCT WEIGHT PACKAGE WEIGHT CONSTRUCTION CONSTRUCTION COLOR ENVIRONMENTAL OPERATING TEMPERATURE RELATIVE HUMIDITY INGRESS PROTECTION REGULATORY EMISSIONS IMMUNITY | <9.6W Ø241.8mm×90.7mm (9.52"×3.57") 0.95kg (2.09lb) 1.16kg (2.56lb) Die-cast aluminum housing with powder coat RAL 9003 (White) -30° C ~ 60° C (-22° F ~ 140° F) Less than 95%, non-condensing IP66 FCC Part 15B, EN 55032 EN 50130-4 |

 $<sup>^{\</sup>star}$  Some development may be required in specific user cases to support some of these protocols in the field as they mature over time.

# **HEW2PER2V Eyeball Camera**

### Table 14-5 HEW2PER2V Specifications

| OPERATIONAL              |                                                                                                    |
|--------------------------|----------------------------------------------------------------------------------------------------|
| VIDEO STANDARD           | NTSC / PAL                                                                                                    |
| SCANNING SYSTEM          | Progressive                                                                                                    |
| IMAGE SENSOR             | 1 / 2.8" 2 Megapixel progressive CMOS                                                                                                    |
| NUMBER OF PIXELS (H × V) | 1920(H) × 1080(V)                                                                                                    |
| MINIMUM ILLUMINATION     | 0.002ux / F1.5 (color, 30IRE), 0 Lux with IR on                                                                                                    |
| S/N RATIO                | More than 45dB                                                                                                    |
| ELECTRONIC SHUTTER SPEED | 1/3~1/100000s                                                                                                    |
| IR DISTANCE              | Up to 40m (131.23ft), depending on scene reflectance                                                                                                    |
| IR LIGHT CONTROL         | Manual / SmartIR / OFF                                                                                                    |
| IR LIGHT NUMBER          | 2                                                                                                    |
| DAY/NIGHT                | Auto (ICR) / Color / B&W                                                                                                    |
| BACKLIGHT COMPENSATION   | BLC/HLC/WDR                                                                                                    |
| WHITE BALANCE            | Auto / Natural / Street Lamp / Outdoor / Manual /<br>Customized Region                                                                                                    |
| GAIN CONTROL             | 0~100                                                                                                    |
| WIDE DYNAMIC RANGE       | 120dB                                                                                                    |
| NOISE REDUCTION          | 3D DNR                                                                                                    |
| PRIVACY MASKING          | Off / On (4 Areas, Rectangle)                                                                                                    |
| MOTION DETECTION         | Off / On (4 Zones, Rectangle)                                                                                                    |
| REGION OF INTEREST       | Off / On (4 Zones)                                                                                                    |
| LENS                     | 2.7mm~13.5mm, Motorized, F1.5                                                                                                    |
| ANGLE OF VIEW            | H: 109°~28°, V: 57°~16°                                                                                                    |
| VIDEO                    |                                                                                                    |
| VIDEO COMPRESSION        | H.264 / H.264B / H.265 / Smart Codec / MJPEG (Sub Stream)                                                                                                    |
| RESOLUTION               | 1080p (1920 × 1080); 1.3M (1280 × 960);<br>720p (1280 × 720); D1 (704 × 576 / 704 × 480);<br>VGA (640 × 480); CIF (352 × 288 / 352 × 240)                                         |
| FRAME RATE               | Main Stream: 1920 × 1080 / 1280 × 960 / 1280 × 720@ (1 ~ 25 / 30fps) Sub Stream: 704 × 576 / 640 × 480 / 352 × 288 @ (1 ~ 25fps); 704 × 480 / 640 × 480 / 352 × 240 @ (1 ~ 30fps) |
| BIT RATE CONTROL         | CBR / VBR                                                                                                    |
| BIT RATE                 | H.264: 32 kbps-6144 kbps<br>H.265: 12 kbps-6144 kbps                                                                                                    |

| NETWORK                |                                                                                                    |
|------------------------|----------------------------------------------------------------------------------------------------|
| ETHERNET               | RJ-45 (10 / 100 Base-T)                                                                                                    |
| SUPPORTED WEB BROWSERS | Internet Explorer (11.0+)                                                                                                    |
| SUPPORTED OS           | Windows® 7 32-bit / 64-bit;<br>Windows® 10 32-bit / 64-bit                                                                                                    |
| PROTOCOLS*             | HTTP; HTTPs; TCP; ARP; RTSP; RTP; RTCP; UDP; SMTP; DHCP; DNS; PPPoE; IPv4 / v6; QoS; UPnP; NTP; Bonjour; IEEE 802.1x; Multicast; ICMP; IGMP; TLS                                 |
| INTEROPERABILITY       | ONVIF Profile S / G / Q                                                                                                    |
| MAXIMUM USERS ACCESS   | 20 Users                                                                                                    |
| SECURITY               | User account and password protection HTTPS, IP Filter, Digest authentication, User access log, TLS1.2 only, AES-128/256, SSH / Telnet closed, sFTP by default, PCIDSS compliance |
| EVENT                  | No SD card, SD card error, Capacity warning, Network disconnection, IP conflict, Illegal access                                                                                  |
| MICRO SD               | Up to 128 GB microSDHC card, Class 10 (not included)                                                                                                    |
| ANALYTICS              |                                                                                                    |
| VIDEO ANALYTICS        | Motion Detection, Video Tampering, Scene Changing, Tripwire Intrusion                                                                                                    |
| ELECTRICAL             |                                                                                                    |
| POWER SUPPLY           | DC12V PoE (802.3af)(Class 0)                                                                                                    |
| POWER CONSUMPTION      | <6.4W                                                                                                    |
| MECHANICAL             |                                                                                                    |
| DIMENSIONS             | Ø108.3mm×122mm (4.26"×1.80")                                                                                                    |
| PRODUCT WEIGHT         | 0.69kg (1.52lb)                                                                                                    |
| PACKAGE WEIGHT         | 0.88kg (1.94lb)                                                                                                    |
| CONSTRUCTION           | Die-cast aluminum housing with powder coat                                                                                                    |
| CONSTRUCTION COLOR     | RAL 9003 (White)                                                                                                    |
| ENVIRONMENTAL          |                                                                                                    |
| OPERATING TEMPERATURE  | -30° C~+60° C (-22° F~+140° F)                                                                                                    |
| RELATIVE HUMIDITY      | Less than 95%, non-condensing                                                                                                    |
| INGRESS PROTECTION     | IP66                                                                                                    |
| REGULATORY             |                                                                                                    |
| EMISSIONS              | FCC Part 15B, EN 55032                                                                                                    |
| IMMUNITY               | EN 50130-4                                                                                                    |
| SAFETY                 | UL 60950-1, EN 62368-1                                                                                                    |
| ROHS                   | EN 50581                                                                                                    |
|                        |                                                                                                    |

<sup>\*</sup> Some development may be required in specific user cases to support some of these protocols in the field as they mature over time.

# **HEW2PER3V Fixed Eyeball Camera**

### Table 14-6 HEW2PER3V Specifications

| OPERATIONAL              |                                                                                                    |
|--------------------------|----------------------------------------------------------------------------------------------------|
| VIDEO STANDARD           | NTSC / PAL                                                                                                    |
| SCANNING SYSTEM          | Progressive                                                                                                    |
| IMAGE SENSOR             | 1/2.8" 2 Megapixel progressive CMOS                                                                                                    |
| NUMBER OF PIXELS (H × V) | 1920(H) × 1080(V)                                                                                                    |
| MINIMUM ILLUMINATION     | 0.002ux / F1.6 (color.30IRE), 0 Lux with IR on                                                                                                    |
| S/N RATIO                | More than 45dB                                                                                                    |
| ELECTRONIC SHUTTER SPEED | 1/3~1/100000s                                                                                                    |
| IR DISTANCE              | Up to 30m (98.4ft), depending on scene reflectance                                                                                                    |
| IR LIGHT CONTROL         | Manual / SmartIR / OFF                                                                                                    |
| IR LIGHT NUMBER          | 2                                                                                                    |
| DAY/NIGHT                | Auto (ICR) / Color / B&W                                                                                                    |
| BACKLIGHT COMPENSATION   | BLC/HLC/WDR                                                                                                    |
| WHITE BALANCE            | Auto / Natural / Street Lamp / Outdoor / Manual / Customized Region                                                                                                    |
| GAIN CONTROL             | 0~100                                                                                                    |
| WIDE DYNAMIC RANGE       | 120dB                                                                                                    |
| NOISE REDUCTION          | 3D DNR                                                                                                    |
| PRIVACY MASKING          | Off / On (4 Areas, Rectangle)                                                                                                    |
| MOTION DETECTION         | Off / On (4 Zones, Rectangle)                                                                                                    |
| REGION OF INTEREST       | Off / On (4 Zones)                                                                                                    |
| LENS                     | 2.8mm, F1.6                                                                                                    |
| ANGLE OF VIEW            | H: 106°, V: 56°                                                                                                    |
| VIDEO                    |                                                                                                    |
| VIDEO COMPRESSION        | H.264 / H.264B / H.265 / Smart Codec / MJPEG<br>(Sub Stream)                                                                                                    |
| RESOLUTION               | 1080p (1920 × 1080);<br>1.3M (1280 × 960);<br>720p (1280 × 720);<br>D1 (704 × 576 / 704 × 480);<br>VGA (640 × 480);<br>CIF (352 × 288 / 352 × 240)                                |
| FRAME RATE               | Main Stream: 1920 × 1080 / 1280 × 960 / 1280 × 720@ (1 ~ 25 / 30fps) Sub Stream: 704 × 576 / 640 × 480 / 352 × 288 @ (1 ~ 25fps); 704 × 480 / 640 × 480 / 352 × 240 @ (1 ~ 30fps) |
| BIT RATE CONTROL         | CBR / VBR                                                                                                    |
| BIT RATE                 | H.264: 32 kbps-6144 kbps<br>H.265: 12 kbps-6144 kbps                                                                                                    |

| NETWORK                |                                                                                                    |
|------------------------|----------------------------------------------------------------------------------------------------|
| ETHERNET               | RJ-45 (10 / 100 Base-T)                                                                                                    |
| SUPPORTED WEB BROWSERS | Internet Explorer (11.0+)                                                                                                    |
| SUPPORTED OS           | Windows® 7 32-bit / 64-bit;<br>Windows® 10 32-bit / 64-bit                                                                                                    |
| PROTOCOLS*             | HTTP; HTTPs; TCP; ARP; RTSP; RTCP; UDP; SMTP; DHCP; DNS; PPPoE; IPv4 / v6; QoS; UPnP; NTP; Bonjour; IEEE 802.1x; Multicast; ICMP; IGMP; TLS                                      |
| INTEROPERABILITY       | ONVIF Profile S / G / Q                                                                                                    |
| MAXIMUM USERS ACCESS   | 20 Users                                                                                                    |
| SECURITY               | User account and password protection HTTPS, IP Filter, Digest authentication, User access log, TLS1.2 only, AES-128/256, SSH / Telnet closed, sFTP by default, PCIDSS compliance |
| EVENT                  | No SD card, SD card error, Capacity warning, Network disconnection, IP conflict, Illegal access                                                                                  |
| MICRO SD               | Up to 128 GB microSDHC card, Class 10 (not included)                                                                                                    |
| ANALYTICS              |                                                                                                    |
| VIDEO ANALYTICS        | Motion Detection, Video Tampering, Scene Changing, Tripwire Intrusion                                                                                                    |
| ELECTRICAL             |                                                                                                    |
| POWER SUPPLY           | DC12V PoE (802.3af)(Class 0)                                                                                                    |
| POWER CONSUMPTION      | <6.5W                                                                                                    |
| MECHANICAL             |                                                                                                    |
| DIMENSIONS             | Ø100.9mm×109.9mm (4.0"×4.3")                                                                                                    |
| PRODUCT WEIGHT         | 0.39kg (0.9lb)                                                                                                    |
| PACKAGE WEIGHT         | 0.56kg (1.6lb)                                                                                                    |
| CONSTRUCTION           | Die-cast aluminum housing with powder coat                                                                                                    |
| CONSTRUCTION COLOR     | RAL 9003 (White)                                                                                                    |
| ENVIRONMENTAL          |                                                                                                    |
| OPERATING TEMPERATURE  | -40° C~+60° C (-40 F~+140° F)                                                                                                    |
| RELATIVE HUMIDITY      | Less than 95%, non-condensing                                                                                                    |
| INGRESS PROTECTION     | IP66                                                                                                    |
| REGULATORY             |                                                                                                    |
| EMISSIONS              | FCC Part 15B, EN 55032                                                                                                    |
| IMMUNITY               | EN 50130-4                                                                                                    |
| SAFETY                 | UL 60950-1, EN 62368-1                                                                                                    |
| DOLLO                  | EN FOFO1                                                                                                    |
| ROHS                   | EN 50581                                                                                                    |

<sup>\*</sup> Some development may be required in specific user cases to support some of these protocols in the field as they mature over time.

# **H2W4PER3V Micro Dome Camera**

Table 14-7 H2W4PER3V Specifications

| NTSC/PAL                                                                                                    |
|----------------------------------------------------------------------------------------------------|
| Progressive                                                                                                    |
| 1/3" 4 Megapixel progressive scan CMOS                                                                                                    |
| 2688(H) × 1520(V)                                                                                                    |
|                                                                                                    |
| 0.005lux/F1.6 (Color,30IRE) 0Lux/F2.0 (IR On)                                                                                                    |
| More than 50dB                                                                                                    |
| 1/3(4)~1/100000s                                                                                                    |
| Up to 30m(98.4ft), depending on scene reflectance                                                                                                    |
| Manual/SmartIR/OFF                                                                                                    |
| 8                                                                                                    |
| Auto(ICR) / Color / B/W                                                                                                    |
| BLC/HLC/WDR                                                                                                    |
| Auto/Natural/Street Lamp/Outdoor/Manual/<br>Customized Region                                                                                                    |
| 0~100                                                                                                    |
| 120dB                                                                                                    |
| 3D DNR                                                                                                    |
| Off / On (4 Areas, Rectangle)                                                                                                    |
| Off / On (4 Zones, Rectangle)                                                                                                    |
| Off / On (4 Zones)                                                                                                    |
| Supported                                                                                                    |
| Supported                                                                                                    |
| 2.8mm, F1.6 Fixed, Board-in                                                                                                    |
| H: 103°, V:55°                                                                                                    |
|                                                                                                    |
| H.265/H.264H/Smart Codec/MJPEG (Sub Stream)                                                                                                    |
| 4M (2688 × 1520); 3M (2304 × 1296);<br>1080p (1920 × 1080); 1.3M (1280 × 960);<br>720p (1280 × 720); D1 (704 × 576/704 × 480);<br>VGA (640 × 480); CIF (352 × 288/352 × 240)                                                                                                    |
| Main Stream: 2688 × 1520 / 2304 × 1296<br>/ 1920 × 1080 / 1280 × 960 / 1280 × 720<br>⊕ (1 ~ 25/30fps)<br>Sub Stream: 704 × 576 / 640 × 480 / 352 × 288<br>⊕ (1 ~ 25fps); 704 × 480 / 640 × 480 / 352 × 240<br>⊕ (1 ~ 30fps)<br>Third Stream: 1280 × 720 / 704 × 480 / 640 × 480<br>⊕ (1 ~ 25fps); 1280 × 720 / 704 × 480 / 640 × 480<br>⊕ (1 ~ 30 fps) |
| CBR/VBR                                                                                                    |
| H.264: 32Kbps-8192 Kbps<br>H.265: 32Kbps-8192 Kbps                                                                                                    |
|                                                                                                    |

| AUDIO                                                                              |                                                                                                    |
|------------------------------------------------------------------------------------|----------------------------------------------------------------------------------------------------|
| COMPRESSION                                                                        | G.711a/G.711Mu/AAC/G.726                                                                                                    |
| INTERFACE                                                                          | Built-in Mic                                                                                                    |
| NETWORK                                                                            |                                                                                                    |
| ETHERNET                                                                           | RJ-45 (10/100Base-T)/M12 D-Coding                                                                                                    |
| SUPPORTED WEB                                                                      | R3-45 (10/100Base-1)/W12 D-County                                                                                                    |
| BROWSERS                                                                           | Internet Explorer (11.0+)                                                                                                    |
| SUPPORTED OS                                                                       | Windows* 7 32-bit/64-bit;<br>Windows* 10 32-bit/64-bit                                                                                                    |
| PROTOCOLS*                                                                         | HTTP; HTTPs; TCP; ARP; RTSP; RTP; RTCP; UDP; SMTP; DHCP; DNS; PPPoE; IPv4/v6; QoS; UPnP; NTP; Bonjour; IEEE 802.1x; Multicast; ICMP; IGMP; TLS                                           |
| INTEROPERABILITY                                                                   | ONVIF Profile S/G/Q                                                                                                    |
| MAXIMUM USERS ACCESS                                                               | 20 Users                                                                                                    |
| SECURITY                                                                           | User account and password protection HTTPS, IP Filter,<br>Digest authentication, User access log, TLS1.2 only, AES-<br>128/256, SSH/Telnet closed, sFTP by default, PCIDSS<br>compliance |
| EVENT                                                                              | No SD card, SD card error, Capacity warning, Network disconnection, IP conflict, Illegal access                                                                                          |
| MICRO SD                                                                           | Up to 128 GB microSDHC card, Class 10 (not included)                                                                                                    |
| ANALYTICS                                                                          |                                                                                                    |
| VIDEO ANALYTICS                                                                    | Motion Detection, Video Tamper, Scene Change, Smart<br>Motion Detection, Smart Tripwire, Smart Intrusion, Face<br>Detection                                                              |
| ELECTRICAL                                                                         |                                                                                                    |
| POWER SUPPLY                                                                       | DC12V, PoE (802.3af) (Class 0)                                                                                                    |
| POWER CONSUMPTION                                                                  | <5.7W                                                                                                    |
| MECHANICAL                                                                         |                                                                                                    |
| DIMENSIONS                                                                         | Ø106mm×50.3mm (4.17"×1.98")                                                                                                    |
| PRODUCT WEIGHT                                                                     | 0.32kg (0.71lb)                                                                                                    |
| PACKAGE WEIGHT                                                                     | 0.46kg (1.01lb)                                                                                                    |
| CONSTRUCTION                                                                       | Die-cast aluminum housing with powder coat                                                                                                    |
| CONSTRUCTION COLOR                                                                 | RAL 9003 (White)                                                                                                    |
| ENVIRONMENTAL                                                                      |                                                                                                    |
| OPERATING<br>TEMPERATURE                                                           | -40° C ~ 60° C (-40° F ~ 140° F)                                                                                                    |
| RELATIVE HUMIDITY                                                                  | Less than 95%, non-condensing                                                                                                    |
| INGRESS PROTECTION                                                                 | IP66                                                                                                    |
| VANDAL RESISTANCE                                                                  | IK10                                                                                                    |
| REGULATORY                                                                         |                                                                                                    |
| EMISSIONS                                                                          | FCC Part 15B, EN55032                                                                                                    |
| IMMUNITY                                                                           | EN 50130-4                                                                                                    |
| SAFETY                                                                             | UL 60950-1, EN 62368-1                                                                                                    |
| ROHS                                                                               | EN 50581                                                                                                    |
| * Some development may be required in specific user cases to support some of these |                                                                                                    |

 $<sup>^{\</sup>rm t}$  Some development may be required in specific user cases to support some of these protocols in the field as they mature over time.

# **H4W4PER2V Mini Dome Camera**

### Table 14-8 H4W4PER2V Specifications

| OPERATIONAL                 |                                                                                                    |
|-----------------------------|----------------------------------------------------------------------------------------------------|
| VIDEO STANDARD              | NTSC/PAL                                                                                                    |
| SCANNING SYSTEM             | Progressive scan                                                                                                    |
| IMAGE SENSOR                | 1/3" 4 Megapixel progressive CMOS                                                                                                    |
| NUMBER OF PIXELS (H × V)    | 2688mm × 1520mm                                                                                                    |
| MINIMUM ILLUMINATION        | 0.005ux/F1.5(color,30IRE)0Lux/F1.5(IR on)                                                                                                    |
| S/N RATIO                   | More than 55dB                                                                                                    |
| ELECTRONIC SHUTTER<br>SPEED | 1/3~1/100000s                                                                                                    |
| IR DISTANCE                 | Up to 40m(131ft), depending on scene reflectance                                                                                                    |
| IR LIGHT CONTROL            | Manual/SmartIR/OFF                                                                                                    |
| IR LIGHT NUMBER             | 2                                                                                                    |
| DAY/NIGHT                   | Auto(ICR) / Color / B&W                                                                                                    |
| BACKLIGHT COMPENSATION      | BLC/HLC/WDR                                                                                                    |
| WHITE BALANCE               | Auto/Natural/Street Lamp/Outdoor/Manual/<br>Customized Region                                                                                                    |
| GAIN CONTROL                | 0~100                                                                                                    |
| WIDE DYNAMIC RANGE          | 120 dB                                                                                                    |
| NOISE REDUCTION             | 3D DNR                                                                                                    |
| PRIVACY MASKING             | Off / On (4 Areas, Rectangle)                                                                                                    |
| MOTION DETECTION            | Off / On (4 Zones, Rectangle)                                                                                                    |
| REGION OF INTEREST          | Off / On (4 Zones)                                                                                                    |
| LENS                        | 2.7mm~13.5mm, Motorized, F1.5                                                                                                    |
| ANGLE OF VIEW               | H:104°~27°,V:55°~15°                                                                                                    |
| VIDEO                       |                                                                                                    |
| VIDEO COMPRESSION           | H.265/H.264/H.264B/H.264H/Smart<br>Codec/MJPEG (Sub Stream)                                                                                                    |
| RESOLUTION                  | 4M(2688 × 1520); 3M(2304 × 1296);<br>1080p (1920 × 1080); 1.3M(1280 × 960);<br>720p (1280 × 720); D1 (704 × 576/704 × 480);<br>VGA(640 × 480); CIF (352 × 288/352 × 240)                                                                                                    |
| FRAME RATE                  | Main Stream: 2688 × 1520 / 2304 × 1296<br>/ 1920 × 1080 / 1280 × 960 / 1280 × 720<br>(e) (1 ~ 25/30 fps)<br>Sub Stream: 704 × 576 / 640 × 480 / 352 × 288<br>(e) (1 ~ 25 fps); 704 × 480 / 640 × 480 / 352 × 240<br>(e) (1 ~ 30 fps)<br>Third Stream: 1280 × 720 / 704 × 576 / 640 × 480<br>(e) (1 ~ 25 fps); 1280 × 720 / 704 × 480 / 640 × 480<br>(e) (1 ~ 30 fps) |
| BIT RATE CONTROL            | CBR/VBR                                                                                                    |
| BIT RATE                    | H.264: 32 kbps-8192 kbps<br>H.265: 32 kbps-8192 kbps                                                                                                    |
| INTERFACE                   |                                                                                                    |
| ETHERNET                    | RJ-45 (10/100Base-T)                                                                                                    |
| AUDIO                       | 1 ln; 1 Out                                                                                                    |
| ALARM INPUT/OUTPUT          | 1 In: 1 Out                                                                                                    |

| NETWORK (CONT'D)                                                                                                  |                                                                                                    |
|----------------------------------------------------------------------------------------------------|----------------------------------------------------------------------------------------------------|
| PROTOCOLS*                                                                                                    | HTTP; HTTPs; TCP; ARP; RTSP; RTCP; RTCP; UDP; SMTP; DHCP;<br>DNS; PPPoE; IPv4/v6; QoS; UPnP, NTP; Bonjour; IEEE 802.1x;<br>Multicast; ICMP; IGMP; TLS                          |
| INTEROPERABILITY                                                                                                  | ONVIF Profile S/G/Q                                                                                                    |
| MAXIMUM USERS ACCESS                                                                                              | 20 Users                                                                                                    |
| SECURITY                                                                                                    | User account and password protection HTTPS, IP Filter, Digest authentication, User access log, TLS1.2 only, AES-128/256, SSH/Telnet closed, sFTP by default, PCIDSS compliance |
| EVENT                                                                                                    | No SD card, SD card error, Capacity warning, Network disconnection, IP conflict, Illegal access                                                                                |
| MICRO SD                                                                                                    | Up to 128 GB microSDHC card, Class 10 (not included)                                                                                                    |
| ANALYTICS                                                                                                    |                                                                                                    |
| VIDEO ANALYTICS                                                                                                   | Motion Detection, Video Tamper, Scene Change, Smart<br>Motion Detection, Smart Tripwire, Smart Intrusion, Face<br>Detection                                                    |
| ELECTRICAL                                                                                                    |                                                                                                    |
| POWER SUPPLY                                                                                                    | DC12V, PoE (802.3af)(Class 0)                                                                                                    |
| POWER CONSUMPTION                                                                                                 | <8.5W                                                                                                    |
| MECHANICAL                                                                                                    |                                                                                                    |
| DIMENSIONS                                                                                                    | Ø122mm×88.9mm(4.80"x3.50")                                                                                                    |
| PRODUCT WEIGHT                                                                                                    | 0.50kg (1.10lb)                                                                                                    |
| PACKAGE WEIGHT                                                                                                    | 0.66kg (1.46lb)                                                                                                    |
| CONSTRUCTION                                                                                                    | Die-cast aluminum housing with powder coat                                                                                                    |
| CONSTRUCTION COLOR                                                                                                | RAL 9003 (White)                                                                                                    |
|                                                                                                    |                                                                                                    |
| ENVIRONMENTAL                                                                                                    |                                                                                                    |
| OPERATING TEMPERATURE                                                                                             | -40° C~+60° C(-40 F~+140° F)                                                                                                    |
|                                                                                                    | -40° C ~ +60° C (-40 F ~ +140° F) Less than 95%, non-condensing IP                                                                                                    |
| OPERATING TEMPERATURE<br>RELATIVE HUMIDITY<br>INGRESS PROTECTION                                                  |                                                                                                    |
| OPERATING TEMPERATURE RELATIVE HUMIDITY                                                                           | Less than 95%, non-condensing IP                                                                                                    |
| OPERATING TEMPERATURE<br>RELATIVE HUMIDITY<br>INGRESS PROTECTION                                                  | Less than 95%, non-condensing IP<br>IP66                                                                                                    |
| OPERATING TEMPERATURE RELATIVE HUMIDITY INGRESS PROTECTION VANDAL RESISTANCE REGULATORY EMISSIONS                 | Less than 95%, non-condensing IP<br>IP66                                                                                                    |
| OPERATING TEMPERATURE RELATIVE HUMIDITY INGRESS PROTECTION VANDAL RESISTANCE REGULATORY                           | Less than 95%, non-condensing IP IP66 IK10  FCC Part 15B, EN 55032 EN 50130-4                                                                                                  |
| OPERATING TEMPERATURE RELATIVE HUMIDITY INGRESS PROTECTION VANDAL RESISTANCE REGULATORY EMISSIONS IMMUNITY SAFETY | Less than 95%, non-condensing IP IP66 IK10  FCC Part 15B, EN 55032 EN 50130-4 UL 60950-1, EN 62368-1                                                                           |
| OPERATING TEMPERATURE RELATIVE HUMIDITY INGRESS PROTECTION VANDAL RESISTANCE REGULATORY EMISSIONS IMMUNITY        | Less than 95%, non-condensing IP IP66 IK10 FCC Part 15B, EN 55032 EN 50130-4                                                                                                   |

 $<sup>^{\</sup>star}$  Some development may be required in specific user cases to support some of these protocols in the field as they mature over time.

# **H4W4PER3V Mini Dome Camera**

### Table 14-9 H4W4PER3V Specifications

| OPERATIONAL                 |                                                                                                    |
|-----------------------------|----------------------------------------------------------------------------------------------------|
| VIDEO STANDARD              | NTSC/PAL                                                                                                    |
| SCANNING SYSTEM             | Progressive scan                                                                                                    |
| IMAGE SENSOR                | 1/3.0" 4 Megapixel progressive CMOS                                                                                                    |
| NUMBER OF PIXELS (H × V)    | 2688 (H) × 1520 (V)                                                                                                    |
| MINIMUM ILLUMINATION        | 0.005ux/F1.6(color,<br>30IRE) 0Lux/F1.6(IR on)                                                                                                    |
| S/N RATIO                   | More than 50 dB                                                                                                    |
| ELECTRONIC SHUTTER<br>SPEED | 1/3~1/100000s                                                                                                    |
| IR DISTANCE                 | Up to 50m(164.0ft), depending on scene reflectance                                                                                                    |
| IR LIGHT CONTROL            | Manual/SmartIR/OFF                                                                                                    |
| IR LIGHT NUMBER             | 3                                                                                                    |
| DAY/NIGHT                   | Auto(ICR) / Color / B&W                                                                                                    |
| BACKLIGHT COMPENSATION      | BLC/HLC/WDR                                                                                                    |
| WHITE BALANCE               | Auto/Natural/Street Lamp/Outdoor/Manual/<br>Customized Region                                                                                                    |
| GAIN CONTROL                | 0~100                                                                                                    |
| WIDE DYNAMIC RANGE          | 120 dB                                                                                                    |
| NOISE REDUCTION             | 3D DNR                                                                                                    |
| PRIVACY MASKING             | Off / On (4 Areas, Rectangle)                                                                                                    |
| MOTION DETECTION            | Off / On (4 Zones, Rectangle)                                                                                                    |
| REGION OF INTEREST          | Off / On (4 Zones)                                                                                                    |
| LENS                        | 2.8mm, F1.6                                                                                                    |
| ANGLE OF VIEW               | H:103°, V:55°,D:122°                                                                                                    |
| VIDEO                       |                                                                                                    |
| VIDEO COMPRESSION           | H.265/H.264B/H.264/Smart Codec/<br>MJPEG (Sub Stream)                                                                                                    |
| RESOLUTION                  | 4M(2688 × 1520); 3M(2304 × 1296);<br>1080p (1920 × 1080); 1.3M(1280 × 960);<br>720p (1280 × 720); D1 (704 × 576/704 × 480);<br>VGA (640 × 480); CIF (352 × 288/352 × 240)                                                                                                    |
| FRAME RATE                  | Main Stream: 2688 × 1520 / 2304 × 1296<br>/ 1920 × 1080 / 1280 × 960 / 1280 × 720<br>@ (1 ~ 25/30fps)<br>Sub Stream: 704 × 576 / 640 × 480 / 352 × 288<br>@ (1 ~ 25fps); 704 × 480 / 640 × 480 / 352 × 240<br>@ (1 ~ 30fps)<br>Third Stream: 1280 × 720 / 704 × 576 / 640 × 480<br>@ (1 ~ 25fps); 1280 × 720 / 704 × 480 / 640 × 480<br>@ (1 ~ 30 fps) |
| BIT RATE CONTROL            | CBR/VBR                                                                                                    |
| BIT RATE                    | H.264: 3 Kbps-8192 Kbps<br>H.265: 3 Kbps-8192 Kbps                                                                                                    |
| INTERFACE                   |                                                                                                    |
| ETHERNET                    | RJ-45(10/100Base-T)                                                                                                    |
| AUDIO                       | 1-output;1-input                                                                                                    |
| ALARM input/output          | 1-output;1-input                                                                                                    |

| NETWORK (CONT'D)                                                                                                    |                                                                                                    |
|----------------------------------------------------------------------------------------------------|----------------------------------------------------------------------------------------------------|
| PROTOCOLS*                                                                                                    | HTTP; HTTPs; TCP; ARP; RTSP; RTP; RTCP; UDP; SMTP; DHCP;<br>DNS; PPPoE; IPv4/v6; QoS; UPnP, NTP; Bonjour; IEEE 802.1x;<br>Multicast; ICMP; IGMP; TLS                                                                                |
| INTEROPERABILITY                                                                                                    | ONVIF Profile S/G/Q                                                                                                    |
| MAXIMUM USERS ACCESS                                                                                                    | 20 Users                                                                                                    |
| SECURITY                                                                                                    | User account and password protection HTTPS, IP Filter, Digest authentication, User access log, TLS1.2 only, AES-128/256, SSH/Telnet closed, sFTP by default, PCIDSS compliance                                                      |
| EVENT                                                                                                    | No SD card, SD card error, Capacity warning, Network disconnection, IP conflict, Illegal access                                                                                                    |
| MICRO SD                                                                                                    | Up to 128 GB microSDHC card, Class 10 (not included)                                                                                                    |
| ANALYTICS                                                                                                    |                                                                                                    |
| VIDEO ANALYTICS                                                                                                    | Motion Detection, Video Tamper, Scene Change, Smart<br>Motion Detection, Smart Tripwire, Smart Intrusion, Face<br>Detection                                                                                                    |
| ELECTRICAL                                                                                                    |                                                                                                    |
| POWER SUPPLY                                                                                                    | DC12V, PoE (802.3af)(Class 0)                                                                                                    |
| POWER CONSUMPTION                                                                                                    | <7.3W                                                                                                    |
|                                                                                                    |                                                                                                    |
| MECHANICAL                                                                                                    |                                                                                                    |
| MECHANICAL<br>DIMENSIONS                                                                                                    | Ø81mm×109.9mm(3.20*x4.30")                                                                                                    |
|                                                                                                    | Ø81mm×109.9mm(3.20'x4.30")<br>0.35kg (0.77 lb)                                                                                                    |
| DIMENSIONS                                                                                                    |                                                                                                    |
| DIMENSIONS<br>PRODUCT WEIGHT                                                                                                    | 0.35kg (0.77lb)                                                                                                    |
| DIMENSIONS<br>PRODUCT WEIGHT<br>PACKAGE WEIGHT                                                                                                    | 0.35kg (0.77lb)<br>0.48kg (1.06lb)                                                                                                    |
| DIMENSIONS PRODUCT WEIGHT PACKAGE WEIGHT CONSTRUCTION                                                                                                    | 0.35kg (0.77lb) 0.48kg (1.06lb) Die-cast aluminum housing with powder coat                                                                                                    |
| DIMENSIONS PRODUCT WEIGHT PACKAGE WEIGHT CONSTRUCTION CONSTRUCTION COLOR                                                                                                    | 0.35kg (0.77lb) 0.48kg (1.06lb) Die-cast aluminum housing with powder coat                                                                                                    |
| DIMENSIONS PRODUCT WEIGHT PACKAGE WEIGHT CONSTRUCTION CONSTRUCTION COLOR ENVIRONMENTAL                                                                                                    | 0.35kg (0.77 lb) 0.48kg (1.06 lb) Die-cast aluminum housing with powder coat RAL 9003 (White)                                                                                                    |
| DIMENSIONS PRODUCT WEIGHT PACKAGE WEIGHT CONSTRUCTION CONSTRUCTION COLOR ENVIRONMENTAL OPERATING TEMPERATURE                                                                                             | 0.35kg (0.77 lb) 0.48kg (1.06 lb) Die-cast aluminum housing with powder coat RAL 9003 (White) -40° C ~ 60° C (-40 F ~ 140° F)                                                                                                    |
| DIMENSIONS PRODUCT WEIGHT PACKAGE WEIGHT CONSTRUCTION CONSTRUCTION COLOR ENVIRONMENTAL OPERATING TEMPERATURE RELATIVE HUMIDITY                                                                           | 0.35kg (0.77 lb) 0.48kg (1.06 lb) Die-cast aluminum housing with powder coat RAL 9003 (White)  -40° C ~ 60° C (-40 F ~ 140° F) Less than 95%, non-condensing IP                                                                     |
| DIMENSIONS PRODUCT WEIGHT PACKAGE WEIGHT CONSTRUCTION CONSTRUCTION COLOR ENVIRONMENTAL OPERATING TEMPERATURE RELATIVE HUMIDITY INGRESS PROTECTION                                                        | 0.35kg (0.77 lb) 0.48kg (1.06 lb) Die-cast aluminum housing with powder coat RAL 9003 (White)  -40° C ~ 60° C (-40 F ~ 140° F) Less than 95%, non-condensing IP IP66                                                                |
| DIMENSIONS PRODUCT WEIGHT PACKAGE WEIGHT CONSTRUCTION CONSTRUCTION COLOR ENVIRONMENTAL OPERATING TEMPERATURE RELATIVE HUMIDITY INGRESS PROTECTION VANDAL RESISTANCE                                      | 0.35kg (0.77 lb) 0.48kg (1.06 lb) Die-cast aluminum housing with powder coat RAL 9003 (White)  -40° C ~ 60° C (-40 F ~ 140° F) Less than 95%, non-condensing IP IP66                                                                |
| DIMENSIONS PRODUCT WEIGHT PACKAGE WEIGHT CONSTRUCTION CONSTRUCTION COLOR ENVIRONMENTAL OPERATING TEMPERATURE RELATIVE HUMIDITY INGRESS PROTECTION VANDAL RESISTANCE REGULATORY                           | 0.35kg (0.77 lb)  0.48kg (1.06 lb)  Die-cast aluminum housing with powder coat  RAL 9003 (White)  -40° C ~ 60° C (-40 F ~ 140° F)  Less than 95%, non-condensing IP  IP66  IK10                                                     |
| DIMENSIONS PRODUCT WEIGHT PACKAGE WEIGHT CONSTRUCTION CONSTRUCTION COLOR ENVIRONMENTAL OPERATING TEMPERATURE RELATIVE HUMIDITY INGRESS PROTECTION VANDAL RESISTANCE REGULATORY EMISSIONS IMMUNITY SAFETY | 0.35kg (0.77 lb) 0.48kg (1.06 lb) Die-cast aluminum housing with powder coat RAL 9003 (White)  -40° C ~ 60° C (-40 F ~ 140° F) Less than 95%, non-condensing IP IP66 IK10  FCC Part 15B, EN 55032 EN 50130-4 UL 60950-1, EN 62368-1 |
| DIMENSIONS PRODUCT WEIGHT PACKAGE WEIGHT CONSTRUCTION CONSTRUCTION COLOR ENVIRONMENTAL OPERATING TEMPERATURE RELATIVE HUMIDITY INGRESS PROTECTION VANDAL RESISTANCE REGULATORY EMISSIONS IMMUNITY        | 0.35kg (0.77 lb) 0.48kg (1.06 lb) Die-cast aluminum housing with powder coat RAL 9003 (White)  -40° C ~ 60° C (-40 F ~ 140° F) Less than 95%, non-condensing IP IP66 IK10  FCC Part 158,EN 55032 EN 50130-4                         |

 $<sup>^{\</sup>star}$  Some development may be required in specific user cases to support some of these protocols in the field as they mature over time.

## **HBW4PER1V Bullet Camera**

### Table 14-10 HBW4PER1V Specifications

| ·                        |                                                                                                    |
|--------------------------|----------------------------------------------------------------------------------------------------|
| OPERATIONAL              |                                                                                                    |
| VIDEO STANDARD           | NTSC/PAL                                                                                                    |
| SCANNING SYSTEM          | Progressive                                                                                                    |
| IMAGE SENSOR             | 1/3" 4 Megapixel progressive CMOS                                                                                                    |
| NUMBER OF PIXELS (H × V) | 2688 (H) × 1520(V)                                                                                                    |
| MINIMUM ILLUMINATION     | 0.005ux/F1.6(color,30IRE), 0 Lux with IR ON                                                                                                    |
| S/N RATIO                | More than 55dB                                                                                                    |
| SPEED SHUTTER            | 1/3~1/100000s                                                                                                    |
| IR DISTANCE              | Up to 50m (164ft), depending on scene reflectance                                                                                                    |
| IR LIGHT CONTROL         | Manual/SmartIR/OFF                                                                                                    |
| IR LIGHT NUMBER          | 1                                                                                                    |
| DAY/NIGHT                | Auto (ICR) / Color / B&W                                                                                                    |
| BACKLIGHT COMPENSATION   | BLC/HLC/WDR                                                                                                    |
| WHITE BALANCE            | Auto/Natural/Street Lamp/Outdoor/Manual/<br>Customized Region                                                                                                    |
| GAIN CONTROL             | 0~100                                                                                                    |
| WIDE DYNAMIC RANGE       | 120dB                                                                                                    |
| NOISE REDUCTION          | 3D DNR                                                                                                    |
| PRIVACY MASKING          | Off / On (4 Areas, Rectangle)                                                                                                    |
| MOTION DETECTION         | Off / On (4 Zones, Rectangle)                                                                                                    |
| REGION OF INTEREST       | Off / On (4 Zones)                                                                                                    |
| LENS                     | 3.6mm, F1.6                                                                                                    |
| ANGLE OF VIEW            | H: 84°, V: 45°                                                                                                    |
| VIDEO                    |                                                                                                    |
| VIDEO COMPRESSION        | H.264/H.264B/H.264H/H.265/Smart<br>Codec/MJPEG (Sub Stream)                                                                                                    |
| RESOLUTION               | 4M (2688 × 1520); 3M (2304 × 1296); 1080p<br>(1920 × 1080); 1.3M (1280 × 960); 720p<br>(1280 × 720); D1 (704 × 576/704 × 480); VGA<br>(640 × 480); CIF (352 × 288/352 × 240)                                                                                                    |
| FRAME RATE               | Main Stream: 2688 × 1520 / 2304 × 1296 / 1920 × 1080 / 1280 × 960 / 1280 × 720 @ (1 ~ 25/30fps) Sub Stream: 704 × 576 / 640 × 480 / 352 × 288 @ (1 ~ 25fps); 704 × 480 / 640 × 480 / 352 × 240 @ (1 ~ 30fps) Third Stream: 1280 × 720 / 704 × 576 / 640 × 480 @ (1 ~ 25fps); 1280 × 720 / 704 × 480 / 640 × 480 @ (1 ~ 30 fps) |
| BIT RATE CONTROL         | CBR/VBR                                                                                                    |
|                          |                                                                                                    |
| BIT RATE                 | H.264: 32 kbps-8192 kbps<br>H.265: 32 kbps-8192 kbps                                                                                                    |
|                          | H.264: 32 kbps-8192 kbps<br>H.265: 32 kbps-8192 kbps                                                                                                    |
| INTERFACE                | H.265: 32 kbps-8192 kbps                                                                                                    |
|                          |                                                                                                    |

| NETWORK                      |                                                                                                    |  |
|------------------------------|----------------------------------------------------------------------------------------------------|--|
| ETHERNET                     | RJ-45 (10/100Base-T)                                                                                                    |  |
| SUPPORTED WEB BROWSERS       | Internet Explorer (11.0+)                                                                                                    |  |
| SUPPORTED OS                 | Windows® 7 32-bit/64-bit;<br>Windows® 10 32-bit/64-bit                                                                                                    |  |
| PROTOCOLS*                   | HTTP; HTTPs; TCP; ARP; RTSP; RTP; RTCP; UDP; SMTP; DHCP;<br>DNS; PPPoE; IPv4/v6; QoS; UPnP; NTP; Bonjour; IEEE 802.1x;<br>Multicast; ICMP; IGMP; TLS                           |  |
| INTEROPERABILITY             | ONVIF Profile S/G/Q                                                                                                    |  |
| MAXIMUM USERS ACCESS         | 20 Users                                                                                                    |  |
| SECURITY                     | User account and password protection HTTPS, IP Filter, Digest authentication, User access log, TLS1.2 only, AES-128/256, SSH/Telnet closed, sFTP by default, PCIDSS compliance |  |
| EVENT                        | No SD card, SD card error, Capacity warning, Network disconnection, IP conflict, Illegal access                                                                                |  |
| MICRO SD                     | Up to 128 GB microSDHC card, Class 10 (not included)                                                                                                    |  |
| ANALYTICS                    |                                                                                                    |  |
| VIDEO ANALYTICS              | Motion Detection, Video Tamper, Scene Change, Smart<br>Motion Detection, Smart Tripwire, Smart Intrusion, Face<br>Detection                                                    |  |
| ELECTRICAL                   |                                                                                                    |  |
| POWER SUPPLY                 | DC12VPoE(802.3af)(Class 0)                                                                                                    |  |
| POWER CONSUMPTION            | <5.4W                                                                                                    |  |
| MECHANICAL                   |                                                                                                    |  |
| DIMENSIONS<br>PRODUCT WEIGHT | 192.7 mm × 70.5 mm × 66.4 mm<br>0.59kg (1.3lb)                                                                                                    |  |
| PACKAGE WEIGHT               | 0.78kg (1.7b)                                                                                                    |  |
| CONSTRUCTION                 | Die-cast aluminum housing with powder coat                                                                                                    |  |
| CONSTRUCTION COLOR           | RAL 9003 (White)                                                                                                    |  |
| ENVIRONMENTAL                | The Sees (Time)                                                                                                    |  |
| OPERATING TEMPERATURE        | -40° C~60° C (-40 F~140° F)                                                                                                    |  |
| RELATIVE HUMIDITY            | Less than 95%, non-condensing                                                                                                    |  |
| INGRESS PROTECTION           | IP66                                                                                                    |  |
| REGULATORY                   | 11.55                                                                                                    |  |
| EMISSIONS                    | FCC Part 15B, EN 55032                                                                                                    |  |
| IMMUNITY                     | EN 50130-4                                                                                                    |  |
| SAFETY                       | UL 60950-1, EN 62368-1                                                                                                    |  |
| ROHS                         | EN 50581                                                                                                    |  |
| * C development be           |                                                                                                    |  |

<sup>\*</sup> Some development may be required in specific user cases to support some of these protocols in the field as they mature over time.

## **HBW4PER2V Bullet Camera**

### Table 14-11 HBW4PER2V Specifications

|                             | ·                                                                                                    |
|-----------------------------|----------------------------------------------------------------------------------------------------|
| OPERATIONAL                 |                                                                                                    |
| VIDEO STANDARD              | NTSC/PAL                                                                                                    |
| SCANNING SYSTEM             | Progressive                                                                                                    |
| IMAGE SENSOR                | 1/3" 4 Megapixel progressive CMOS                                                                                                    |
| NUMBER OF PIXELS (H × V)    | 2688 (H) × 1520(V)                                                                                                    |
| MINIMUM ILLUMINATION        | 0.005ux/F1.5(color,30IRE), 0 Lux with IR ON                                                                                                    |
| S/N RATIO                   | More than 55dB                                                                                                    |
| ELECTRONIC SHUTTER<br>SPEED | 1/3~1/100000s                                                                                                    |
| IR DISTANCE                 | Up to 60m (197ft), depending on scene reflectance                                                                                                    |
| IR LIGHT CONTROL            | Manual/SmartIR/OFF                                                                                                    |
| IR LIGHT NUMBER             | 4                                                                                                    |
| DAY/NIGHT                   | Auto (ICR) / Color / B&W                                                                                                    |
| BACKLIGHT COMPENSATION      | BLC/HLC/WDR                                                                                                    |
| WHITE BALANCE               | Auto/Natural/Street Lamp/Outdoor/Manual/<br>Customized Region                                                                                                    |
| GAIN CONTROL                | 0~100                                                                                                    |
| WIDE DYNAMIC RANGE          | 120dB                                                                                                    |
| NOISE REDUCTION             | 3D DNR                                                                                                    |
| PRIVACY MASKING             | Off / On (4 Areas, Rectangle)                                                                                                    |
| MOTION DETECTION            | Off / On (4 Zones, Rectangle)                                                                                                    |
| REGION OF INTEREST          | Off / On (4 Zones)                                                                                                    |
| LENS                        | 2.7mm~13.5mm, Motorized, F1.5                                                                                                    |
| ANGLE OF VIEW               | H: 104°~27°, V: 55°~15°                                                                                                    |
| VIDEO                       |                                                                                                    |
| VIDEO COMPRESSION           | H.264/H.264B/H.264H/H.265/Smart<br>Codec/MJPEG(Sub Stream)                                                                                                    |
| RESOLUTION                  | 4M (2688 × 1520); 3M (2304 × 1296); 1080p<br>(1920 × 1080); 1.3M (1280 × 960); 720p<br>(1280 × 720); D1 (704 × 576/704 × 480); VGA<br>(640 × 480); CIF (352 × 288/352 × 240)                                                                                                    |
| FRAME RATE                  | Main Stream: 2688 × 1520 / 2304 × 1296<br>/ 1920 × 1080 / 1280 × 960 / 1280 × 720<br>@ (1 ~ 25/30fps)<br>Sub Stream: 704 × 576 / 640 × 480 / 352 × 288<br>@ (1 ~ 25fps); 704 × 480 / 640 × 480 / 352 × 240<br>@ (1 ~ 30fps)<br>Third Stream: 1280 × 720 / 704 × 576 / 640 × 480<br>@ (1 ~ 25fps); 1280 × 720 / 704 × 480 / 640 × 480<br>@ (1 ~ 30 fps) |
| BIT RATE CONTROL            | CBR/VBR                                                                                                    |
| BIT RATE                    | H.264: 32 kbps-8192 kbps<br>H.265: 32 kbps-8192 kbps                                                                                                    |
| INTERFACE                   |                                                                                                    |
| AUDIO                       | 1 in; 1 out                                                                                                    |
| ALARM input/output          | 1 in; 1 out                                                                                                    |
|                             |                                                                                                    |

| NETWORK                    |                                                                                                    |
|----------------------------|----------------------------------------------------------------------------------------------------|
| ETHERNET                   | RJ-45 (10/100Base-T)                                                                                                    |
| SUPPORTED WEB BROWSERS     | Internet Explorer (11.0+)                                                                                                    |
| SUPPORTED OS               | Windows® 7 32-bit/64-bit;<br>Windows® 10 32-bit/64-bit                                                                                                    |
| PROTOCOLS*                 | HTTP; HTTPs; TCP; ARP; RTSP; RTP; RTCP; UDP; SMTP; DHCP;<br>DNS; PPPoE; IPv4/v6; QoS; UPnP; NTP; Bonjour; IEEE 802.1x<br>Multicast; ICMP; IGMP; TLS                            |
| INTEROPERABILITY           | ONVIF Profile S/G/Q                                                                                                    |
| MAXIMUM USERS ACCESS       | 20 Users                                                                                                    |
| SECURITY                   | User account and password protection HTTPS, IP Filter, Digest authentication, User access log, TLS1.2 only, AES-128/256, SSH/Telnet closed, sFTP by default, PCIDSS compliance |
| EVENT                      | No SD card, SD card error, Capacity warning, Network disconnection, IP conflict, Illegal access                                                                                |
| MICRO SD                   | Up to 128 GB microSDHC card, Class 10 (not included)                                                                                                    |
| ANALYTICS                  |                                                                                                    |
| VIDEO ANALYTICS            | Motion Detection, Video Tamper, Scene Change, Smart<br>Motion Detection, Smart Tripwire, Smart Intrusion, Face<br>Detection                                                    |
| ELECTRICAL                 |                                                                                                    |
| POWER SUPPLY               | DC12VPoE(802.3af)(Class 0)                                                                                                    |
| POWER CONSUMPTION          | <9.8W                                                                                                    |
| MECHANICAL                 |                                                                                                    |
| DIMENSIONS                 | Ø241.8mm×90.7mm (9.52"×3.57")                                                                                                    |
| PRODUCT WEIGHT             | 0.95kg (2.09lb)                                                                                                    |
| PACKAGE WEIGHT             | 1.16kg (2.56lb)                                                                                                    |
| CONSTRUCTION               | Die-cast aluminum housing with powder coat                                                                                                    |
| CONSTRUCTION COLOR         | RAL 9003 (White)                                                                                                    |
| ENVIRONMENTAL              |                                                                                                    |
| OPERATING TEMPERATURE      | -30° C ~ 60° C (-22° F ~ 140° F)                                                                                                    |
| RELATIVE HUMIDITY          | Less than 95%, non-condensing                                                                                                    |
| INGRESS PROTECTION         | IP66                                                                                                    |
| REGULATORY                 |                                                                                                    |
| EMISSIONS                  | FCC Part 15B, EN 55032                                                                                                    |
|                            |                                                                                                    |
| IMMUNITY                   | EN 50130-4                                                                                                    |
| IMMUNITY<br>SAFETY<br>ROHS | EN 50130-4<br>UL 60950-1, EN 62368-1<br>EN 50581                                                                                                    |

 $<sup>^{\</sup>star}$  Some development may be required in specific user cases to support some of these protocols in the field as they mature over time.

# **HEW4PER2V Ball Camera**

### Table 14-12 HEW4PER2V Specifications

| OPERATIONAL               |                                                                                                    |
|---------------------------|----------------------------------------------------------------------------------------------------|
| VIDEO STANDARD            | NTSC/PAL                                                                                                    |
| SCANNING SYSTEM           | Progressive                                                                                                    |
| JCANNING STSTEM           | 1/3* 4 Megapixel progressive scan CMOS                                                                                                    |
| IMAGE SENSOR              | 173 4 Megapixet progressive scall CMO3                                                                                                    |
| NUMBER OF PIXELS (H × V)  | 2688(H) x1520(V)                                                                                                    |
| MINIMUM ILLUMINATION      | 0.005lux/F1.5(color,30IRE)<br>0Lux/F1.5(IR on)                                                                                                    |
| S/N RATIO                 | More than 50dB                                                                                                    |
| ELECTRONIC SHUTTER SPEED  | 1/3~1/100000s                                                                                                    |
| IR DISTANCE               | Up to 40m (131.2ft), depending on scene reflectance                                                                                                    |
| IR LIGHT CONTROL          | Manual/SmartIR/OFF                                                                                                    |
| IR LIGHT NUMBER           | 2                                                                                                    |
| DAY/NIGHT                 | Auto(ICR) / Color / B/W                                                                                                    |
| BACKLIGHT<br>COMPENSATION | BLC/HLC/WDR                                                                                                    |
| WHITE BALANCE             | Auto/Natural/Street Lamp/Outdoor/Manual/<br>Customized Region                                                                                                    |
| GAIN CONTROL              | 0~100                                                                                                    |
| WIDE DYNAMIC RANGE        | 120dB                                                                                                    |
| NOISE REDUCTION           | 3D DNR                                                                                                    |
| PRIVACY MASKING           | Off / On (4 Areas, Rectangle)                                                                                                    |
| MOTION DETECTION          | Off / On (4 Zones, Rectangle)                                                                                                    |
| REGION OF INTEREST        | Off / On (4 Zones)                                                                                                    |
| FACE DETECTION            | NA                                                                                                    |
| LENS                      | 2.7mm~13.5mm, Motorized, F1.5                                                                                                    |
| ANGLE OF VIEW             | H:104°~27°, V:55°~15°                                                                                                    |
| VIDEO                     |                                                                                                    |
| VIDEO COMPRESSION         | H.265/H.264H/Smart Codec/MJPEG (Sub Stream)                                                                                                    |
| RESOLUTION                | 4M(2688*1520)/<br>3M(2304*1296)/1080P(1920*1080)/<br>1.3M(1280*960)/720P(1280*720)/<br>D1(704*480/576)/VGA(640*480)/<br>CIF(352*240/288)                                                                                                    |
| FRAME RATE                | Main Stream: 2688 × 1520 / 2304 × 1296<br>/ 1920 × 1080 / 1280 × 960 / 1280 × 720<br>@ (1 ~ 25/30fps)<br>Sub Stream: 704 × 576 / 640 × 480 / 352 × 288<br>@ (1 ~ 25fps); 704 × 480 / 640 × 480 / 352 × 240<br>@ (1 ~ 30fps)<br>Third Stream: 1280 × 720 / 704 × 576 / 640 × 480<br>@ (1 ~ 25fps); 1280 × 720 / 704 × 480 / 640 × 480<br>@ (1 ~ 30 fps) |
| BIT RATE CONTROL          | CBR/VBR                                                                                                    |
| BIT RATE                  | H.264: 32 Kbps-8192 Kbps<br>H.265: 32 Kbps-8192 Kbps                                                                                                    |

| NETWORK                                                                                                    |                                                                                                    |
|----------------------------------------------------------------------------------------------------|----------------------------------------------------------------------------------------------------|
| ETHERNET                                                                                                    | RJ-45 (10/100Base-T)                                                                                                    |
| SUPPORTED WEB BROWSERS                                                                                                    | Internet Explorer (11.0+)                                                                                                    |
| SUPPORTED OS                                                                                                    | Windows® 7 32-bit/64-bit;<br>Windows® 10 32-bit/64-bit                                                                                                    |
| PROTOCOLS*                                                                                                    | HTTP; HTTPs; TCP; ARP; RTSP; RTCP; RTCP; UDP;<br>SMTP; DHCP; DNS; PPPoE; IPv4/v6; QoS; UPnP; NTP;<br>Bonjour; IEEE 802.1x; Multicast; ICMP; IGMP; TLS                                                                                |
| INTEROPERABILITY                                                                                                    | ONVIF Profile S/G/Q                                                                                                    |
| MAXIMUM USERS ACCESS                                                                                                    | 20 Users                                                                                                    |
| SECURITY                                                                                                    | User account and password protection HTTPS, IP Filter, Digest authentication, User access log, TLS1.2 only, AES-128/256, SSH/Telnet closed, sFTP by default, PCIDSS compliance                                                       |
| EVENT                                                                                                    | No SD card, SD card error, Capacity warning, Network disconnection, IP conflict, Illegal access                                                                                                    |
| MICRO SD                                                                                                    | Up to 128 GB microSDHC card, Class 10 (not included)                                                                                                    |
| ANALYTICS                                                                                                    |                                                                                                    |
| VIDEO ANALYTICS                                                                                                    | Motion Detection, Video Tamper, Scene Change, Smart<br>Motion Detection, Smart Tripwire, Smart Intrusion, Face<br>Detection                                                                                                    |
| ELECTRICAL                                                                                                    |                                                                                                    |
|                                                                                                    |                                                                                                    |
| POWER SUPPLY                                                                                                    | DC12V, PoE (IEEE802.3af) (Class 0)                                                                                                    |
| POWER SUPPLY POWER CONSUMPTION                                                                                                    | DC12V, PoE (IEEE802.3af) (Class 0)<br><8.3W                                                                                                    |
|                                                                                                    |                                                                                                    |
| POWER CONSUMPTION                                                                                                    |                                                                                                    |
| POWER CONSUMPTION MECHANICAL                                                                                                    | <8.3W                                                                                                    |
| POWER CONSUMPTION MECHANICAL DIMENSIONS                                                                                                    | <8.3W<br>108.3 mm × Ф122 mm (4.3° × Ф4.8°)                                                                                                    |
| POWER CONSUMPTION MECHANICAL DIMENSIONS PRODUCT WEIGHT                                                                                                    | <8.3W  108.3 mm × Φ122 mm (4.3° × Φ4.8°) 0.68Kg(1.5lb)                                                                                                    |
| POWER CONSUMPTION  MECHANICAL  DIMENSIONS  PRODUCT WEIGHT  PACKAGE WEIGHT                                                                                                    | <8.3W  108.3 mm × Φ122 mm (4.3* × Φ4.8*)  0.68Kg(1.5lb)  0.82kg (1.8lb)                                                                                                    |
| POWER CONSUMPTION  MECHANICAL  DIMENSIONS  PRODUCT WEIGHT  PACKAGE WEIGHT  CONSTRUCTION                                                                                                    | <8.3W  108.3 mm × Φ122 mm (4.3* × Φ4.8*)  0.68Kg(1.5lb)  0.82kg (1.8lb)  Die-cast aluminum housing with powder coat                                                                                                    |
| POWER CONSUMPTION  MECHANICAL  DIMENSIONS  PRODUCT WEIGHT  PACKAGE WEIGHT  CONSTRUCTION  AUDIO                                                                                                    | <8.3W  108.3 mm × Φ122 mm (4.3* × Φ4.8*)  0.68Kg(1.5lb)  0.82kg (1.8lb)  Die-cast aluminum housing with powder coat                                                                                                    |
| POWER CONSUMPTION  MECHANICAL  DIMENSIONS  PRODUCT WEIGHT  PACKAGE WEIGHT  CONSTRUCTION  AUDIO  ENVIRONMENTAL                                                                                                | <8.3W  108.3 mm × Φ 122 mm (4.3* × Φ 4.8*) 0.68Kg(1.5lb) 0.82kg (1.8lb) Die-cast aluminum housing with powder coat Bulid-in Mic                                                                                                    |
| POWER CONSUMPTION  MECHANICAL  DIMENSIONS  PRODUCT WEIGHT  PACKAGE WEIGHT  CONSTRUCTION  AUDIO  ENVIRONMENTAL  OPERATING TEMPERATURE                                                                         | <8.3W  108.3 mm × Φ 122 mm (4.3* × Φ 4.8*) 0.68 Kg(1.5lb) 0.82 kg (1.8lb) Die-cast aluminum housing with powder coat Bulid-in Mic  -30° C~60° C (-22° F~140° F)                                                                      |
| POWER CONSUMPTION  MECHANICAL  DIMENSIONS  PRODUCT WEIGHT  PACKAGE WEIGHT  CONSTRUCTION  AUDIO  ENVIRONMENTAL  OPERATING TEMPERATURE  RELATIVE HUMIDITY                                                      | <8.3W  108.3 mm × Φ 122 mm (4.3* × Φ 4.8*) 0.68 Kg(1.5lb) 0.82 kg (1.8lb) Die-cast aluminum housing with powder coat Bulid-in Mic  -30° C ~ 60° C (-22° F ~ 140° F) Less than 95%, non-condensing                                    |
| POWER CONSUMPTION  MECHANICAL  DIMENSIONS  PRODUCT WEIGHT  PACKAGE WEIGHT  CONSTRUCTION  AUDIO  ENVIRONMENTAL  OPERATING TEMPERATURE  RELATIVE HUMIDITY  INGRESS PROTECTION                                  | <8.3W  108.3 mm × Φ 122 mm (4.3* × Φ 4.8*) 0.68 Kg(1.5lb) 0.82 kg (1.8lb) Die-cast aluminum housing with powder coat Bulid-in Mic  -30° C ~ 60° C (-22° F ~ 140° F) Less than 95%, non-condensing                                    |
| POWER CONSUMPTION  MECHANICAL  DIMENSIONS  PRODUCT WEIGHT  PACKAGE WEIGHT  CONSTRUCTION  AUDIO  ENVIRONMENTAL  OPERATING TEMPERATURE  RELATIVE HUMIDITY  INGRESS PROTECTION  REGULATORY                      | <8.3W  108.3 mm × Φ122 mm (4.3° × Φ4.8°) 0.68Kg(1.5lb) 0.82kg (1.8lb) Die-cast aluminum housing with powder coat Bulid-in Mic  -30° C ~ 60° C (-22° F ~ 140° F) Less than 95%, non-condensing IP66                                   |
| POWER CONSUMPTION  MECHANICAL  DIMENSIONS  PRODUCT WEIGHT  PACKAGE WEIGHT  CONSTRUCTION  AUDIO  ENVIRONMENTAL  OPERATING TEMPERATURE  RELATIVE HUMIDITY  INGRESS PROTECTION  REGULATORY  EMISSIONS           | <8.3W  108.3 mm × Φ122 mm (4.3° × Φ4.8°) 0.68Kg(1.5lb) 0.82kg (1.8lb) Die-cast aluminum housing with powder coat Bulid-in Mic  -30° C ~ 60° C (-22° F ~ 140° F) Less than 95%, non-condensing IP66  FCC Part 15B, EN55032            |
| POWER CONSUMPTION  MECHANICAL  DIMENSIONS  PRODUCT WEIGHT  PACKAGE WEIGHT  CONSTRUCTION  AUDIO  ENVIRONMENTAL  OPERATING TEMPERATURE  RELATIVE HUMIDITY  INGRESS PROTECTION  REGULATORY  EMISSIONS  IMMUNITY | <8.3W  108.3 mm × Φ122 mm (4.3° × Φ4.8°) 0.68Kg(1.5lb) 0.82kg (1.8lb) Die-cast aluminum housing with powder coat Bulid-in Mic  -30° C ~ 60° C (-22° F ~ 140° F) Less than 95%, non-condensing IP66  FCC Part 15B, EN55032 EN 50130-4 |

<sup>\*</sup> Some development may be required in specific user cases to support some of these protocols in the field as they mature over time.

## **HEW4PER3V Ball Camera**

### Table 14-13 HEW4PER3V Specifications

|                           | <u> </u>                                                                                                    |
|---------------------------|----------------------------------------------------------------------------------------------------|
| OPERATIONAL               |                                                                                                    |
| VIDEO STANDARD            | NTSC/PAL                                                                                                    |
| SCANNING SYSTEM           | Progressive                                                                                                    |
| IMAGE SENSOR              | 1/3" 4 Megapixel progressive scan CMOS                                                                                                    |
| NUMBER OF PIXELS (H × V)  | 2688(H) x1520(V)                                                                                                    |
| MINIMUM ILLUMINATION      | 0.005lux/F1.6(color,30IRE) 0Lux/<br>F1.6(IR on)                                                                                                    |
| S/N RATIO                 | More than 50dB                                                                                                    |
| ELECTRONIC SHUTTER SPEED  | 1/3~1/100000s                                                                                                    |
| IR DISTANCE               | Up to 50m (164ft), depending on scene reflectance                                                                                                    |
| IR LIGHT CONTROL          | Manual/SmartIR/OFF                                                                                                    |
| IR LIGHT NUMBER           | 2                                                                                                    |
| DAY/NIGHT                 | Auto(ICR) / Color / B/W                                                                                                    |
| BACKLIGHT<br>COMPENSATION | BLC/HLC/WDR                                                                                                    |
| WHITE BALANCE             | Auto/Natural/Street Lamp/Outdoor/Manual/<br>Customized Region                                                                                                    |
| GAIN CONTROL              | 0~100                                                                                                    |
| WIDE DYNAMIC RANGE        | 120dB                                                                                                    |
| NOISE REDUCTION           | 3D DNR                                                                                                    |
| PRIVACY MASKING           | Off / On (4 Areas, Rectangle)                                                                                                    |
| MOTION DETECTION          | Off / On (4 Zones, Rectangle)                                                                                                    |
| REGION OF INTEREST        | Off / On (4 Zones)                                                                                                    |
| FACE DETECTION            | Supported                                                                                                    |
| AUDIO DETECTION           | Supported                                                                                                    |
| LENS                      | 2.8mm, Fixed, F1.6                                                                                                    |
| ANGLE OF VIEW             | H:103°, V:55°                                                                                                    |
| VIDEO                     |                                                                                                    |
| VIDEO COMPRESSION         | H.265/H.264H/Smart Codec/MJPEG (Sub Stream)                                                                                                    |
| RESOLUTION                | 4M (2688 × 1520); 3M (2304 × 1296);<br>1080p (1920× 1080); 1.3M (1280 × 960);<br>720p (1280 × 720); D1(704 × 576/704 × 480);<br>VGA (640 × 480); CIF (352 × 288/352 × 240)                                                                                                    |
| FRAME RATE                | Main Stream: 2688 × 1520 / 2304 × 1296<br>/ 1920 × 1080 / 1280 × 960 / 1280 × 720<br>@ (1 ~ 25/30fps)<br>Sub Stream: 704 × 576 / 640 × 480 / 352 × 288<br>@ (1 ~ 25fps); 704 × 480 / 640 × 480 / 352 × 240<br>@ (1 ~ 30fps)<br>Third Stream: 1280 × 720 / 704 × 480 / 640 × 480<br>@ (1 ~ 25fps); 1280 × 720 / 704 × 480 / 640 × 480<br>@ (1 ~ 30 fps) |
| VIDEO (CONT'D)            |                                                                                                    |
| BIT RATE CONTROL          | CBR/VBR                                                                                                    |
| BIT RATE                  | H.264: 32~8192Kbps<br>H.265: 32~8192Kbps                                                                                                    |
| AUDIO                     |                                                                                                    |
| COMPRESSION               | G.711a /G.711Mu /AAC /G.726                                                                                                    |
| INTERFACE                 | Built-in Mic                                                                                                    |

| NETWORK                   |                                                                                                    |
|---------------------------|----------------------------------------------------------------------------------------------------|
| ETHERNET                  | RJ-45 (10/100Base-T)                                                                                                    |
| SUPPORTED WEB<br>BROWSERS | Internet Explorer (11.0+)                                                                                                    |
| SUPPORTED OS              | Windows® 7 32-bit/64-bit;<br>Windows® 10 32-bit/64-bit                                                                                                    |
| PROTOCOLS*                | HTTP; HTTPs; TCP; ARP; RTSP; RTCP; TCP; UDP;<br>SMTP; DHCP; DNS; PPPoE; IPv4/v6; QoS; UPnP; NTP;<br>Bonjour; IEEE 802.1x; Multicast; ICMP; IGMP; TLS                                    |
| INTEROPERABILITY          | ONVIF Profile S/G/Q                                                                                                    |
| MAXIMUM USERS ACCESS      | 20 Users                                                                                                    |
| SECURITY                  | User account and password protection HTTPS, IP Filter,<br>Digest authentication, User access log, TLS1.2 only,<br>AES-128/256, SSH/Telnet closed, sFTP by default,<br>PCIDSS compliance |
| EVENT                     | No SD card, SD card error, Capacity warning, Network disconnection, IP conflict, Illegal access                                                                                         |
| MICRO SD                  | Up to 128 GB microSDHC card, Class 10 (not included)                                                                                                    |
| ANALYTICS                 |                                                                                                    |
| VIDEO ANALYTICS           | Motion Detection, Video Tamper, Scene Change, Smart<br>Motion Detection, Smart Tripwire, Smart Intrusion, Face<br>Detection                                                             |
| ELECTRICAL                |                                                                                                    |
| POWER SUPPLY              | DC12V, PoE (IEEE802.3af) (Class 0)                                                                                                    |
| POWER CONSUMPTION         | <7.7W                                                                                                    |
| MECHANICAL                |                                                                                                    |
| DIMENSIONS                | 99.1 mm × Φ121.9 mm (3.9" × Φ4.8")                                                                                                    |
| PRODUCT WEIGHT            | 0.46kg (1.01lb)                                                                                                    |
| PACKAGE WEIGHT            | 0.65Kg (1.43lb)                                                                                                    |
| CONSTRUCTION              | Die-cast aluminum housing with powder coat                                                                                                    |
| CONSTRUCTION COLOR        | RAL 7022 (Grey)                                                                                                    |
| ENVIRONMENTAL             |                                                                                                    |
| OPERATING TEMPERATURE     | -40° C ~+60° C (-40° F ~+140° F)                                                                                                    |
| RELATIVE HUMIDITY         | Less than 95%, non-condensing                                                                                                    |
| INGRESS PROTECTION        | IP66                                                                                                    |
| REGULATORY                |                                                                                                    |
| EMISSIONS                 | FCC Part 15B, EN55032                                                                                                    |
| IMMUNITY                  | EN 50130-4                                                                                                    |
| SAFETY                    | UL 60950-1, EN 62368-1                                                                                                    |
|                           |                                                                                                    |
| ROHS                      | EN 50581                                                                                                    |

<sup>\*</sup> Some development may be required in specific user cases to support some of these protocols in the field as they mature over time.

# **H4W8PER1V Mini Dome Camera**

### Table 14-14 H4W8PER1V Specifications

| ODEDATIONAL              |                                                                                                    |
|--------------------------|----------------------------------------------------------------------------------------------------|
| OPERATIONAL              |                                                                                                    |
| VIDEO STANDARD           | NTSC/PAL                                                                                                    |
| SCANNING SYSTEM          | Progressive scan                                                                                                    |
| IMAGE SENSOR             | 1/2.8" 8 Megapixel progressive CMOS                                                                                                    |
| NUMBER OF PIXELS (H × V) | 3840 mm × 2160 mm                                                                                                    |
| MINIMUM ILLUMINATION     | 0.005ux/F1.6(color, 30IRE) 0Lux/F1.6(IR on)                                                                                                    |
| S/N RATIO                | More than 50dB                                                                                                    |
| SPEED SHUTTER            | 1/3~1/100000s                                                                                                    |
| IR DISTANCE              | Up to 30m(98.4ft), depending on scene reflectance                                                                                                    |
| IR LIGHT CONTROL         | Manual/SmartIR/OFF                                                                                                    |
| IR LIGHT NUMBER          | 3                                                                                                    |
| DAY/NIGHT                | Auto(ICR) / Color / B&W                                                                                                    |
| BACKLIGHT COMPENSATION   | BLC/HLC/WDR                                                                                                    |
| WHITE BALANCE            | Auto/Natural/Street Lamp/Outdoor/Manual/<br>Customized Region                                                                                                    |
| GAIN CONTROL             | 0~100                                                                                                    |
| WIDE DYNAMIC RANGE       | 120 dB                                                                                                    |
| NOISE REDUCTION          | 3D DNR                                                                                                    |
| PRIVACY MASKING          | Off / On (4 Areas, Rectangle)                                                                                                    |
| MOTION DETECTION         | Off / On (4 Zones, Rectangle)                                                                                                    |
| REGION OF INTEREST       | Off / On (4 Zones)                                                                                                    |
| LENS                     | 3.6mm, F1.4                                                                                                    |
| ANGLE OF VIEW            | H:85°, V:45°,D:100°                                                                                                    |
| VIDEO                    |                                                                                                    |
| VIDEO COMPRESSION        | H.265/H.264B/H.264/Smart Codec/<br>MJPEG (Sub Stream)                                                                                                    |
| RESOLUTION               | 8M (3840 × 2160); 6M (3072 × 2048);<br>5M (3072 × 1728/2592 × 1944);<br>4M (2688 × 1520);<br>3M (2048 × 1536/2304 × 1296);<br>1080p (1920 × 1080); 1.3M (1280 × 960);<br>720p (1280 × 720); D1(704 × 576/704 × 480);<br>VGA (640 × 480); CIF (352 × 288/352 × 240)                                                                                                    |
| FRAME RATE               | Main stream: 3840 × 2160 / 3072 × 2048 3072 × 1728@(1~20 fps by default); 2592 × 1944 / 2688 × 1520 / 2048 × 1536 / 2304 × 1296 / 1920 × 1080 / 1280 × 960 / 1280 × 720 @ (1~25/30 fps) Sub stream: 704 × 576 / 640 × 480 / 352 × 288 @(1~25 fps); 704 × 480 / 640 × 480 / 352 × 240 @ (1~30 fps) Third stream: 1920 × 1080 / 1280 × 720 / 704 × 480 / 640 × 480 @(1~25 fps); 1920 × 1080 / 1280 × 720 / 704 × 480 @(1~30 fps) |
| BIT RATE CONTROL         | CBR/VBR                                                                                                    |
| BIT RATE                 | H.264: 3 Kbps-8192 Kbps<br>H.265: 3 Kbps-8192 Kbps                                                                                                    |

| INTERFACE                          |                                                                                                    |
|------------------------------------|----------------------------------------------------------------------------------------------------|
| ETHERNET                           | RJ-45 (10/100Base-T)                                                                                                    |
| AUDIO                              | 1-output;1-input                                                                                                    |
| ALARM INPUT/OUTPUT                 | 1-output;1-input                                                                                                    |
| NETWORK (CONT'D)                   |                                                                                                    |
| PROTOCOLS*                         | HTTP; HTTPs; TCP; ARP; RTSP; RTCP; RTCP; UDP; SMTP; DHCP;<br>DNS; PPPoE; IPv4/v6; QoS; UPnP, NTP; Bonjour; IEEE 802.1x;<br>Multicast; ICMP; IGMP; TLS                          |
| INTEROPERABILITY                   | ONVIF Profile S/G/Q                                                                                                    |
| MAXIMUM USERS ACCESS               | 20 Users                                                                                                    |
| SECURITY                           | User account and password protection HTTPS, IP Filter, Digest authentication, User access log, TLS1.2 only, AES-128/256, SSH/Telnet closed, sFTP by default, PCIDSS compliance |
| EVENT                              | No SD card, SD card error, Capacity warning, Network disconnection, IP conflict, Illegal access                                                                                |
| MICRO SD                           | Up to 128 GB microSDHC card, Class 10 (not included)                                                                                                    |
| ANALYTICS                          |                                                                                                    |
| VIDEO ANALYTICS                    | Motion Detection, Video Tamper, Scene Change, Smart Motion<br>Detection, Smart Tripwire, Smart Intrusion, Face Detection                                                       |
| ELECTRICAL                         |                                                                                                    |
| POWER SUPPLY                       | DC12V, PoE (802.3af)(Class 0)                                                                                                    |
| POWER CONSUMPTION                  | <7.0W                                                                                                    |
| MECHANICAL                         |                                                                                                    |
| DIMENSIONS                         | Ø81.0mm×109.9mm(Ø3.20"x4.30")                                                                                                    |
| PRODUCT WEIGHT                     | 0.35kg (0.77lb)                                                                                                    |
| PACKAGE WEIGHT                     | 0.48kg (1.06lb)                                                                                                    |
| CONSTRUCTION                       | Die-cast aluminum housing with powder coat                                                                                                    |
| CONSTRUCTION COLOR                 | RAL 9003 (White)                                                                                                    |
| ENVIRONMENTAL                      |                                                                                                    |
| OPERATING TEMPERATURE              | -40° C ~ 60° C (-40 F ~ 140° F)                                                                                                    |
| RELATIVE HUMIDITY                  | Less than 95%, non-condensing IP                                                                                                    |
| INGRESS PROTECTION                 | IP66                                                                                                    |
| VANDAL RESISTANCE                  | IK10                                                                                                    |
| REGULATORY                         |                                                                                                    |
| EMISSIONS                          | FCC Part 15B, EN 55032                                                                                                    |
| IMMUNITY                           | EN 50130-4                                                                                                    |
| SAFETY                             | UL 60950-1, EN 62368-1                                                                                                    |
| ROHS                               | EN50581                                                                                                    |
| * Some development may be required | in specific user cases to support some of these protocols in the                                                                                                    |

Some development may be required in specific user cases to support some of these protocols in the field as they mature over time.

## **H4W8PER2V Mini Dome Camera**

### Table 14-15 H4W8PER2V Specifications

| OPERATIONAL                 |                                                                                                    |
|-----------------------------|----------------------------------------------------------------------------------------------------|
| VIDEO STANDARD              | NTSC/PAL                                                                                                    |
| SCANNING SYSTEM             | Progressive scan                                                                                                    |
| IMAGE SENSOR                | 1/2.8" 8Megapixel Progressive Scan CMOS                                                                                                    |
| NUMBER OF PIXELS (H × V)    | 3840(H) × 2160(V)                                                                                                    |
| MINIMUM ILLUMINATION        | 0.007lux/F1.5(color,30IRE), 0 Lux with IR ON                                                                                                    |
| S/N RATIO                   | More than 50dB                                                                                                    |
| ELECTRONIC SHUTTER<br>SPEED | 1/3~1/100000s                                                                                                    |
| IR DISTANCE                 | Up to 40m (131.2ft), depending on scene reflectar                                                                                                    |
| IR LIGHT CONTROL            | Manual/SmartIR/OFF                                                                                                    |
| IR LIGHT NUMBER             | 2                                                                                                    |
| DAY/NIGHT                   | Auto (ICR) / Color / B&W                                                                                                    |
| BACKLIGHT<br>COMPENSATION   | BLC/HLC/WDR                                                                                                    |
| WHITE BALANCE               | Auto/Natural/Street Lamp/Outdoor/Manual/<br>Customized Region                                                                                                    |
| GAIN CONTROL                | 0~100                                                                                                    |
| WIDE DYNAMIC RANGE          | 120 dB                                                                                                    |
| NOISE REDUCTION             | 3D DNR                                                                                                    |
| PRIVACY MASKING             | Off / On (4 Areas, Rectangle)                                                                                                    |
| MOTION DETECTION            | Off / On (4 Zones, Rectangle)                                                                                                    |
| REGION OF INTEREST          | Off / On (4 Zones)                                                                                                    |
| LENS                        | 2.7mm~13.5mm, Motorized, F1.5                                                                                                    |
| ANGLE OF VIEW               | H:113°~31°, V:58°~17°                                                                                                    |
| VIDEO                       |                                                                                                    |
| VIDEO COMPRESSION           | H.264/H.264B/H.264H/H.265/Smart Codec/<br>MJPEG (Sub Stream)                                                                                                    |
| RESOLUTION                  | 4K(3840×2160)/6M(3072×2048)/<br>5M(3072*1728)/5M(2592*1944)/<br>4M(2688*1520)/3M(2048x1536)/<br>3M(2304×1296)/1080P(1920×1080)/<br>1.3M(1280y960)/720P(1280×720)<br>Sub Stream:D1(704×480/576)/VGA(640×480)/<br>CIF(352×240/288)                                                                                                    |
| FRAME RATE                  | Main stream: 3840 × 2160 / 3072 × 2048 3072 × 1728@(1~20 fps by default); 2592 × 1944 / 2688 × 1520 / 2048 × 1536 / 2304 × 1296 / 1920 × 1080 / 1280 × 960 / 1280 × 720 @ (1~25/30 fps) Sub stream: 704 × 576 / 640 × 480 / 352 × 288 @ (1~25 fps); 704 × 480 / 640 × 480 / 352 × 24@ (1~30 fps) Third stream: 1920 × 1080 / 1280 × 720 / 704 × 480 / 640 × 480@(1~25 fps); 1920 × 1080 / 1280 × 720 / 704 × 480 / 640 × 480@(1~30 fps) |
| BIT RATE CONTROL            | CBR/VBR                                                                                                    |
| BIT RATE                    | 3Kbps~8192Kbps                                                                                                    |
| INTERFACE                   |                                                                                                    |
| INTERFACE                   |                                                                                                    |
| AUDIO                       | 1 in; 1 out                                                                                                    |

| RJ-45 (10/100Base-T)  SUPPORTED WEB BROWSERS  Internet Explorer (11.0+)  Windows® 7 32-bit/64-bit; Windows® 10 32-bit/64-bit; Windows® 10 32-bit/64-bit  HTTP; HTTPs; TCP; ARP; RTSP; RTCP; UDP; SMTP; DHCP; DNS; PPPoE; IPv4/v6; QoS; UPnP; NTP; Bonjour; IEEE 802.1x; Multicast; ICMP; IGMP; TLS  ONVIF Profile S/G/Q  MAXIMUM USERS ACCESS  SECURITY  User account and password protection HTTPS, IP Filter, Digest authentication, User access log, TLS1.2 only, AES-128/256, SSH/Telnet closed, sFTP by default, PCIDSS compliance  EVENT  No SD card, SD card error, Capacity warning, Network disconnection, IP conflict, Illegal access Up to 128 GB microSDHC card, Class 10 (not included)  ANALYTICS  WIDEO ANALYTICS  Motion Detection, Video Tamper, Scene Change, Smart Motion Detection, Smart Tripwire, Smart Intrusion, Face Detection                                                                                                    |                        |                                                            |
|----------------------------------------------------------------------------------------------------|------------------------|------------------------------------------------------------|
| SUPPORTED WEB BROWSERS  Internet Explorer (11.0+)  Windows® 7 32-bit/64-bit; Windows® 10 32-bit/64-bit; Windows® 10 32-bit/64-bit | NETWORK                |                                                            |
| SUPPORTED OS  Windows® 7 32-bit/64-bit; Windows® 10 32-bit/64-bit; Windows® 10 32-bit/64-bit; Windows® 10 32-bit/64-bit  HTTP; HTTPs; TCP; ARP; RTSP; RTCP; UDP; SMTP; DHCP; DNS; PPPOE; IPV4/v6; QoS; UPnP; NTP; Bonjour; IEEE 802.1x Multicast; ICMP; IGMP; TLS  INTEROPERABILITY  ONVIF Profile S/G/Q  MAXIMUM USERS ACCESS  SECURITY  SECURITY  Windows® 10 32-bit/64-bit  User account and password protection HTTPS, IP Filter, Digest authentication, User access log, TLS1 2 only, AES-128/256, SSH/Telnet closed, sFTP by default, PCIDSS compliance  EVENT  No SD card, SD card error, Capacity warning, Network disconnection, IP conflict, Illegal access  MICRO SD  Up to 128 GB microSDHC card, Class 10 (not included)  ANALYTICS  Wideo Tamper, Scene Change, Smart Motior Detection, Wideo Tamper, Scene Change, Smart Motior Detection, Smart Tripwire, Smart Intrusion , Face Detection  ELECTRICAL  POWER SUPPLY  DC12V PoE (802.3af) (Class 0)  **RECHANICAL  DIMENSIONS  Ø122mm*88.9mm (4.80"x3.50")  PRODUCT WEIGHT  Approx. 0.49Kg (1.09lb)  PACKAGE WEIGHT  Approx. 0.49Kg (1.09lb)  PACKAGE WEIGHT  Approx. 0.49Kg (1.46lb)  Die-cast aluminum housing with powder coat  CONSTRUCTION COLOR  RAL 9003 (White)  ENVIRONMENTAL  OPERATING TEMPERATURE  RELATIVE HUMIDITY  Less than 95%, non-condensing  INGRESS PROTECTION  IP66  IMPACT RESISTANCE  IK10  REGULATORY  EMISSIONS  FCC Part 15B, EN 55032  IMMUNITY  EN 50130-4  UL 60950-1, EN 62368-1                                                                                                    | ETHERNET               | RJ-45 (10/100Base-T)                                       |
| Windows® 10 32-bit/64-bit HTTP; HTTPs; TCP; ARP; RTSP; RTP; RTCP; UDP; SMTP; DHCP; DNS; PPPOE; IPV4/v6; QoS; UPnP; NTP; Bonjour; IEEE 802.1x Multicast; ICMP; IGMP; TLS  INTEROPERABILITY ONVIF Profile S/G/Q MAXIMUM USERS ACCESS  SECURITY  SECURITY  Windows® 10 32-bit/64-bit HTTP; HTTPs; TCP; ARP; RTSP; RTCP; UDP; SMTP; DHCP; DNS; PPPOE; IPV4/v6; QoS; UPnP; NTP; Bonjour; IEEE 802.1x Multicast; ICMP; IGMP; TLS  User account and password protection HTTPS, IP Filter, Digest authentication, User access log, TLS1.2 only, AES-128/256, SSH/Telnet closed, sFTP by default, PCIDSS compliance  EVENT No SD card, SD card error, Capacity warning, Network disconnection, IP conflict, Illegal access MICRO SD Up to 128 GB microSDHC card, Class 10 (not included)  ANALYTICS  WIDEO ANALYTICS  Motion Detection, Video Tamper, Scene Change, Smart Motion Detection, Smart Tripwire, Smart Intrusion , Face Detection  ELECTRICAL  POWER SUPPLY DC12V PoE (802.3af) (Class 0)  **e8.2W  MECHANICAL  DIMENSIONS Ø122mm*88.9mm (4.80"x3.50")  PRODUCT WEIGHT Approx. 0.49Kg (1.09lb)  PACKAGE WEIGHT Approx. 0.49Kg (1.09lb)  PACKAGE WEIGHT Approx. 0.49Kg (1.09lb)  Die-cast aluminum housing with powder coat  CONSTRUCTION COLOR  RAL 9003 (White)  ENVIRONMENTAL  OPERATING TEMPERATURE FLATIVE HUMIDITY Less than 95%, non-condensing INGRESS PROTECTION IP66 IMPACT RESISTANCE IK10  REGULATORY  EMISSIONS FCC Part 15B, EN 55032  IMMUNITY SAFETY UL 60950-1, EN 62368-1                                                                                                    | SUPPORTED WEB BROWSERS | Internet Explorer (11.0+)                                  |
| PROTOCOLS*  DNS; PPPoE; IPv4/v6; QoS; UPnP; NTP; Bonjour; IEEE 802.1x Multicast; ICMP; IGMP; TLS  ONVIF Profile S/G/Q  MAXIMUM USERS ACCESS  Users User account and password protection HTTPS, IP Filter, Digest authentication, User access log, TLS1.2 only, AES-128/256, SSH/Telnet closed, sFTP by default, PCIDSS compliance  EVENT  No SD card, SD card error, Capacity warning, Network disconnection, IP conflict, Illegal access  WICRO SD  Up to 128 GB microSDHC card, Class 10 (not included)  ANALYTICS  VIDEO ANALYTICS  Motion Detection, Video Tamper, Scene Change, Smart Motion Detection, Smart Tripwire, Smart Intrusion, Face Detection  ELECTRICAL  POWER SUPPLY  DC12V PDE (802.3af) (Class 0)  «8.2W  MECHANICAL  DIMENSIONS  Ø122mm×88.9mm (4.80°x3.50°)  PRODUCT WEIGHT  Approx. 0.49Kg (1.09lb)  PACKAGE WEIGHT  Approx. 0.66Kg(1.46lb)  CONSTRUCTION  CONSTRUCTION  CONSTRUCTION  CONSTRUCTION  CONSTRUCTION  CONSTRUCTION  CONSTRUCTION  CONSTRUCTION  CONSTRUCTION  CONSTRUCTION  CONSTRUCTION  PROPERATING TEMPERATURE  RELATIVE HUMIDITY  Less than 95%, non-condensing  IP66  IMPACT RESISTANCE  IK10  REGULATORY  EMISSIONS  FCC Part 15B, EN 55032  IMMUNITY  SAFETY  UL 60950-1, EN 62368-1                                                                                                    | SUPPORTED OS           |                                                            |
| MAXIMUM USERS ACCESS  20 Users User account and password protection HTTPS, IP Filter, Digest authentication, User access log, TLS1.2 only, AES-128/256, SSH/Telnet closed, sFTP by default, PCIDSS compliance  EVENT  No SD card, SD card error, Capacity warning, Network disconnection, IP conflict, Illegal access  Up to 128 GB microSDHC card, Class 10 (not included)  ANALYTICS  WIDEO ANALYTICS  Motion Detection, Video Tamper, Scene Change, Smart Motion Detection, Smart Tripwire, Smart Intrusion, Face Detection  ELECTRICAL  POWER SUPPLY  DC12V PoE (802.3af) (Class 0)                                                                                                    | PROTOCOLS*             | DNS; PPPoE; IPv4/v6; QoS; UPnP; NTP; Bonjour, IEEE 802.1x  |
| User account and password protection HTTPS, IP Filter, Digest authentication, User access log, TLS1.2 only, AES-128/256, SSH/Telnet closed, sFTP by default, PCIDSS compliance  EVENT  No SD card, SD card error, Capacity warning, Network disconnection, IP conflict, Illegal access  Up to 128 GB microSDHC card, Class 10 (not included)  ANALYTICS  VIDEO ANALYTICS  Motion Detection, Video Tamper, Scene Change, Smart Motion Detection, Smart Tripwire, Smart Intrusion, Face Detection  ELECTRICAL  POWER SUPPLY  DC12V PoE (802.3af) (Class 0)                                                                                                    | INTEROPERABILITY       | ONVIF Profile S/G/Q                                        |
| authentication, User access log, TLS1.2 only, AES-128/256, SSH/Telnet closed, sFTP by default, PCIDSS compliance  EVENT  No SD card, SD card error, Capacity warning, Network disconnection, IP conflict, Illegal access  Up to 128 GB microSDHC card, Class 10 (not included)  ANALYTICS  VIDEO ANALYTICS  Motion Detection, Video Tamper, Scene Change, Smart Motion Detection, Smart Tripwire, Smart Intrusion, Face Detection  ELECTRICAL  POWER SUPPLY  DC12V PoE (802.3af) (Class 0)                                                                                                    | MAXIMUM USERS ACCESS   | 20 Users                                                   |
| disconnection, IP conflict, Illegal access  MICRO SD  Up to 128 GB microSDHC card, Class 10 (not included)  ANALYTICS  WIDEO ANALYTICS  Motion Detection, Video Tamper, Scene Change, Smart Motion Detection, Smart Tripwire, Smart Intrusion, Face Detection  ELECTRICAL  POWER SUPPLY  DC12V PoE (802.3af) (Class 0)  «8.2W  MECHANICAL  DIMENSIONS  Ø122mm×88.9mm (4.80"x3.50")  PRODUCT WEIGHT  Approx. 0.49Kg (1.09lb)  PACKAGE WEIGHT  Approx. 0.66Kg(1.46lb)  CONSTRUCTION  Die-cast aluminum housing with powder coat  CONSTRUCTION COLOR  ENVIRONMENTAL  OPERATING TEMPERATURE  RELATIVE HUMIDITY  INGRESS PROTECTION  IP66  IMPACT RESISTANCE  IK10  REGULATORY  EMISSIONS  FCC Part 15B, EN 55032  IMMUNITY  SAFETY  UL 60950-1, EN 62368-1                                                                                                    | SECURITY               | authentication, User access log, TLS1.2 only, AES-128/256, |
| ANALYTICS  Whotion Detection, Video Tamper, Scene Change, Smart Motion Detection, Smart Tripwire, Smart Intrusion, Face Detection  ELECTRICAL  POWER SUPPLY  DC12V PoE (802.3af) (Class 0)   «8.2W  MECHANICAL  DIMENSIONS  Ø122mmx*88.9mm (4.80"x3.50")  Approx. 0.49Kg (1.09lb)  Approx. 0.49Kg (1.09lb)  Approx. 0.66Kg (1.46lb)  CONSTRUCTION  Die-cast aluminum housing with powder coat  CONSTRUCTION COLOR  RAL 9003 (White)  ENVIRONMENTAL  OPERATING TEMPERATURE  RELATIVE HUMIDITY  Less than 95%, non-condensing  INGRESS PROTECTION  IP66  IMPACT RESISTANCE  IK10  REGULATORY  EMISSIONS  FCC Part 15B, EN 55032  IMMUNITY  SAFETY  UL 60950-1, EN 62368-1   Motion  Motion  Detection, Video Tamper, Scene Change, Smart Motion  Detection, Video Tamper, Scene Change, Smart Motion  Detection, Video Tamper, Scene Change, Smart Motion  Detection, Video Tamper, Scene Change, Smart Motion  Detection, Video Tamper, Scene Change, Smart Motion  Detection, Video Tamper, Scene Change, Smart Motion  Detection, Video Tamper, Scene Change, Smart Motion  Detection, Video Tamper, Scene Change, Smart Motion  Detection, Video Tamper, Scene Change, Smart Motion  PACL Scene Change, Smart Motion  ABL Scene Change, Smart Motion  ABL Scene Change  ABL Scene Change, Smart Motion  ABL Scene Change  ABL Scene Change  ABL Scene Change  ABL Scene Change  ABL Scene Change  ABL Scene Change  ABL Scene Change  ABL Scene Change  ABL Scene Change  ABL Scene Change  ABL Scene Change  ABL Scene Change  ABL Scene Change  ABL Scene Change  ABL Scene Change  ABL    | EVENT                  |                                                            |
| Motion Detection, Video Tamper, Scene Change, Smart Motion Detection, Smart Tripwire, Smart Intrusion , Face Detection  ELECTRICAL  POWER SUPPLY  DC12V PoE (802.3af) (Class 0)  «8.2W  MECHANICAL  DIMENSIONS  Ø122mm×88.9mm (4.80"x3.50")  PRODUCT WEIGHT  Approx. 0.49Kg (1.09lb)  Approx. 0.66Kg(1.46lb)  CONSTRUCTION  Die-cast aluminum housing with powder coat  CONSTRUCTION COLOR  RAL 9003 (White)  ENVIRONMENTAL  OPERATING TEMPERATURE  RELATIVE HUMIDITY  INGRESS PROTECTION  IP66  IMPACT RESISTANCE  IK10  REGULATORY  EMISSIONS  FCC Part 15B, EN 55032  IMMUNITY  SAFETY  UL 60950-1, EN 62368-1                                                                                                    | MICRO SD               | Up to 128 GB microSDHC card, Class 10 (not included)       |
| Detection, Smart Tripwire, Smart Intrusion, Face Detection  ELECTRICAL  POWER SUPPLY  DC12V PoE (802.3af) (Class 0)                                                                                                    | ANALYTICS              |                                                            |
| POWER SUPPLY         DC12V PoE (802.3af) (Class 0)           POWER CONSUMPTION         <8.2W                                                                                                    | VIDEO ANALYTICS        |                                                            |
| POWER CONSUMPTION         <8.2W                                                                                                    | ELECTRICAL             |                                                            |
| MECHANICAL DIMENSIONS  ### ### ### ### ### ### ### ### ### #                                                                                                    | POWER SUPPLY           | DC12VPoE(802.3af)(Class 0)                                 |
| DIMENSIONS         Ø122mm×88.9mm (4.80"x3.50")           PRODUCT WEIGHT         Approx. 0.49Kg (1.09lb)           PACKAGE WEIGHT         Approx. 0.66Kg(1.46lb)           CONSTRUCTION         Die-cast aluminum housing with powder coat           CONSTRUCTION COLOR         RAL 9003 (White)           ENVIRONMENTAL         -22°F−140°F (−30°C−60°C)           CRELATIVE HUMIDITY         Less than 95%, non-condensing           INGRESS PROTECTION         IP66           IMPACT RESISTANCE         IK10           REGULATORY         EMISSIONS           FCC Part 15B, EN 55032         IMMUNITY           SAFETY         UL 60950-1, EN 62368-1                                                                                                    | POWER CONSUMPTION      | <8.2W                                                      |
| PRODUCT WEIGHT  PACKAGE WEIGHT  Approx. 0.49Kg (1.09lb)  Approx. 0.66Kg(1.46lb)  Die-cast aluminum housing with powder coat  CONSTRUCTION COLOR  RAL 9003 (White)  ENVIRONMENTAL  OPERATING TEMPERATURE RELATIVE HUMIDITY INGRESS PROTECTION IP66 IMPACT RESISTANCE IK10  REGULATORY  EMISSIONS FCC Part 15B, EN 55032  IMMUNITY SAFETY UL 60950-1, EN 62368-1                                                                                                    | MECHANICAL             |                                                            |
| PACKAGE WEIGHT CONSTRUCTION Die-cast aluminum housing with powder coat CONSTRUCTION COLOR RAL 9003 (White)  ENVIRONMENTAL  OPERATING TEMPERATURE RELATIVE HUMIDITY INGRESS PROTECTION IMPACT RESISTANCE IK10  REGULATORY  EMISSIONS FCC Part 15B, EN 55032 IMMUNITY SAFETY UL 60950-1, EN 62368-1                                                                                                    | DIMENSIONS             | Ø122mm×88.9mm (4.80"x3.50")                                |
| CONSTRUCTION  Die-cast aluminum housing with powder coat  CONSTRUCTION COLOR  RAL 9003 (White)  ENVIRONMENTAL  OPERATING TEMPERATURE  RELATIVE HUMIDITY  INGRESS PROTECTION  IMPACT RESISTANCE  IK10  REGULATORY  EMISSIONS  FCC Part 15B, EN 55032  IMMUNITY  SAFETY  UL 60950-1, EN 62368-1                                                                                                    | PRODUCT WEIGHT         | Approx. 0.49Kg (1.09lb)                                    |
| CONSTRUCTION COLOR         RAL 9003 (White)           ENVIRONMENTAL         -22°F~140°F (-30°C~60°C)           OPERATING TEMPERATURE         -22°F~140°F (-30°C~60°C)           RELATIVE HUMIDITY         Less than 95%, non-condensing           INGRESS PROTECTION         IP66           IMPACT RESISTANCE         IK10           REGULATORY         EMISSIONS           FCC Part 15B, EN 55032         EN 50130-4           IMMUNITY         EN 50130-4           SAFETY         UL 60950-1, EN 62368-1                                                                                                    | PACKAGE WEIGHT         | Approx. 0.66Kg(1.46lb)                                     |
| Column                                                                                                    | CONSTRUCTION           | Die-cast aluminum housing with powder coat                 |
| OPERATING TEMPERATURE         -22°F~140°F (-30°C~60°C)           RELATIVE HUMIDITY         Less than 95%, non-condensing           INGRESS PROTECTION         IP66           IMPACT RESISTANCE         IK10           REGULATORY         EMISSIONS           FCC Part 15B, EN 55032         EN 50130-4           IMMUNITY         EN 50130-4           SAFETY         UL 60950-1, EN 62368-1                                                                                                    | CONSTRUCTION COLOR     | RAL 9003 (White)                                           |
| RELATIVE HUMIDITY         Less than 95%, non-condensing           INGRESS PROTECTION         IP66           IMPACT RESISTANCE         IK10           REGULATORY         FCC Part 15B, EN 55032           IMMUNITY         EN 50130-4           SAFETY         UL 60950-1, EN 62368-1                                                                                                    | ENVIRONMENTAL          |                                                            |
| INGRESS PROTECTION                                                                                                    | OPERATING TEMPERATURE  | -22°F~140°F(-30°C~60°C)                                    |
| IMPACT RESISTANCE                                                                                                    | RELATIVE HUMIDITY      | Less than 95%, non-condensing                              |
| REGULATORY           EMISSIONS         FCC Part 15B, EN 55032           IMMUNITY         EN 50130-4           SAFETY         UL 60950-1, EN 62368-1                                                                                                    |                        |                                                            |
| EMISSIONS         FCC Part 15B, EN 55032           IMMUNITY         EN 50130-4           SAFETY         UL 60950-1, EN 62368-1                                                                                                    |                        | IK10                                                       |
| IMMUNITY EN 50130-4<br>SAFETY UL 60950-1, EN 62368-1                                                                                                    | REGULATORY             |                                                            |
| SAFETY UL 60950-1, EN 62368-1                                                                                                    | 2                      |                                                            |
| 020000 2,2102000 2                                                                                                    |                        |                                                            |
| ROHS EN 50581                                                                                                    | 574 E11                |                                                            |
|                                                                                                    | ROHS                   | EN 50581                                                   |

<sup>\*</sup> Some development may be required in specific user cases to support some of these protocols in the field as they mature over time.

## **HBW8PER1V Bullet Camera**

### Table 14-16 HBW8PER1V Specifications

| OPERATIONAL              |                                                                                                    |
|--------------------------|----------------------------------------------------------------------------------------------------|
| VIDEO STANDARD           | NTSC/PAL                                                                                                    |
| SCANNING SYSTEM          | Progressive                                                                                                    |
| IMAGE SENSOR             | -                                                                                                    |
| NUMBER OF PIXELS (H × V) | 1/2.8" 8 Megapixel progressive CMOS                                                                                                    |
| MINIMUM ILLUMINATION     | 3840 (H) × 2160 (V)                                                                                                    |
| S/N RATIO                | 0.005ux/F1.4(color,30IRE), 0 Lux with IR ON<br>More than 55dB                                                                                                    |
| ELECTRONIC SHUTTER       | More than 330B                                                                                                    |
| SPEED                    | 1/3~1/100000s                                                                                                    |
| IR DISTANCE              | Up to 30m (98.4ft), depending on scene reflectance                                                                                                    |
| IR LIGHT CONTROL         | Manual/SmartIR/OFF                                                                                                    |
| IR LIGHT NUMBER          | 1                                                                                                    |
| DAY/NIGHT                | Auto (ICR) / Color / B&W                                                                                                    |
| BACKLIGHT COMPENSATION   | BLC/HLC/WDR                                                                                                    |
| WHITE BALANCE            | Auto/Natural/Street Lamp/Outdoor/Manual/<br>Customized Region                                                                                                    |
| GAIN CONTROL             | 0~100                                                                                                    |
| WIDE DYNAMIC RANGE       | 120dB                                                                                                    |
| NOISE REDUCTION          | 3D DNR                                                                                                    |
| PRIVACY MASKING          | Off / On (4 Areas, Rectangle)                                                                                                    |
| MOTION DETECTION         | Off / On (4 Zones, Rectangle)                                                                                                    |
| REGION OF INTEREST       | Off / On (4 Zones)                                                                                                    |
| LENS                     | 3.6mm, F1.4                                                                                                    |
| ANGLE OF VIEW            | H: 84°. V: 45°                                                                                                    |
| VIDEO                    |                                                                                                    |
| VIDEO COMPRESSION        | H.264/H.264B/H.264H/H.265/Smart<br>Codec/MJPEG(Sub Stream)                                                                                                    |
| RESOLUTION               | 8M (3840 × 2160); 6M (3072 × 2048);<br>5M (3072 × 1728/2592 × 1944);<br>4M (2688 × 1520);<br>3M (2048 × 1536/2304 × 1296);<br>1080p (1920 × 1080); 1.3M (1280 × 960);<br>720p (1280 × 720); D1(704 × 576/704 × 480);<br>VGA (640 × 480); CIF (352 × 288/352 × 240)                                                                                                    |
| FRAME RATE               | Main stream:3840 × 2160 / 3072 × 2048 3072 × 1728@(1~20 fps by default); 2592 × 1944 / 2688 × 1520 / 2048 × 1536 / 2304 × 1296 / 1920 × 1080 / 1280 × 960 / 1280 × 720 @ (1~25/30 fps) Sub stream:704 × 576 /640 × 480 / 352 × 288 @(1~25 fps); 704 × 480 / 640 × 480 / 352 × 240 @ (1~30 fps) Third stream:1920 × 1080 / 1280 × 720 / 704 × 480 / 640 × 480@(1~25fps); 1920 × 1080 / 1280 × 720 / 704 × 480 / 640 × 480@(1~30fps) |
| BIT RATE CONTROL         | CBR/VBR                                                                                                    |
| BIT RATE                 | H.264: 32 kbps-8192 kbps                                                                                                    |

| INTERFACE              |                                                                                                    |
|------------------------|----------------------------------------------------------------------------------------------------|
| AUDIO                  | 1 in; 1 out                                                                                                    |
| ALARM input/output     | 1 in; 1 out                                                                                                    |
| NETWORK                |                                                                                                    |
| ETHERNET               | RJ-45 (10/100Base-T)                                                                                                    |
| SUPPORTED WEB BROWSERS | Internet Explorer (11.0+)                                                                                                    |
| SUPPORTED OS           | Windows® 7 32-bit/64-bit;<br>Windows® 10 32-bit/64-bit                                                                                                    |
| PROTOCOLS*             | HTTP; HTTPs; TCP; ARP; RTSP; RTP; RTCP; UDP; SMTP; DHCP<br>DNS; PPPoE; IPv4/v6; QoS; UPnP; NTP, Bonjour; IEEE 802.1;<br>Multicast; ICMP; IGMP; TLS                            |
| INTEROPERABILITY       | ONVIF Profile S/G/Q                                                                                                    |
| MAXIMUM USERS ACCESS   | 20 Users                                                                                                    |
| SECURITY               | User account and password protection HTTPS, IP Filter, Diges authentication, User access log, TLS1.2 only, AES-128/256, SSH/Telnet closed, sFTP by default, PCIDSS compliance |
| EVENT                  | No SD card, SD card error, Capacity warning, Network disconnection, IP conflict, Illegal access                                                                               |
| MICROSD                | Up to 128 GB microSDHC card, Class 10 (not included)                                                                                                    |
| ANALYTICS              |                                                                                                    |
| VIDEO ANALYTICS        | Motion Detection, Video Tamper, Scene Change, Smart Motio<br>Detection, Smart Tripwire, Smart Intrusion , Face Detection                                                      |
| ELECTRICAL             |                                                                                                    |
| POWER SUPPLY           | DC12V PoE (802.3af)(Class 0)                                                                                                    |
| POWER CONSUMPTION      | <6.3W                                                                                                    |
| MECHANICAL             |                                                                                                    |
| DIMENSIONS             | 192.7 mm × 70.5 mm × 66.4 mm                                                                                                    |
| PRODUCT WEIGHT         | 0.59kg (1.3lb)                                                                                                    |
| PACKAGE WEIGHT         | 0.78kg (1.7b)                                                                                                    |
| CONSTRUCTION           | Die-cast aluminum housing with powder coat                                                                                                    |
| CONSTRUCTION COLOR     | RAL 9003 (White)                                                                                                    |
| ENVIRONMENTAL          |                                                                                                    |
| OPERATING TEMPERATURE  | -40° C ~ 60° C (-40 F ~ 140° F)                                                                                                    |
| RELATIVE HUMIDITY      | Less than 95%, non-condensing                                                                                                    |
| INGRESS PROTECTION     | IP66                                                                                                    |
| REGULATORY             |                                                                                                    |
| EMISSIONS              | FCC Part 15B, EN 55032                                                                                                    |
| IMMUNITY               | EN 50130-4                                                                                                    |
| SAFETY                 | UL 60950-1, EN 62368-1                                                                                                    |
| ROHS                   | EN 50581                                                                                                    |

 $<sup>^{\</sup>circ}$  Some development may be required in specific user cases to support some of these protocols in the field as they mature over time.

## **HBW8PER2V Bullet Camera**

### Table 14-17 HBW8PER2V Specifications

| OPERATIONAL                  |                                                                                                    |
|------------------------------|----------------------------------------------------------------------------------------------------|
| VIDEO STANDARD               | NTSC/PAL                                                                                                    |
| SCANNING SYSTEM              | Progressive                                                                                                    |
| IMAGE SENSOR                 | 1/2.8" 8 Megapixel progressive CMOS                                                                                                    |
| NUMBER OF PIXELS (H × V)     | 3840(H) x 2160(V)                                                                                                    |
| MINIMUM ILLUMINATION         | 0.0907ux/F1.5(color,30IRE), 0 Lux with IR ON                                                                                                    |
| S/N RATIO                    | More than 50dB                                                                                                    |
| ELECTRONIC SHUTTER<br>SPEED  | 1/3~1/100000s                                                                                                    |
| IR DISTANCE                  | Up to 60m (197ft), depending on scene reflectance                                                                                                    |
| IR LIGHT CONTROL             | Manual/SmartIR/OFF                                                                                                    |
| IR LIGHT NUMBER              | 4                                                                                                    |
| DAY/NIGHT                    | Auto (ICR) / Color / B&W                                                                                                    |
| BACKLIGHT COMPENSATION       | BLC/HLC/WDR                                                                                                    |
| WHITE BALANCE                | Auto/Natural/Street Lamp/Outdoor/Manual/<br>Customized Region                                                                                                    |
| GAIN CONTROL                 | 0~100                                                                                                    |
| WIDE DYNAMIC RANGE           | 120dB                                                                                                    |
| NOISE REDUCTION              | 3D DNR                                                                                                    |
| PRIVACY MASKING              | Off / On (4 Areas, Rectangle)                                                                                                    |
| MOTION DETECTION             | Off / On (4 Zones, Rectangle)                                                                                                    |
| REGION OF INTEREST           | Off / On (4 Zones)                                                                                                    |
| LENS                         | 2.7mm~13.5mm, Motorized, F1.5                                                                                                    |
| ANGLE OF VIEW                | H: 113°~31°, V: 58°~17°                                                                                                    |
| VIDEO                        |                                                                                                    |
| VIDEO COMPRESSION            | H.264/H.264B/H.264H/H.265/Smart Codec/<br>MJPEG (Sub Stream)                                                                                                    |
| RESOLUTION                   | 4K(3840×2160)/6M(3072×2048)/<br>5M(3072*1728)/5M(2592*1944)/<br>4M(2688*1520)3M(2048x1536)/<br>3M(2304×1296)/1080P(1920×1080)/<br>1.3M(1280x960)/720P(1280×720)<br>Sub Stream: D1(704×480/576)/VGA(640×480)/<br>CIF(352×240/288)                                                                                                    |
| FRAME RATE                   | Main stream: $3840 \times 2160 / 3072 \times 2048$ $3072 \times 1728 \otimes (1-20 \text{ fps by default)};$ $2592 \times 1944 / 2688 \times 1520 / 2048 \times 1536$ $/ 2304 \times 1296 / 1920 \times 1080 / 1280 \times 960$ $/ 1280 \times 720 \otimes (1 \times 25/30 \text{ fps})$ Sub stream: $704 \times 576 / 640 \times 480 / 352 \times 288$ $\otimes (1 \times 25 \text{ fps}); 704 \times 480 / 640 \times 480 / 352 \times 240$ $\otimes (1 \times 30 \text{ fps})$ Third stream: $1920 \times 1080 / 1280 \times 720$ $/ 704 \times 480 / 640 \times 480 \otimes (1 \times 25 \text{ fps});$ $1920 \times 1080 / 1280 \times 720 / 704 \times 480 / 640 \times 480 \otimes (1 \times 30 \text{ fps})$ |
|                              | CBR/VBR                                                                                                    |
| BIT RATE CONTROL<br>BIT RATE | 3Kbps~8192Kbps                                                                                                    |

| INTERFACE                    |                                                                                                    |
|------------------------------|----------------------------------------------------------------------------------------------------|
| AUDIO                        | 1 in; 1 out                                                                                                    |
| ALARM input/output           | 1 in; 1 out                                                                                                    |
| NETWORK                      |                                                                                                    |
| ETHERNET                     | RJ-45 (10/100Base-T)                                                                                                    |
| SUPPORTED WEB BROWSERS       | Internet Explorer (11.0+)                                                                                                    |
| SUPPORTED OS                 | Windows* 7 32-bit/64-bit;<br>Windows* 10 32-bit/64-bit                                                                                                    |
| PROTOCOLS*                   | HTTP; HTTPs; TCP; ARP; RTSP; RTP; RTCP; UDP; SMTP; DHCP; DNS; PPPoE; IPv4/v6; QoS; UPnP; NTP; Bonjour; IEEE 802.1x; Multicast; ICMP; IGMP; TLS                                 |
| INTEROPERABILITY             | ONVIF Profile S/G/Q                                                                                                    |
| MAXIMUM USERS ACCESS         | 20 Users                                                                                                    |
| SECURITY                     | User account and password protection HTTPS, IP Filter, Digest authentication, User access log, TLS1.2 only, AES-128/256, SSH/Telnet closed, sFTP by default, PCIDSS compliance |
| EVENT                        | No SD card, SD card error, Capacity warning, Network disconnection, IP conflict, Illegal access                                                                                |
| MICRO SD                     | Up to 128 GB microSDHC card, Class 10 (not included)                                                                                                    |
| ANALYTICS                    |                                                                                                    |
| VIDEO ANALYTICS              | Motion Detection, Video Tamper, Scene Change, Smart Motion<br>Detection, Smart Tripwire, Smart Intrusion, Face Detection                                                       |
| ELECTRICAL                   |                                                                                                    |
| POWER SUPPLY                 | DC12V PoE (802.3af)(Class 0)                                                                                                    |
| POWER CONSUMPTION            | <10.7W                                                                                                    |
| MECHANICAL                   |                                                                                                    |
| DIMENSIONS<br>PRODUCT WEIGHT | Ø244.1mm×79mm×75.9mm (9.61"×3.11"×2.99")<br>0.95kg (2.09lb)                                                                                                    |
| PACKAGE WEIGHT               | 1.16kg (2.56lb)                                                                                                    |
| CONSTRUCTION                 | Die-cast aluminum housing with powder coat                                                                                                    |
| CONSTRUCTION COLOR           | RAL 9003 (White)                                                                                                    |
| ENVIRONMENTAL                |                                                                                                    |
| OPERATING TEMPERATURE        | -30° C ~ 60° C (-22° F ~ 140° F)                                                                                                    |
| RELATIVE HUMIDITY            | Less than 95%, non-condensing                                                                                                    |
| INGRESS PROTECTION           | IP66                                                                                                    |
| REGULATORY                   |                                                                                                    |
| EMISSIONS                    | FCC Part 15B, EN 55032                                                                                                    |
| IMMUNITY                     | EN 50130-4                                                                                                    |
| SAFETY                       | UL 60950-1, EN 62368-1                                                                                                    |
| ROHS                         | EN 50581                                                                                                    |

 $<sup>^{\</sup>star}$  Some development may be required in specific user cases to support some of these protocols in the field as they mature over time.

## **HEW8PER1V Ball Camera**

### Table 14-18 HEW8PER1V Specifications

| OPERATIONAL                       |                                                                                                    |
|-----------------------------------|----------------------------------------------------------------------------------------------------|
|                                   | NITEC /DAI                                                                                                    |
| VIDEO STANDARD<br>SCANNING SYSTEM | NTSC/PAL                                                                                                    |
|                                   | Progressive<br>1/2.8* 8 Megapixel progressive scan CMOS                                                                                                    |
| IMAGE SENSOR                      |                                                                                                    |
| NUMBER OF PIXELS (H × V)          | 3840 mm × 2160 mm                                                                                                    |
| MINIMUM ILLUMINATION              | 0.007 Lux @F1.4                                                                                                    |
| S/N RATIO                         | More than 50dB                                                                                                    |
| ELECTRONIC SHUTTER<br>SPEED       | 1/3~1/100000s                                                                                                    |
| IR DISTANCE                       | Up to 30 m (98.4 ft) depending on scene reflectance                                                                                                    |
| IR LIGHT CONTROL                  | Manual/SmartIR/OFF                                                                                                    |
| IR LIGHT NUMBER                   | 2                                                                                                    |
| DAY/NIGHT                         | Auto(ICR) / Color / B/W                                                                                                    |
| BACKLIGHT<br>COMPENSATION         | BLC/HLC/WDR                                                                                                    |
| WHITE BALANCE                     | Auto/Natural/Street Lamp/Outdoor/Manual/<br>Customized Region                                                                                                    |
| GAIN CONTROL                      | 0~100                                                                                                    |
| WIDE DYNAMIC RANGE                | 120dB                                                                                                    |
| NOISE REDUCTION                   | 3D DNR                                                                                                    |
| PRIVACY MASKING                   | Off / On (4 Areas, Rectangle)                                                                                                    |
| MOTION DETECTION                  | Off / On (4 Zones, Rectangle)                                                                                                    |
| REGION OF INTEREST                | Off / On (4 Zones)                                                                                                    |
| FACE DETECTION                    | Supported                                                                                                    |
| AUDIO DETECTION                   | Supported                                                                                                    |
| LENS                              | 3.6mm, Fixed, F1.4                                                                                                    |
| ANGLE OF VIEW                     | H:85°, V:45°,D:100°                                                                                                    |
| VIDEO                             |                                                                                                    |
| VIDEO COMPRESSION                 | H.265/H.264H/Smart Codec/MJPEG (Sub Stream)                                                                                                    |
| RESOLUTION                        | $\begin{array}{l} 8M  (3840 \times 2160); 6M  (3072 \times 2048); \\ 5M  (3072 \times 1728/2592 \times 1944); \\ 4M  (2688 \times 1520); 3M  (2048 \times 1536/2304 \times 1296); \\ 1080p  (1920 \times 1080); 1.3M  (1280 \times 960); \\ 720p  (1280 \times 720); D1  (704 \times 576/704 \times 480); \\ VGA  (640 \times 480); CIF  (352 \times 288/352 \times 240) \end{array}$                                                     |
| FRAME RATE                        | Main stream:3840 × 2160 / 3072 × 2048 3072 × 1728@(1~ 20 fps by default); 2592 × 1944 / 2688 × 1520 / 2048 × 1536 / 2304 × 1296 / 1920 × 1080 / 1280 × 960 / 1280 × 720 @ (1~ 25/30 fps) Sub stream:704 × 576 /640 × 480 / 352 × 288 @(1~25 fps); 704 × 480 / 640 × 480 / 352 × 240 @ (1~ 30 fps) Third stream:1920 × 1080 / 1280 × 720 / 704 × 480 / 640 × 480@(1~ 25 fps); 1920 × 1080 / 1280 × 720 / 704 × 480 / 640 × 480@(1~ 30 fps) |
| VIDEO (CONT'D)                    |                                                                                                    |
| BIT RATE CONTROL                  | CBR/VBR                                                                                                    |
| BIT RATE                          | H.264: 32~8192Kbps<br>H.265: 32~8192Kbps                                                                                                    |

| AUDIO                                                                                                    |                                                                                                    |  |
|----------------------------------------------------------------------------------------------------|----------------------------------------------------------------------------------------------------|--|
| COMPRESSION                                                                                                    | G.711a/G.711Mu/AAC/G.726                                                                                                    |  |
| INTERFACE                                                                                                    | Built-in Mic                                                                                                    |  |
| NETWORK                                                                                                    |                                                                                                    |  |
| ETHERNET                                                                                                    | RJ-45 (10/100Base-T)                                                                                                    |  |
| SUPPORTED WEB<br>BROWSERS                                                                                                    | Internet Explorer (11.0+)                                                                                                    |  |
| SUPPORTED OS                                                                                                    | Windows® 7 32-bit/64-bit;<br>Windows® 10 32-bit/64-bit                                                                                                    |  |
| PROTOCOLS*                                                                                                    | HTTP; HTTPs; TCP; ARP; RTSP; RTCP; TCP; UDP;<br>SMTP; DHCP; DNS; PPPoE; IPv4/v6; QoS; UPnP; NTP;<br>Bonjour; IEEE 802.1x; Multicast; ICMP; IGMP; TLS                                                                                                    |  |
| INTEROPERABILITY                                                                                                    | ONVIF Profile S/G/Q                                                                                                    |  |
| MAXIMUM USERS ACCESS                                                                                                    | 20 Users                                                                                                    |  |
| SECURITY                                                                                                    | User account and password protection HTTPS, IP Filter,<br>Digest authentication, User access log, TLS1.2 only,<br>AES-128/256, SSH/Telnet closed, sFTP by default,<br>PCIDSS compliance                                                                                                    |  |
| EVENT                                                                                                    | No SD card, SD card error, Capacity warning, Network disconnection, IP conflict, Illegal access                                                                                                    |  |
| MICRO SD                                                                                                    | Up to 128 GB microSDHC card, Class 10 (not included)                                                                                                    |  |
| ANALYTICS                                                                                                    |                                                                                                    |  |
|                                                                                                    |                                                                                                    |  |
| VIDEO ANALYTICS                                                                                                    | Motion Detection, Video Tamper, Scene Change,<br>Smart Motion, Detection, Smart Tripwire, Smart<br>Intrusion , Face Detection                                                                                                    |  |
| VIDEO ANALYTICS  ELECTRICAL                                                                                                    | Smart Motion, Detection, Smart Tripwire, Smart                                                                                                    |  |
|                                                                                                    | Smart Motion, Detection, Smart Tripwire, Smart                                                                                                    |  |
| ELECTRICAL                                                                                                    | Smart Motion, Detection, Smart Tripwire, Smart<br>Intrusion , Face Detection                                                                                                    |  |
| ELECTRICAL<br>POWER SUPPLY                                                                                                    | Smart Motion, Detection, Smart Tripwire, Smart<br>Intrusion , Face Detection  DC12V, PoE (IEEE802.3af) (Class 0)                                                                                                    |  |
| ELECTRICAL POWER SUPPLY POWER CONSUMPTION                                                                                                    | Smart Motion, Detection, Smart Tripwire, Smart<br>Intrusion , Face Detection  DC12V, PoE (IEEE802.3af) (Class 0)                                                                                                    |  |
| ELECTRICAL POWER SUPPLY POWER CONSUMPTION MECHANICAL                                                                                                    | Smart Motion, Detection, Smart Tripwire, Smart Intrusion , Face Detection  DC12V, PoE (IEEE802.3af) (Class 0)  <7.9W                                                                                                    |  |
| ELECTRICAL POWER SUPPLY POWER CONSUMPTION MECHANICAL DIMENSIONS                                                                                                    | Smart Motion, Detection, Smart Tripwire, Smart Intrusion , Face Detection  DC12V, PoE (IEEE802.3af) (Class 0)  <7.9W  99.1 mm × Ø121.9 mm (3.9* × Ø4.8*)                                                                                                    |  |
| ELECTRICAL  POWER SUPPLY  POWER CONSUMPTION  MECHANICAL  DIMENSIONS  PRODUCT WEIGHT                                                                                                    | Smart Motion, Detection, Smart Tripwire, Smart Intrusion , Face Detection  DC12V, PoE (IEEE802.3af) (Class 0)  <7.9W  99.1 mm × Ø121.9 mm (3.9" × Ø4.8") 0.46kg (1.01lb)                                                                                                    |  |
| ELECTRICAL  POWER SUPPLY  POWER CONSUMPTION  MECHANICAL  DIMENSIONS  PRODUCT WEIGHT  PACKAGE WEIGHT                                                                                                    | Smart Motion, Detection, Smart Tripwire, Smart Intrusion , Face Detection  DC12V, PoE (IEEE802.3af) (Class 0)  <7.9W  99.1 mm × Ø121.9 mm (3.9" × Ø4.8")  0.46kg (1.01lb)  0.65kg (1.43lb)                                                                                                    |  |
| PRODUCT WEIGHT  PACKAGE WEIGHT  POWER SUPPLY  POWER CONSUMPTION  MECHANICAL  DIMENSIONS  PRODUCT WEIGHT  PACKAGE WEIGHT  CONSTRUCTION                                                                                                    | Smart Motion, Detection, Smart Tripwire, Smart Intrusion , Face Detection  DC12V, PoE (IEEE802.3af) (Class 0)  <7.9W  99.1 mm × Ø121.9 mm (3.9" × Ø4.8")  0.46kg (1.01lb)  0.65kg (1.43lb)  Die-cast aluminum housing with powder coat                                                                                                    |  |
| POWER SUPPLY POWER CONSUMPTION MECHANICAL DIMENSIONS PRODUCT WEIGHT PACKAGE WEIGHT CONSTRUCTION CONSTRUCTION COLOR                                                                                                    | Smart Motion, Detection, Smart Tripwire, Smart Intrusion , Face Detection  DC12V, PoE (IEEE802.3af) (Class 0)  <7.9W  99.1 mm × Ø121.9 mm (3.9" × Ø4.8")  0.46kg (1.01lb)  0.65kg (1.43lb)  Die-cast aluminum housing with powder coat                                                                                                    |  |
| ELECTRICAL POWER SUPPLY POWER CONSUMPTION MECHANICAL DIMENSIONS PRODUCT WEIGHT PACKAGE WEIGHT CONSTRUCTION CONSTRUCTION COLOR ENVIRONMENTAL                                                                                                    | Smart Motion, Detection, Smart Tripwire, Smart Intrusion , Face Detection  DC12V, PoE (IEEE802.3af) (Class 0)  <7.9W  99.1 mm × Ø121.9 mm (3.9* × Ø4.8*) 0.46kg (1.01lb) 0.65kg (1.43lb) Die-cast aluminum housing with powder coat RAL 7022 (Grey)                                                                                                    |  |
| ELECTRICAL  POWER SUPPLY  POWER CONSUMPTION  MECHANICAL  DIMENSIONS  PRODUCT WEIGHT  PACKAGE WEIGHT  CONSTRUCTION  CONSTRUCTION COLOR  ENVIRONMENTAL  OPERATING TEMPERATURE                                                                         | Smart Motion, Detection, Smart Tripwire, Smart Intrusion , Face Detection  DC12V, PoE (IEEE802.3af) (Class 0)  <7.9W  99.1 mm × Ø121.9 mm (3.9" × Ø4.8") 0.46kg (1.01lb) 0.65kg (1.43lb) Die-cast aluminum housing with powder coat RAL 7022 (Grey)                                                                                                    |  |
| ELECTRICAL  POWER SUPPLY  POWER CONSUMPTION  MECHANICAL  DIMENSIONS  PRODUCT WEIGHT  PACKAGE WEIGHT  CONSTRUCTION  CONSTRUCTION COLOR  ENVIRONMENTAL  OPERATING TEMPERATURE  RELATIVE HUMIDITY                                                      | Smart Motion, Detection, Smart Tripwire, Smart Intrusion , Face Detection  DC12V, PoE (IEEE802.3af) (Class 0)  <7.9W  99.1 mm × Ø121.9 mm (3.9* × Ø4.8*)  0.46kg (1.01lb)  0.65kg (1.43lb)  Die-cast aluminum housing with powder coat  RAL 7022 (Grey)  -40° C ~ 60° C (-40° F ~ 140° F)  Less than 95%, non-condensing                                          |  |
| ELECTRICAL  POWER SUPPLY  POWER CONSUMPTION  MECHANICAL  DIMENSIONS  PRODUCT WEIGHT  PACKAGE WEIGHT  CONSTRUCTION  CONSTRUCTION COLOR  ENVIRONMENTAL  OPERATING TEMPERATURE  RELATIVE HUMIDITY  INGRESS PROTECTION                                  | Smart Motion, Detection, Smart Tripwire, Smart Intrusion , Face Detection  DC12V, PoE (IEEE802.3af) (Class 0)  <7.9W  99.1 mm × Ø121.9 mm (3.9* × Ø4.8*)  0.46kg (1.01lb)  0.65kg (1.43lb)  Die-cast aluminum housing with powder coat  RAL 7022 (Grey)  -40° C ~ 60° C (-40° F ~ 140° F)  Less than 95%, non-condensing                                          |  |
| ELECTRICAL  POWER SUPPLY  POWER CONSUMPTION  MECHANICAL  DIMENSIONS  PRODUCT WEIGHT  PACKAGE WEIGHT  CONSTRUCTION  CONSTRUCTION COLOR  ENVIRONMENTAL  OPERATING TEMPERATURE  RELATIVE HUMIDITY  INGRESS PROTECTION  REGULATORY                      | Smart Motion, Detection, Smart Tripwire, Smart Intrusion , Face Detection  DC12V, PoE (IEEE802.3af) (Class 0)  <7.9W  99.1 mm × Ø121.9 mm (3.9" × Ø4.8") 0.46kg (1.01lb) 0.65kg (1.43lb) Die-cast aluminum housing with powder coat RAL 7022 (Grey)  -40° C ~ 60° C (-40° F ~ 140° F) Less than 95%, non-condensing IP66                                          |  |
| ELECTRICAL  POWER SUPPLY  POWER CONSUMPTION  MECHANICAL  DIMENSIONS  PRODUCT WEIGHT  PACKAGE WEIGHT  CONSTRUCTION  CONSTRUCTION COLOR  ENVIRONMENTAL  OPERATING TEMPERATURE  RELATIVE HUMIDITY  INGRESS PROTECTION  REGULATORY  EMISSIONS           | Smart Motion, Detection, Smart Tripwire, Smart Intrusion , Face Detection  DC12V, PoE (IEEE802.3af) (Class 0)  <7.9W  99.1 mm × Ø121.9 mm (3.9" × Ø4.8") 0.46kg (1.01lb) 0.65kg (1.43lb) Die-cast aluminum housing with powder coat RAL 7022 (Grey)  -40° C ~ 60° C (-40° F ~ 140° F) Less than 95%, non-condensing IP66  FCC Part 15B, EN55032                   |  |
| ELECTRICAL  POWER SUPPLY  POWER CONSUMPTION  MECHANICAL  DIMENSIONS  PRODUCT WEIGHT  PACKAGE WEIGHT  CONSTRUCTION  CONSTRUCTION COLOR  ENVIRONMENTAL  OPERATING TEMPERATURE  RELATIVE HUMIDITY  INGRESS PROTECTION  REGULATORY  EMISSIONS  IMMUNITY | Smart Motion, Detection, Smart Tripwire, Smart Intrusion , Face Detection  DC12V, PoE (IEEE802.3af) (Class 0)  <7.9W  99.1 mm × Ø121.9 mm (3.9* × Ø4.8*)  0.46kg (1.01lb)  0.65kg (1.43lb)  Die-cast aluminum housing with powder coat  RAL 7022 (Grey)  -40° C ~ 60° C (-40° F ~ 140° F)  Less than 95%, non-condensing  IP66  FCC Part 15B, EN55032  EN 50130-4 |  |

<sup>\*</sup> Some development may be required in specific user cases to support some of these protocols in the field as they mature over time.

## **HEW8PER2V Ball Camera**

### Table 14-19 HEW8PER2V Specifications

| OPERATIONAL                 |                                                                                                    |
|-----------------------------|----------------------------------------------------------------------------------------------------|
|                             | NITTO (TILL)                                                                                                    |
| VIDEO STANDARD              | NTSC/PAL                                                                                                    |
| SCANNING SYSTEM             | Progressive                                                                                                    |
| IMAGE SENSOR                | 1/2.8" 8 Megapixel progressive scan CMOS                                                                                                    |
| NUMBER OF PIXELS (H × V)    | 3840 mm × 2160 mm                                                                                                    |
| MINIMUM ILLUMINATION        | 0.005lux/F1.5(color,30IRE)<br>0Lux/F1.5(IR on)                                                                                                    |
| S/N RATIO                   | More than 50dB                                                                                                    |
| ELECTRONIC SHUTTER<br>SPEED | 1/3~1/100000s                                                                                                    |
| IR DISTANCE                 | Up to 50 m (164 ft) depending on scene reflectance                                                                                                    |
| IR LIGHT CONTROL            | Manual/SmartIR/OFF                                                                                                    |
| IR LIGHT NUMBER             | 2                                                                                                    |
| DAY/NIGHT                   | Auto(ICR) / Color / B/W                                                                                                    |
| BACKLIGHT<br>COMPENSATION   | BLC/HLC/WDR                                                                                                    |
| WHITE BALANCE               | Auto/Natural/Street Lamp/Outdoor/Manual/<br>Customized Region                                                                                                    |
| GAIN CONTROL                | 0~100                                                                                                    |
| WIDE DYNAMIC RANGE          | 120dB                                                                                                    |
| NOISE REDUCTION             | 3D DNR                                                                                                    |
| PRIVACY MASKING             | Off / On (4 Areas, Rectangle)                                                                                                    |
| MOTION DETECTION            | Off / On (4 Zones, Rectangle)                                                                                                    |
| REGION OF INTEREST          | Off / On (4 Zones)                                                                                                    |
| FACE DETECTION              | NA NA                                                                                                    |
| LENS                        | 2.7mm~13.5mm, Motorized, F1.5                                                                                                    |
| ANGLE OF VIEW               | H:113°~31°. V:58°~17°                                                                                                    |
| VIDEO                       | 1110 01,4.00 11                                                                                                    |
| VIDEO COMPRESSION           | H.265/H.264H/Smart Codec/MJPEG (Sub Stream)                                                                                                    |
| VIDEO COMPRESSION           |                                                                                                    |
| RESOLUTION                  | 8M (3840 × 2160); 6M (3072 × 2048);<br>5M (3072 × 1728/2592 × 1944);<br>4M (2688 × 1520); 3M (2048 × 1536/2304 × 1296);<br>1080p (1920 × 1080); 1.3M (1280 × 960);<br>720p (1280 × 720); D1(704 × 576/704 × 480);<br>VGA (640 × 480); CIF (352 × 288/352 × 240)                                                                                                    |
| FRAME RATE                  | Main stream:3840 × 2160 / 3072 × 2048 3072 × 1728@(1~ 20 fps by default); 2592 × 1944 / 2688 × 1520 / 2048 × 1536 / 2304 × 1296 / 1920 × 1080 / 1280 × 960 / 1280 × 720 @ (1 ~ 25/30 fps) Sub stream:704 × 576 / 640 × 480 / 352 × 288 @(1 ~ 25 fps); 704 × 480 / 640 × 480 / 352 × 240 @(1 ~ 30 fps) Third stream:1920 × 1080 / 1280 × 720 / 704 × 480 / 640 × 480@(1 ~ 25fps); 1920 × 1080 / 1280 × 720 / 704 × 480 / 640 × 480@(1 ~ 30fps) |
| BIT RATE CONTROL            | CBR/VBR                                                                                                    |
| BIT RATE                    | H.264: 32 Kbps-8192 Kbps                                                                                                    |
|                             | H.265: 32 Kbps-8192 Kbps                                                                                                    |

| NETWORK                                                                                                    |                                                                                                    |
|----------------------------------------------------------------------------------------------------|----------------------------------------------------------------------------------------------------|
| ETHERNET                                                                                                    | RJ-45 (10/100Base-T)                                                                                                    |
| SUPPORTED WEB BROWSERS                                                                                                    | Internet Explorer (11.0+)                                                                                                    |
| SUPPORTED OS                                                                                                    | Windows® 7 32-bit/64-bit;<br>Windows® 10 32-bit/64-bit                                                                                                    |
| PROTOCOLS*                                                                                                    | HTTP; HTTPs; TCP; ARP; RTSP; RTCP; RTCP; UDP;<br>SMTP; DHCP; DNS; PPPoE; IPv4/v6; QoS; UPnP; NTP;<br>Bonjour; IEEE 802.1x; Multicast; ICMP; IGMP; TLS                                                                                |
| INTEROPERABILITY                                                                                                    | ONVIF Profile S/G/Q                                                                                                    |
| MAXIMUM USERS ACCESS                                                                                                    | 20 Users                                                                                                    |
| SECURITY                                                                                                    | User account and password protection HTTPS, IP Filter, Digest authentication, User access log, TLS1.2 only, AES-128/256, SSH/Telnet closed, sFTP by default, PCIDSS compliance                                                       |
| EVENT                                                                                                    | No SD card, SD card error, Capacity warning, Network disconnection, IP conflict, Illegal access                                                                                                    |
| MICRO SD                                                                                                    | Up to 128 GB microSDHC card, Class 10 (not included)                                                                                                    |
| ANALYTICS                                                                                                    |                                                                                                    |
| VIDEO ANALYTICS                                                                                                    | Motion Detection, Video Tamper, Scene Change,<br>Smart Motion, Detection, Smart Tripwire, Smart<br>Intrusion , Face Detection                                                                                                    |
|                                                                                                    |                                                                                                    |
| ELECTRICAL                                                                                                    |                                                                                                    |
| POWER SUPPLY                                                                                                    | DC12V, PoE (IEEE802.3af) (Class 0)                                                                                                    |
|                                                                                                    | DC12V, PoE (IEEE802.3af) (Class 0)<br><7.3W                                                                                                    |
| POWER SUPPLY                                                                                                    | , , , , , , , , , , , , , , , , , , , ,                                                                                                    |
| POWER SUPPLY POWER CONSUMPTION                                                                                                    | , , , , , , , , , , , , , , , , , , , ,                                                                                                    |
| POWER SUPPLY POWER CONSUMPTION MECHANICAL                                                                                                    | <7.3W                                                                                                    |
| POWER SUPPLY POWER CONSUMPTION MECHANICAL DIMENSIONS                                                                                                    | <7.3W<br>108.3 mm × Ø122 mm (4.3' × Ø4.8')                                                                                                    |
| POWER SUPPLY POWER CONSUMPTION MECHANICAL DIMENSIONS PRODUCT WEIGHT                                                                                                    | <7.3W<br>108.3 mm × Ø122 mm (4.3* × Ø4.8*)<br>0.68Kg(1.5lb)                                                                                                    |
| POWER SUPPLY POWER CONSUMPTION MECHANICAL DIMENSIONS PRODUCT WEIGHT PACKAGE WEIGHT                                                                                                    | <7.3W<br>108.3 mm × Ø122 mm (4.3° × Ø4.8°)<br>0.68Kg(1.5lb)<br>0.82kg (1.8lb)                                                                                                    |
| POWER SUPPLY POWER CONSUMPTION MECHANICAL DIMENSIONS PRODUCT WEIGHT PACKAGE WEIGHT CONSTRUCTION                                                                                                    | <7.3W  108.3 mm × Ø122 mm (4.3° × Ø4.8°)  0.68Kg(1.5lb)  0.82kg (1.8lb)  Die-cast aluminum housing with powder coat                                                                                                    |
| POWER SUPPLY POWER CONSUMPTION MECHANICAL DIMENSIONS PRODUCT WEIGHT PACKAGE WEIGHT CONSTRUCTION AUDIO                                                                                                    | <7.3W  108.3 mm × Ø122 mm (4.3° × Ø4.8°)  0.68Kg(1.5lb)  0.82kg (1.8lb)  Die-cast aluminum housing with powder coat                                                                                                    |
| POWER SUPPLY POWER CONSUMPTION MECHANICAL DIMENSIONS PRODUCT WEIGHT PACKAGE WEIGHT CONSTRUCTION AUDIO ENVIRONMENTAL                                                                                          | <7.3W  108.3 mm × Ø122 mm (4.3° × Ø4.8°) 0.68Kg(1.5ib) 0.82kg (1.8lb) Die-cast aluminum housing with powder coat Bulid-in Mic                                                                                                    |
| POWER SUPPLY POWER CONSUMPTION MECHANICAL DIMENSIONS PRODUCT WEIGHT PACKAGE WEIGHT CONSTRUCTION AUDIO ENVIRONMENTAL OPERATING TEMPERATURE                                                                    | <7.3W  108.3 mm × Ø122 mm (4.3° × Ø4.8°) 0.68Kg(1.5lb) 0.82kg (1.8lb) Die-cast aluminum housing with powder coat Bulid-in Mic  -30° C ~ 60° C (-22° F ~ 140° F)                                                                      |
| POWER SUPPLY POWER CONSUMPTION MECHANICAL DIMENSIONS PRODUCT WEIGHT PACKAGE WEIGHT CONSTRUCTION AUDIO ENVIRONMENTAL OPERATING TEMPERATURE RELATIVE HUMIDITY                                                  | <7.3W  108.3 mm × Ø122 mm (4.3° × Ø4.8°) 0.68Kg(1.5lb) 0.82kg (1.8lb) Die-cast aluminum housing with powder coat Bulid-in Mic  -30° C ~ 60° C (-22° F ~ 140° F) Less than 95%, non-condensing                                        |
| POWER SUPPLY POWER CONSUMPTION MECHANICAL DIMENSIONS PRODUCT WEIGHT PACKAGE WEIGHT CONSTRUCTION AUDIO ENVIRONMENTAL OPERATING TEMPERATURE RELATIVE HUMIDITY INGRESS PROTECTION                               | <7.3W  108.3 mm × Ø122 mm (4.3° × Ø4.8°) 0.68Kg(1.5lb) 0.82kg (1.8lb) Die-cast aluminum housing with powder coat Bulid-in Mic  -30° C ~ 60° C (-22° F ~ 140° F) Less than 95%, non-condensing                                        |
| POWER SUPPLY POWER CONSUMPTION MECHANICAL DIMENSIONS PRODUCT WEIGHT PACKAGE WEIGHT CONSTRUCTION AUDIO ENVIRONMENTAL OPERATING TEMPERATURE RELATIVE HUMIDITY INGRESS PROTECTION REGULATORY                    | <7.3W  108.3 mm × Ø122 mm (4.3* × Ø4.8*) 0.68Kg(1.5lb) 0.82kg (1.8lb) Die-cast aluminum housing with powder coat Bulid-in Mic  -30° C ~ 60° C (-22° F ~ 140° F) Less than 95%, non-condensing IP66                                   |
| POWER SUPPLY POWER CONSUMPTION MECHANICAL DIMENSIONS PRODUCT WEIGHT PACKAGE WEIGHT CONSTRUCTION AUDIO ENVIRONMENTAL OPERATING TEMPERATURE RELATIVE HUMIDITY INGRESS PROTECTION REGULATORY EMISSIONS          | <7.3W  108.3 mm × Ø122 mm (4.3" × Ø4.8")  0.68Kg(1.5lb)  0.82kg (1.8lb)  Die-cast aluminum housing with powder coat  Bulid-in Mic  -30° C ~ 60° C (-22° F ~ 140° F)  Less than 95%, non-condensing  IP66  FCC Part 15B, EN55032      |
| POWER SUPPLY POWER CONSUMPTION MECHANICAL DIMENSIONS PRODUCT WEIGHT PACKAGE WEIGHT CONSTRUCTION AUDIO ENVIRONMENTAL OPERATING TEMPERATURE RELATIVE HUMIDITY INGRESS PROTECTION REGULATORY EMISSIONS IMMUNITY | <7.3W  108.3 mm × Ø122 mm (4.3* × Ø4.8*) 0.68Kg(1.5lb) 0.82kg (1.8lb) Die-cast aluminum housing with powder coat Bulid-in Mic  -30° C ~ 60° C (-22° F ~ 140° F) Less than 95%, non-condensing IP66  FCC Part 15B, EN55032 EN 50130-4 |

<sup>\*</sup> Some development may be required in specific user cases to support some of these protocols in the field as they mature over time.

# Honeywell Building Technologies – Security Americas (Head Office)

Honeywell Commercial Security 715 Peachtree St. NE Atlanta, GA 30308 www.security.honeywell.com/

Tel: +1 800 323 4576

#### Honeywell Building Technologies - Security Mexico

Mexico: Av. Santa Fe 94, Torre A, Piso 1, Col. Zedec, CP 0121, CDMX, Mexico.
Colombia: Edificio Punto 99, Carrera 11a.
98-50, Piso 7, Bogota, Colombia.
Tel: 01.800.083.59.25

#### Honeywell Colombia SAS

Carrera 11A # 98-50, Edificio Punto 99, Piso 7 Bogotá DC, Colombia

# Honeywell Building Technologies – Security Middle East/N. Africa

Emaar Business Park, Building No. 2, Sheikh Zayed Road P.O. Box 232362 Dubai, United Arab Emirates security\_meta@honeywell.com www.security.honeywell.com/me

Tel: +971 4 450 5800

# Honeywell Building Technologies – Security Europe/South Africa

140 Waterside Road, Hamilton Industrial Park Leicester, LES 1TN, United Kingdom www.security.honeywell.com/uk Tel: +44 (0) 1928 378005

#### Honeywell Building Technologies - Security Northern Europe

Stationsplein Z-W 961, 1117 CE Schiphol-Oost, Netherlands

www.security.honeywell.com/nl Tel: +31 (0) 299 410 200

## Honeywell Building Technologies – Security Deutschland

Johannes-Mauthe-Straße 14,72458 Albstadt, Germany www.security.honeywell.de Tel: +49 (0) 7431 801-0

# Honeywell Building Technologies – Security France

Immeuble Lavoisier Parc de Haute Technologie 3-7 rue Georges Besse 92160 Antony, France www.security.honeywell.com/f Tel: +33 (0) 1 40 96 20 50

#### Honeywell Building Technologies - Security Italia SpA

Via Achille Grandi 22, 20097 San Donato Milanese (MI), Italy

www.security.honeywell.com/it

#### Honeywell Building Technologies - Security España

Josefa Valcárcel, 24 28027 – Madrid, España www.security.honeywell.com/e Tel.: +34 902 667 800

#### Honeywell Building Technologies - Security Россия и СНГ

121059 Moscow, UI, Kiev 7 Russia

www.security.honeywell.com/ru

Tel: +7 (495) 797-93-71

#### Honeywell Building Technologies – Security Asia Pacific

Building #1, 555 Huanke Road, Zhang Jiang Hi-Tech Park Pudong New Area, Shanghai, 201203, China www.asia.security.honeywell.com

Tel: 400 840 2233

#### Honeywell Building Technologies - Security and Fire (ASEAN)

Level 25, UOA Corp Tower, Lobby B Avenue 10, The Vertical, Bangsar South City 59200, Kuala Lumpur, Malaysia Visit Partner Connect: www.partnerconnect.honeywell.com

Email: buildings.asean@honeywell.com Technical support (Small & Medium Business):

Vietnam: +84 4 4458 3369

Honeywell International Sdn Bhd

Thailand: +66 2 0182439 Indonesia: +62 21 2188 9000

Malaysia: +60 3 7624 1530 Singapore: +65 3158 6830 Philippines: +63 2 231 3380

#### Honeywell Home and Building Technologies (India)

HBT India Buildings
Unitech Trade Centre, 5th Floor,
Sector – 43, Block C, Sushant Lok Phase – 1,
Gurgaon – 122002, Haryana, India
Visit Partner Connect: www.partnerconnect.honeywell.com
Email: HBT-IndiaBuildings@honeywell.com
Toll Free No: 1-800-103-0339

Toll Free No: 1-800-103-0339 Tel: +91 124 4975000

#### Honeywell Building Technologies - Security and Fire (Korea)

Honeywell Co., Ltd. (Korea) 5F SangAm IT Tower, 434, Worldcup Buk-ro, Mapo-gu, Seoul 03922, Korea Visit: http://www.honeywell.com Email: info.security@honeywell.com

Customer support: HSG-CS-KR@honeywell.com; +82 1522-8779

Tel: +82-2-799-6114

#### Honeywell Building Technologies - Security & Fire (Pacific)

Honeywell Ltd 9 Columbia Way BAULKHAM HILLS NSW 2153 Visit: www.security.honeywell.com/ Email: hsf.comms.pacific@Honeywell.com Technical support: Australia: 1300 220 345 New Zealand: +64 9 623 5050

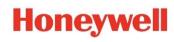

www.security.honeywell.com

+1 800 323 4576 (North America only) https://mywebtech.honeywell.com/Systems/Home

Document 800-24601V4 - Rev A - 03/2021